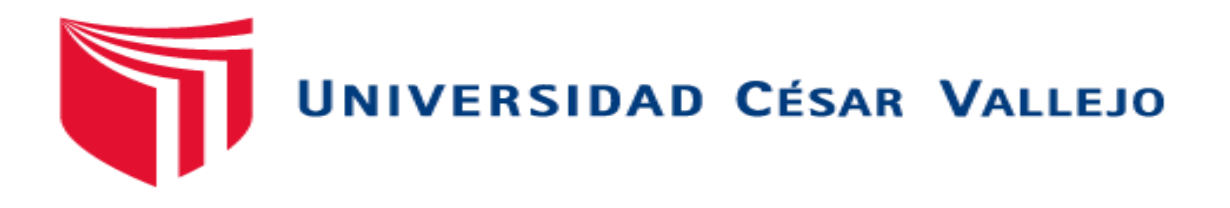

# FACULTAD DE INGENIERÍA Y ARQUITECTURA ESCUELA PROFESIONAL INGENIERÍA DE SISTEMAS

# **Aplicación Móvil con Realidad Aumentada basada en Scrum para la Enseñanza-Aprendizaje del curso de Ciencia y Ambiente del 5to Grado de Primaria en la I.E.P. CEPAE**

# TESIS PARA OBTENER EL TÍTULO PROFESIONAL DE: INGENIERO DE SISTEMAS

## **AUTORES:**

Huaccha Tocas, Alejandro (orcid.org/0000-0003-1143-6267) Chavez Gaytan, Manuel Enrique (orcid.org/0000-0001-6410-8158)

## **ASESOR:**

Ing. Gamboa Cruzado, Javier Arturo (orcid.org/0000-0002-0461-4152)

**LÍNEA DE INVESTIGACIÓN** SISTEMAS DE INFORMACIÓN Y COMUNICACIONES

## **LÍNEA DE RESPONSABILIDAD SOCIAL UNIVERSITARIA:**

Apoyo a la reducción de brechas y carencias en la educación en todos sus niveles

**Trujillo – Perú**

2022

#### <span id="page-1-0"></span>**DEDICATORIA**

A mi madre María quien con su esfuerzo, paciencia y amor me ha permitido llegar a cumplir hoy un sueño más, gracias por inculcar en mí el ejemplo de esfuerzo y valentía, de no temer a las adversidades.

**Chávez Gaytán Manuel Enrique**

A mis padres y familia por ser mi apoyo y acompañarme en este arduo camino. A mis amigos por haberme brindado la mano cuando más los necesite. A mis mascotas por haberme acompañado en las noches de desvelo en todo este proceso.

### **Huaccha Tocas Alejandro**

#### <span id="page-2-0"></span>**AGRADECIMIENTO**

A Dios por permitirme y ser mi guía en el camino en esta nueva meta.

A la institución por su colaboración en el desarrollo de esta tesis.

**Chávez Gaytán Manuel Enrique**

Agradezco a Dios por guiar mi camino, cumplir las metas y mirar con esperanza el futuro. Agradezco a mis profesores que con

sus conocimientos hicieron que pueda crecer como profesional.

## **Huaccha Tocas Alejandro**

## ÍNDICE DE CONTENIDO

<span id="page-3-0"></span>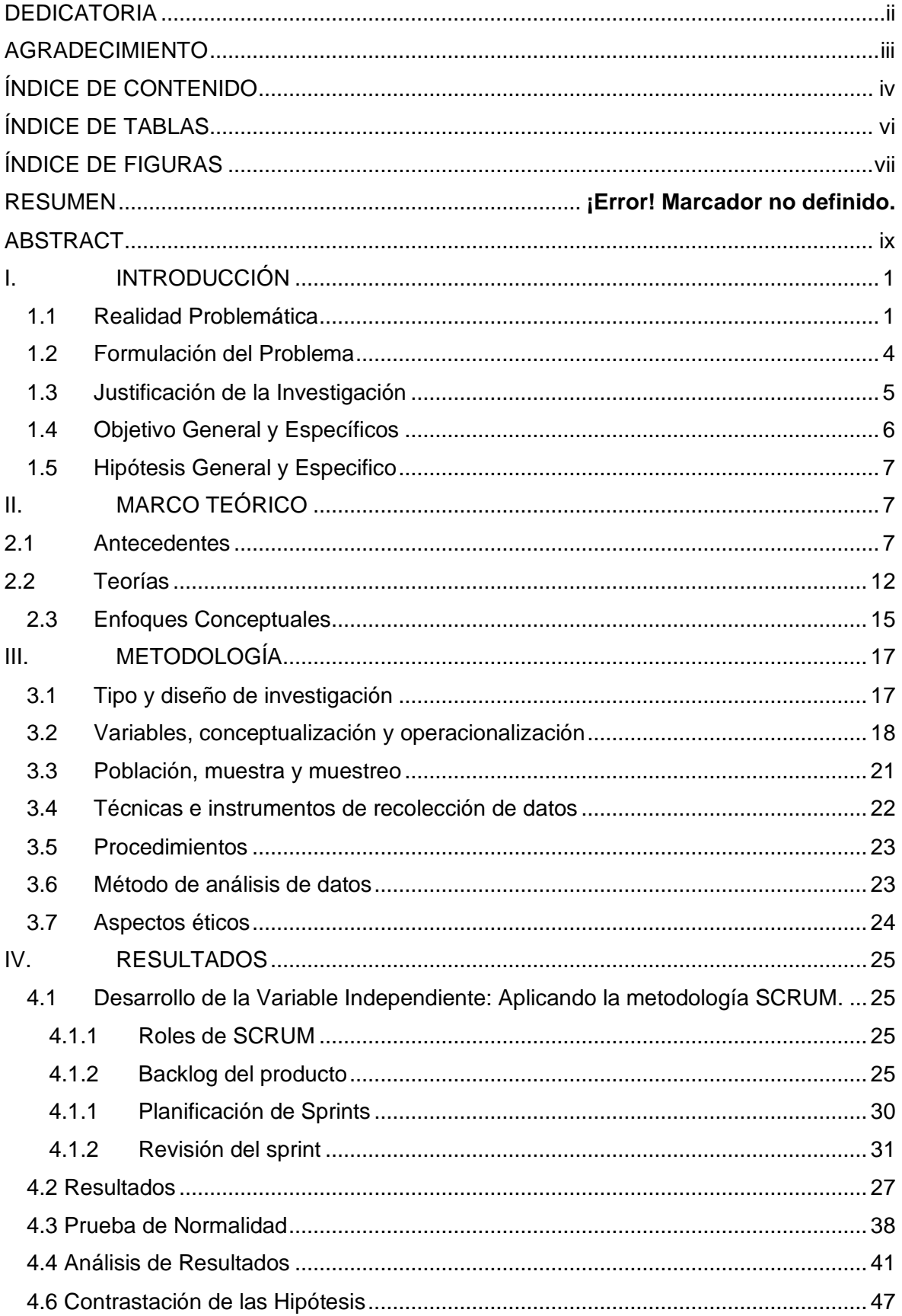

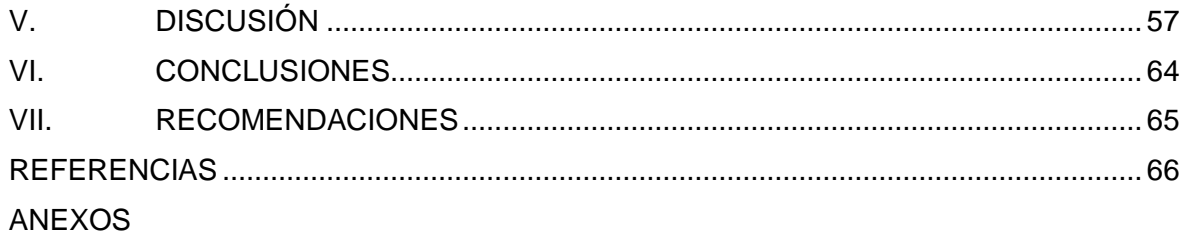

## **ÍNDICE DE TABLAS**

<span id="page-5-0"></span>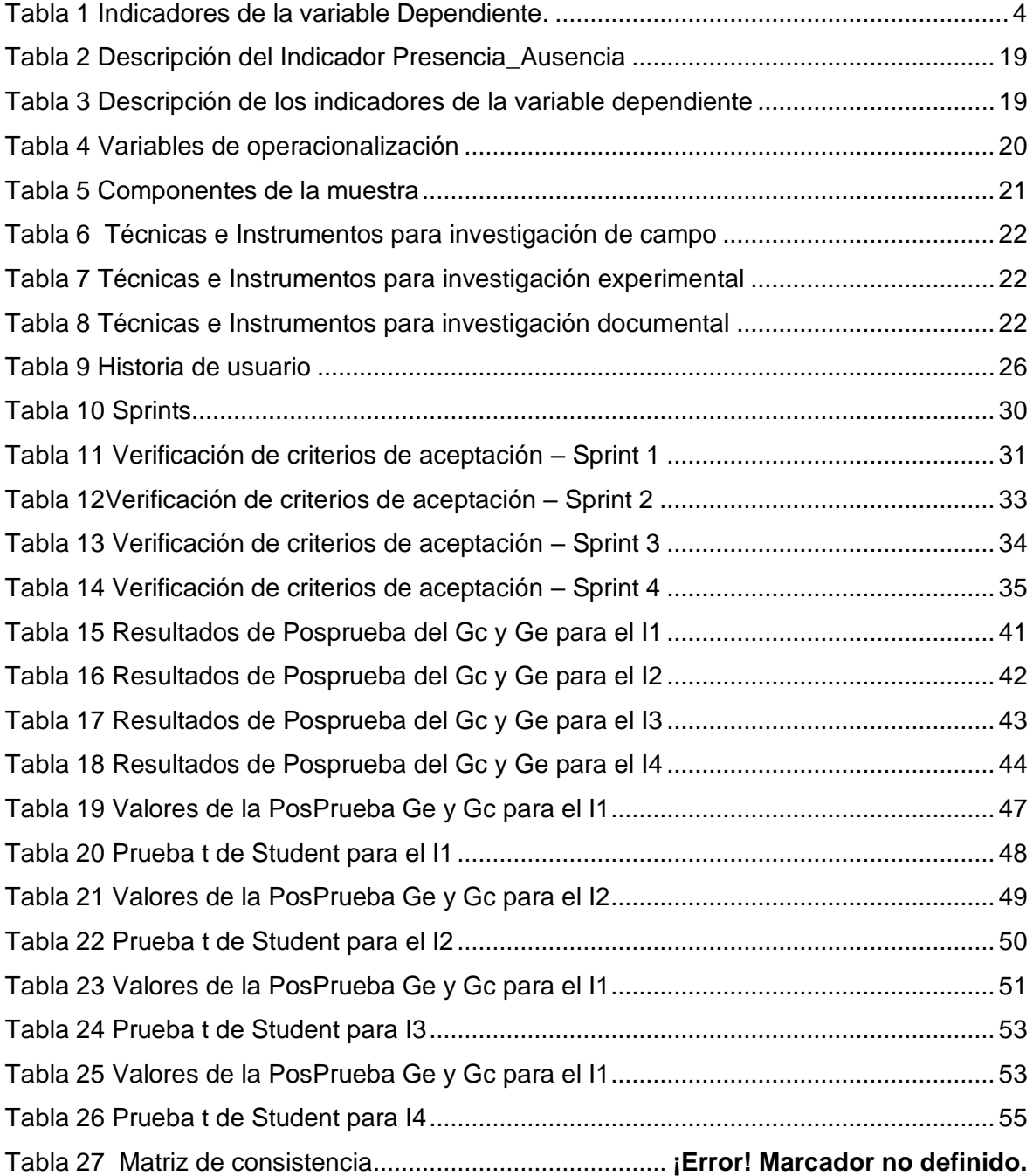

## **ÍNDICE DE FIGURAS**

<span id="page-6-0"></span>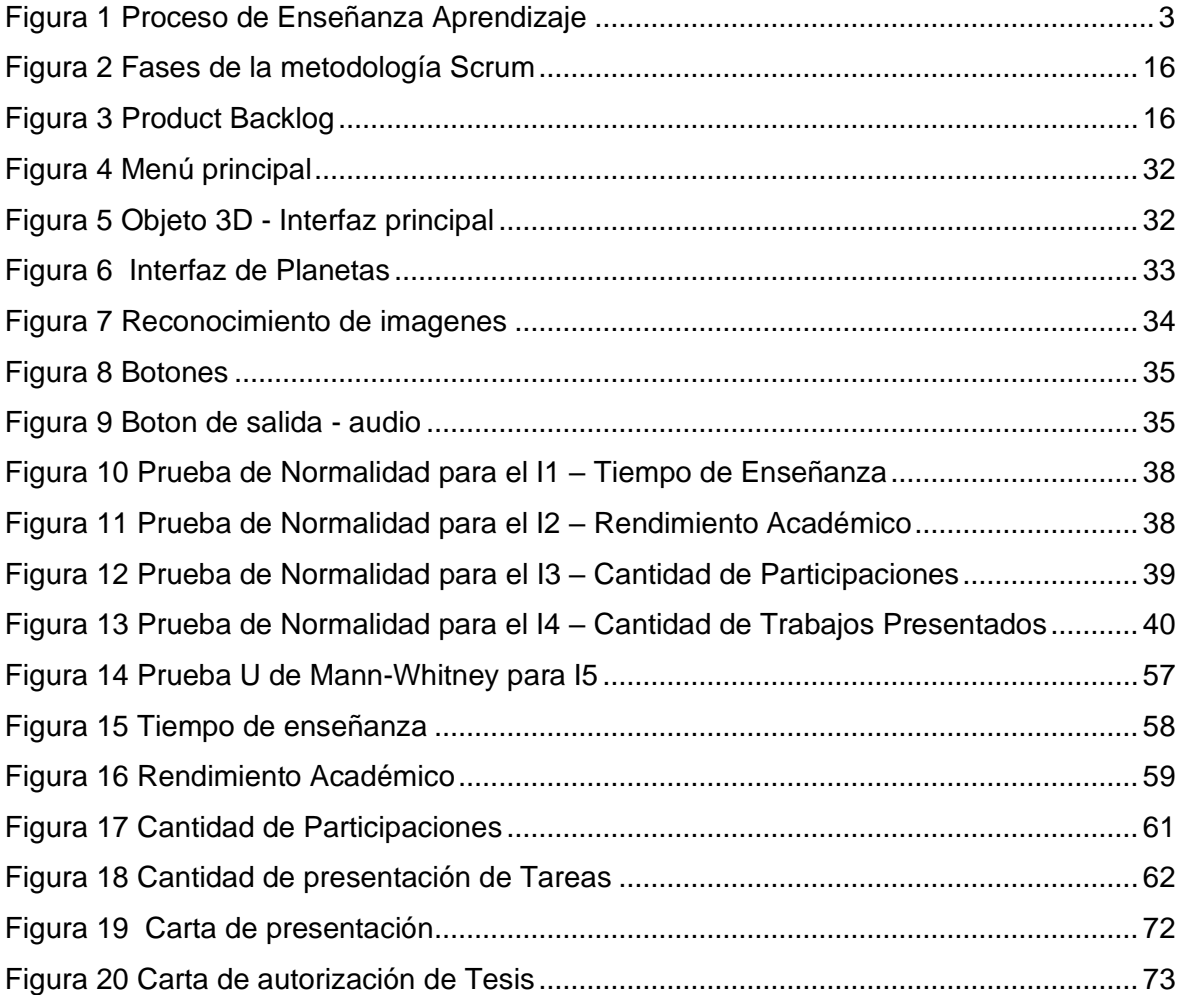

#### **RESUMEN**

## **Aplicación Móvil con Realidad Aumentada basada en Scrum para la Enseñanza-Aprendizaje del curso de Ciencia y Ambiente del 5to Grado de Primaria en la I.E.P. CEPAE**

Chávez Gaytán Manuel Enrique **Huaccha Tocas Alejandro** 

En distintos centros educativos de nuestro país, hay docentes en los diversos niveles de formación académica que continúan aplicando la enseñanza tradicional. Como consecuencia, existen estudiantes que al aprendizaje lo consideran como una obligación, difícil y complicado, dado que los docentes mantienen este tipo de enseñanza tradicional como se ha venido diciendo. La educación y la tecnología son necesarios para impulsar el crecimiento en el Perú. Con el fin de recibir una enseñanza de calidad e igualdad en todo el país y en los distintos niveles de formación académica. Los alumnos mayormente emplean textos y figuras fijas que solo son fuente de comunicación esencial y no ayudan a aumentar la motivación y creatividad de los alumnos.

La finalidad de esta tesis es mejorar la Enseñanza-Aprendizaje del curso de Ciencia y Ambiente del 5to Grado de Primaria en la I.E.P. CEPAE, mediante la Aplicación Móvil con Realidad Aumentada basada en SCRUM. Las técnicas utilizadas fueron observación directa e indirecta, y métodos como fichas de observación, pc, fotografías, otros.

Finalmente, al desarrollar una Aplicación Móvil con Realidad Aumentada utilizando la metodología Scrum, mejora la Enseñanza-Aprendizaje del curso de Ciencia y Ambiente del 5to Grado en la I.E.P. CEPAE. Logró resultados positivos en cada uno de los indicadores propuestos, alcanzando el propósito de la investigación.

**Palabras Clave:** Realidad Aumentada, Scrum, Aplicación Móvil, Unity, Vuforia.

## **ABSTRACT**

## <span id="page-8-0"></span>**Mobile Application with Augmented Reality based on Scrum for the Teaching-Learning of the Science and Environment course of the 5th Grade of Primary in the I.E.P.**

Chávez Gaytán Manuel Enrique **Huaccha Tocas Alejandro** 

In different educational centers in our country, there are teachers at various levels of academic training who continue to apply traditional teaching. As a consequence, there are students who consider learning to be an obligation, difficult and complicated, given that teachers maintain this type of traditional teaching, as has been said. Education and technology are necessary to drive growth in Peru. In order to receive quality education and equality throughout the country and at different levels of academic training. The students mostly use texts and fixed figures that are only a source of essential communication and do not help to increase the motivation and creativity of the students.

The purpose of this thesis is to improve the Teaching-Learning of the Science and Environment course of the 5th Grade of Primary in the I.E.P. CEPAE, through the Mobile Application with Augmented Reality based on SCRUM. The techniques used were direct and indirect observation, and methods such as observation sheets, pc, photographs, others.

Finally, by developing a Mobile Application with Augmented Reality using the Scrum methodology, it improves the Teaching-Learning of the 5th Grade Science and Environment course at the I.E.P. CEPAE. It achieved positive results in each of the proposed indicators, achieving the purpose of the investigation.

Keywords: Augmented Reality, Scrum, Mobile Application, Unity, Vuforia

#### <span id="page-9-0"></span>**I. INTRODUCCIÓN**

#### <span id="page-9-1"></span>**1.1 Realidad Problemática**

**Nivel Mundial:** Hay muchas prácticas de preparación que buscan la orientación de los estudiantes hacia las materias impartidas en la clase mediante la docencia tradicional. A nivel América latina la enseñanza todavía es un desafío pendiente, existen todavía inconvenientes que están afectando especialmente a poblaciones rurales de los países más pobres. Según UNESCO, "En general el 617millones de alumnos a nivel mundial tienen una deficiencia en lectura, así como en el curso de matemáticas. Las instituciones mundiales certifican que un 58% de estudiantes de nivel primaria y un 61 % del primer año de secundaria no alcanzan el nivel requerido" (UNESCO, 2021). El papel de la educación en el individuo es incuestionable. A través de ella se puede aprender valores, cultura, prejuicios, etc. Sin embargo, la educación debe pasar por reformas a nivel mundial, las necesidades actuales requieren adaptarse a los cambios tecnológicos que van creciendo día a día.

**Nivel Nacional:** El (INEI, 2018) "En el Perú solo el 46.4% de alumnos que se encuentran en el segundo grado del nivel primaria pudo tener un resultado satisfactorio en la prueba de comprensión lectora y en la prueba de razonamiento matemático tuvo el 34.1% de aprobados." La enseñanza es necesaria para crecer y desarrollarnos en la sociedad, permitiendo aumentar nuestro nivel académico, afianzar nuestros valores como individuos, lograr ser personas cualificadas y proporcionar solución a las múltiples problemáticas que se nos presenten en nuestro día a día. Con respecto al analfabetismo, se cuenta con una tasa de un 5.9% que reducen las oportunidades laborales y por consiguiente a la pobreza en nuestros hogares, provocando la ausencia de medios para la educación y continuar con este bucle que nos agobia desde hace mucho. Según el Banco Interamericano de Desarrollo (BID), nuestro país es el que menos invierte en educación, lo cual sigue provocando retraso en nuestra educación.

**Nivel Local:** "La Evaluación Censal de Estudiantes (ECE) indica que en La Libertad los alumnos que rindieron el examen de comprensión lectora solo el 14.9 % tuvo un resultado favorable y en matemáticas solo el 12.3 % tuvo resultados favorable, estos resultados dan como evidencia las deficiencias en la enseñanza con respecto al indicador nacional (16.2% y 14.1%, respectivamente)"(IPE.ORG.PE, 2019). Por ello es urgente insertar ambientes virtuales de enseñanza dirigidos y encaminados por los profesores durante el desarrollo de la enseñanza, con la intervención representativa del alumno, los maestros tendrán que fabricar y Refabricar su enseñanza para producir e inventar nuevos modos de enseñanza. Actualmente existen docentes que mantienen la enseñanza tradicional en distintos colegios de nuestro distrito. De hecho, existen estudiantes que consideran el aprendizaje como una imposición y demasiado complejo, ya que existen educadores que mantienen una enseñanza tradicional. La enseñanza y la tecnología son fundamentales para impulsar el crecimiento en el Perú. Con la meta de tener una enseñanza de calidad e igualdad en todo el país y en todos los niveles de formación académica. Los alumnos mayormente emplean textos de figuras fijas que solo son fuente de comunicación esencial y no ayudan a conservar la inclinación de los alumnos, por tanto, no favorece al cumplimiento de la competencia.

**Figure 1** Proceso de Enseñanza Aprendizaje

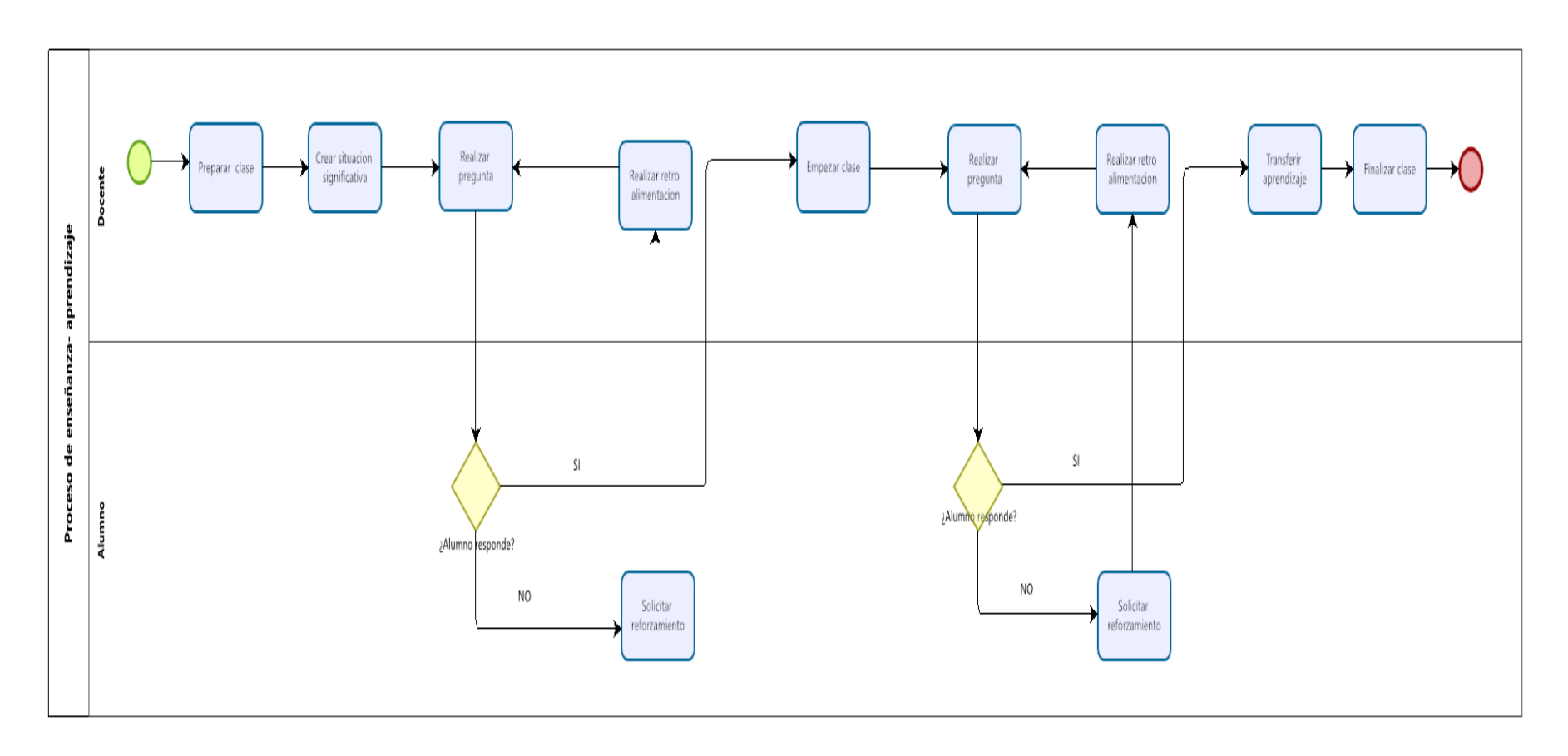

El Proceso de Enseñanza-Aprendizaje muestra inconvenientes en: Tiempo de Enseñanza (Vázquez, 2018) (Medina, 2018) (Bonifacio Valdivia et al.,2018) (Matamoros Meza, et al,2019), Rendimiento Académico (Serrano, 2016)(Lucena et al., 2019) (Apaza, 2021) (Briceño, 2021), Cantidad de Participaciones(Vázquez, 2018) (Veytia, 2021) (Hernández et al. 2021) (Macfarlane, 2018), Cantidad de Presentación de Tareas (Vázquez, 2018) (Hernández et al. 2022) (Peña Bernal, 2018) (Bermeo Urgiles, 2019), Nivel de satisfacción (Zulhaida et al., 2018) (Vázquez, 2018) (Flores Lagla, 2018) (Ramos Quito et al., 2021).

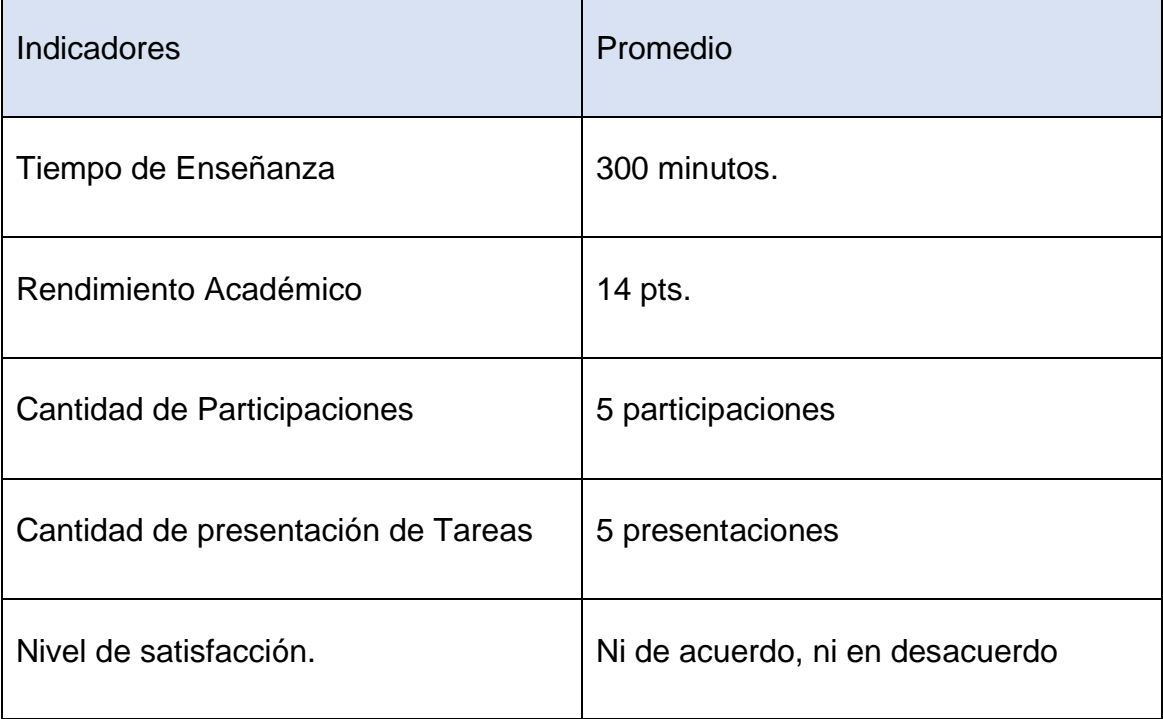

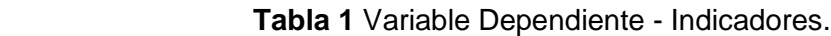

### <span id="page-12-0"></span>**1.2 Formulación del Problema**

**Problema General:** ¿En qué medida el uso de una Aplicación Móvil con Realidad Aumentada aplicando Scrum mejora la Enseñanza-Aprendizaje del curso de Ciencia y Ambiente del 5to Grado de Primaria en la I.E.P. CEPAE?

**Problemas Específicos:** ¿En qué medida el uso de una Aplicación móvil con Realidad Aumentada aplicando Scrum disminuye el tiempo de enseñanza?**,**  ¿En qué medida el uso de una Aplicación móvil con Realidad Aumentada aplicando Scrum aumenta el rendimiento académico?**,** ¿En qué medida el uso de una Aplicación móvil con Realidad Aumentada aplicando Scrum incrementa la cantidad de participaciones?**,** ¿En qué medida el uso de una Aplicación móvil con Realidad Aumentada aplicando Scrum acrecienta la cantidad de presentación de tareas?**,** ¿En qué medida el uso de una Aplicación móvil con Realidad Aumentada aplicando Scrum aumenta el nivel de satisfacción?.

#### <span id="page-13-0"></span>**1.3 Justificación de la Investigación**

**Conveniencia:** Actualmente las recientes tecnologías de la información traen consigo beneficios para la educación, hay múltiples herramientas que se pueden emplear para que el desarrollo del aprendizaje de los educandos sea mucho más dinámico y creativo. La realidad aumentada es una técnica o ciencia que aparece en diversos países y lo conducen en diferentes entornos de la vida habitual, la enseñanza se aplica en diferentes cursos con el propósito de estimular a los alumnos y lograr que sean los autores principales de su enseñanza.

**Relevancia Social:** Las instituciones educativas se van dando cuenta de las diversas mejoras que pueden conseguir con la tecnología, por ejemplo, resolver en la red que pueden adecuarse a las exigencias de las instituciones, la conservación de enormes rubros por precios de licenciamiento, el reparto de copias en el instante que se necesite, el alto de nivel de solidez y el equilibrio en los programas. Teniendo en cuenta a los alumnos y la falta de estimulación para la enseñanza, se considera necesario utilizar nuevas estrategias que logren estimular al alumno a construir su propio aprendizaje. Así mismo, se toma como alternativa usar la realidad aumentada en la preparación de los estudiantes. Al incluir la tecnología en la enseñanza se debe tomar como una vía hacia la información, intercambiando ideas y experiencias. Esto implica una novedad en la manera de fabricar una enseñanza diferente a lo habitual, el docente pasara de ser el apoderado del entendimiento, a ser un guiar para estudiante con relación a su enseñanza: En esta cuestión, el estudiante lograra ser el personaje central de la clase. La enseñanza es considerada el principio del avance de los países por ende se busca ir de la mano con la tecnología y aprovechar las distintas herramientas que nos brinda las misma, logrando mejorar sus habilidades del alumno que le permitan valerse en cualquier entorno social o laboral, de esta manera se lograran resultados positivos en los distintos niveles educativos.

**Implicaciones Practicas:** Al llevar a cabo la aplicación móvil de realidad aumentada se crea una preferible utilización de los instrumentos tecnológicos haciendo más fácil al maestro herramientas de organización y desarrollo principales para hacer el desarrollo de preparación y enseñanza, a través de recursos tecnológicos, con ese objetivo de maximizar el aumento de las metas educativas y buscar la victoria del aprendizaje de los estudiantes de la organización educativa.

**Valor Teórico:** Usando Realidad Aumenta se puede elegir temas específicos, en este caso se elige el tema de Ciencias Naturales para nuestro proyecto, al recibir resultados positivos se recomienda aplicarlo a los demás temas que se dictan.

**Utilidad Metodológica:** La tecnología nos permite usar herramientas como La Realidad aumentada para poder generar mayor interés, creatividad de los estudiantes, permitiéndonos lograr mejoras en los alumnos y de esta manera seguir aplicando nuevos métodos para una mejor enseñanza.

#### <span id="page-14-0"></span>**1.4 Objetivo General y Específicos**

**Objetivo general:** Mejora la Enseñanza-Aprendizaje del curso de Ciencia y Ambiente del 5to Grado de Primaria en la I.E.P. CEPAE, mediante la Aplicación Móvil con Realidad Aumentada basada en SCRUM.

**Objetivos específicos:** Disminuye el tiempo de enseñanza, Aumenta el rendimiento académico, Incrementa la cantidad de participaciones, Aumenta la cantidad de presentaciones de tareas, Aumenta el Nivel de satisfacción.

#### <span id="page-15-0"></span>**1.5 Hipótesis General y Especificas**

**Hipótesis general:** Al utilizar una Aplicación Móvil con Realidad Aumentada aplicando Scrum, entonces mejora la Enseñanza-Aprendizaje del curso de Ciencia y Ambiente del 5to Grado de Primaria en la I.E.P. CEPAE.

**Hipótesis específicas:** Si utiliza una Aplicación móvil con Realidad Aumentada empleando Scrum, entonces disminuye el tiempo de enseñanza del curso de Ciencia y Ambiente del 5to Grado de Primaria en la I.E.P. CEPAE. Si se usa una Aplicación móvil con Realidad Aumentada aplicando Scrum, entonces aumenta el rendimiento académico del curso de Ciencia y Ambiente del 5to Grado de Primaria en la I.E.P. CEPAE. Si se usa una Aplicación móvil con Realidad Aumentada aplicando Scrum, entonces aumenta la cantidad de participaciones del curso de Ciencia y Ambiente del 5to Grado de Primaria en la I.E.P. CEPAE. Si se usa una Aplicación móvil con Realidad Aumentada aplicando Scrum, entonces aumenta la cantidad de presentación de tareas del curso de Ciencia y Ambiente del 5to Grado de Primaria en la I.E.P. CEPAE. Si se usa una Aplicación móvil con Realidad Aumentada empleando Scrum, por lo tanto, acrecienta el nivel de satisfacción del curso de Ciencia y Ambiente del 5to Grado de Primaria en la I.E.P. CEPAE.

### <span id="page-15-1"></span>**II. MARCO TEÓRICO**

### <span id="page-15-2"></span>**2.1Antecedentes**

**Antecedentes Nacionales:** En alusión a los trabajos previos revisados sobre la variable independiente llamada lugares turísticos dentro de la ciudad de Puno y la variable dependiente llamada prototipo de aplicación móvil utilizando realidad aumentada, se tiene a (Tupayachi, 2018),que tiene como finalidad el desarrollo de un aplicativo móvil para la guía turística basado en realidad aumentada para la ciudad de Puno para ofrecer interactiva a los turistas, como metodología iconix, teniendo como resultado la disminución del desconocimiento de los atractivos con potencial turístico mejorando la economía local y concluye que el uso del aplicativo móvil fue de gran acogida por el público que visita la ciudad por ser una herramienta intuitiva. Además, la variable dependiente llamada buenas prácticas en el desarrollo de videojuegos educativos aplicados a historia y arqueología, se tiene a(Preciado et al., 2018), que tiene como objetivo principal plantear buenas prácticas en la construcción de videojuegos educativos aplicados a la educación de historia y arqueología integrando realidad aumentada para contribuir con la optimización del desarrollo de videojuegos educativos en el Perú, como metodología scrum, el resultado obtenido fue un marco metodológico para la construcción de videojuegos educativos utilizando RA. y concluye que mediante el uso de la metodología propuesta y las buenas prácticas implementar un mejor videojuego, reducir los tiempos de desarrollo y mayor aceptación del producto. También, sobre la variable independiente Realidad Aumentada, y la variable dependiente Competencia de Construcción de Interpretaciones Históricas, se tiene a (Castañeda, 2019), tiene como fin primordial decidir la predominación de la tecnología de RA en el desarrollo de la competencia de elaboración sobre la interpretación histórica en el alumnado que cursa el 5to año de secundaria del Centro Educativo María Magdalena, se utilizó la metodología hipotético deductivo, como resultado se afirma que utilizar la tecnología de RA influye en el desarrollo de la competencia de construcción de interpretaciones históricas en los alumnos y concluye que la tecnología de la realidad aumentada influye significativamente en la competencia de elaboración sobre la interpretación histórica en jóvenes que cursan el 5to año de secundaria del Centro Educativo María Magdalena. Asimismo, teniendo la variable independiente llamada Aplicación Móvil "ARASI", y la variable dependiente llamada Proceso de Enseñanza – Aprendizaje, se tiene a (Espinoza, 2021), que tiene como objetivo principal desarrollar una aplicación móvil para el sistema operativo Android utilizando la realidad aumentada como herramienta de aprendizaje para los niños de 5 años de la I.E.I. "Las Palmeras" de Puerto Maldonado en el año del 2018, como metodología Mobile-D, tuvo un resultado favorable el uso del aplicativo con RA como instrumento de aprendizaje para los niños de 5 años y concluye que se desarrolló el aplicativo móvil orientado al sistema operativo Android con la tecnología de realidad aumentada, que sirvió como instrumento de enseñanza para los menores de 5 años de la I.E.I. Las Palmeras. Además, la variable independiente Aplicativo móvil con realidad aumentada, y la variable dependiente Aprendizaje del área de ciencia y ambiente en los alumnos con 4 años que se encuentran en el nivel inicial se tiene a (Huanca et al., 2022), quien tuvo como principal visión ayudar en la enseñanza del curso de ciencias y ambiente de los escolares de 4 años, se implementó la metodología RUP, los resultados fueron positivos en la enseñanza con escolares de 4 años del centro educativo Augusto Salazar Bondy y concluye que se logró optimizar su capacidad de análisis sobre los seres vivos, analizándolos y luego expresándolos de una forma ilustrativa lo estudiado.

**Antecedentes Internacionales:** En referencia a los trabajos previos revisados que cuentan como variable Independiente Aplicación Móvil con Realidad Aumentada y variable Dependiente acrecentar el desarrollo de estudio de los huesos del cráneo,(Tettamanti, 2018) quien tiene como objetivo principal asociar la aplicación con el libro de Anatomía Humana – Latarjet, por medio de la detección de las imágenes que se encuentran en el libro, se visualizará el contenido aumentado en 3D con sus elementos, metodología cualitativa, en conclusión el uso del aplicativo Cranium cumplió las expectativas esperadas como aporte tecnológico y educativo. Asimismo, con la variable Independiente Realidad aumentada y variable Dependiente aplicaciones y competencias para su uso en el salón de clase(Cárdenas et al., 2018) que tiene como objetivo dar a conocer algunas repercusiones dentro del aula con el uso de Realidad Aumentada, en conclusión se afirma que la Realidad Aumentada influye de manera positiva en el salón de clase, siendo un apoyo pedagógico, diferente y vistoso para los educadores y estudiantes en el desarrollo Enseñanza-Aprendizaje. Inclusive, la Variable Independiente La Realidad Aumentada y Variable Dependiente Estrategia de Enseñanza se considera a (Tachack, 2018), quien tiene como finalidad diseñar y construir la aplicación de RA, ARBOL-AR, como solución a la clasificación taxonómica de diferentes especies vegetales arbóreas, con alumnos que cursan el octavo grado, en los aledaños de la Institución Educativa San Lorenzo de Aburrá, se usó el enfoque de investigación acción, como consecuencia no solo se logró hacer el uso de diferentes tecnologías salientes a lugares educativos, inclusive que los alumnos pongan en uso lo estudiado, siendo responsables del mundo vivo que los envuelve, y concluyo que al iniciar la investigación solo el 50% de los alumnos estaban estimulados y finalizando se logró obtener un 90%, es decir que se obtuvo un incremento de 40%; situación que se puede igualar con mejores evidencias en los distintos campos de conocimiento. Asimismo, con la variable Independiente de Realidad Aumentada y la variable dependiente Aprendizaje de química orgánica, se tiene a (Rodríguez, 2020) quien tiene como objetivo principal, Identificar como mejora la realidad aumentada el aprendizaje de conceptos de química orgánica en alumnos de undécimo grado, realizando un análisis cuantitativo, como resultado se indicó que los estudiantes de grado undécimo lograron un progreso conceptual y concluyo que la estrategia pedagógica combinando la RA y las guías de interaprendizaje, logro evidenciar una mejora en los conceptos químicos a estudiar haciéndolo más fácil y entretenida, despertando la curiosidad y el interés del alumno propiciando lograr el aprendizaje esperado. Asimismo, con la Variable Independiente Realidad Aumentada en la Educación y Variable Dependiente Catalogación de aplicaciones Educativas se considera a (Alberto Vincenzi, 2019), quien tiene como objetivo principal Estudiar el estado del arte de la R.A aplicada a la educación, evaluando su vigor en el presente, ejecutando una búsqueda, análisis y clasificación de distintos aplicaciones educativas de RA existentes en el mercado, se usó una metodología de recopilación de aplicaciones RA educativas, como resultado se estima que las aplicaciones con RA creada produce aportes precisos a los educadores que deseen incorporar trabajos educativos con tecnología de RA a su asignatura y concluyo que, La aplicación de RA en las instituciones educativas están dispersas a nivel mundial y engloba distintos temas en distintos niveles educativos. Asimismo, con la Variable Independiente Aplicación móvil con Realidad Aumentada y variable Dependiente Enseñanza-Aprendizaje del uso de los equipo del laboratorio de máquinas se considera a (Jaramillo et al., 2020) quienes tuvieron como finalidad desplegar una aplicación móvil con realidad aumentada que mejore el desarrollo de enseñanza-aprendizaje del buen uso de los diferentes equipos de torneado y corte en el laboratorio de máquinas CNC(control numérico computarizado) de la especialidad de Mecánica en la Universidad Politécnica Salesiana, como marco de trabajo se implementó Scrum, como resultado se logró un 100% de aceptación a cada módulo testeado y concluyó que la aplicación permite al educador generar un cuestionario a los alumnos, con el propósito de obtener el progreso de aprendizaje de los mismos, logrando visualizar las directrices para el adecuado uso de las máquinas y el corte que se realiza en el laboratorio. Por otro lado, con la variable Independiente Implicaciones pedagógicas de la realidad aumentada y la variable Dependiente mejorar la calidad de la enseñanza de las ciencias en el nivel primaria (González et al., 2020), se empleó la revisión sistemática de literatura, que tiene como objetivo el desarrollo de la realidad aumentada en las aulas de Educación Primaria para mejorar las habilidades en la materia de ciencias naturales, concluyendo que, los beneficios de utilizar la realidad aumentada para la enseñanza no solo es el uso de esta tecnología sino también el uso adecuado de los recursos didácticos y su correcta utilización. Asimismo, con la variable Independiente Realidad Aumentada y la variable Dependiente Educación Primaria: Revisión sistemática (Cabrera et al., 2021), realizó un estudio táctico de documentación científica, tiene como objetivo Analizar el uso y aportación de la Realidad Aumentada en la Educación Primaria, en conclusión la realidad aumentada permite al alumno interactuar con espacios multimedia, facilitando el aprendizaje de conceptos complejos. Otro resultado, con la variable Independiente Realidad aumentada como medio de ayuda y variable Dependiente proceso Enseñanza-Aprendizaje(Hidalgo-Cajo et al. 2021), que tiene objetivo principal elaborar, aplicar y determinar una formula didáctica basada en realidad aumentada, realizando una investigación cuantitativa, cuasiexperimental expostfacto, transversal, descriptivo, que tiene como resultado, al grupo donde no se hizo uso del aplicativo se obtuvo una media de 2.77 sobre 10 y el grupo experimental 7.97 sobre 10. Asimismo, con la variable Independiente Aplicación del modelo didáctico 3D realidad aumentada y variable Dependiente en el aprendizaje colaborativo. Revisión sistemática (Caballero et al., 2022), utilizó una orientación de mapeo sistemático de la literatura científica por medio de la recopilación de información predominante,

que tiene como punto principal verificar artículos sobre la aplicación de modelo didáctico 3D dentro del contexto de aprendizaje colaborativo en RA, en definitiva, la realidad aumentada concede grandes beneficios en el aprendizaje del alumno.

#### <span id="page-20-0"></span>**2.2Teorías**

A continuación, para describir la variable independiente llamada realidad aumentada, se consideró los siguientes conceptos:

Según (Navarro et al., 2018), la realidad aumentada no es estar inmerso dentro de un entorno como lo es la realidad virtual, es la combinación visual del entorno real y virtual que interactúan entre ellos. El dispositivo puede ser un teléfono celular o una Tablet en la que se observa nuestro entorno real, por medio de una cámara y sobre ella se visualiza o muestra elementos inexistentes que pertenecen al entorno virtual. En estos aplicativos no es común que se haga uso de sensores o dispositivos externos como guantes, lentes o plataformas en movimiento, pero si se hace uso de herramientas propias del dispositivo como son, los sensores de movimiento: GPS o el giroscopio y por medio de código se puede representar referencias como el acercamiento al origen de sonido generando el volumen o los diferentes orígenes en función a la proximidad.

Según,(Cabero et al.,2018), la realidad aumentada inserta una percepción de un entorno concreto sumando información adicional por medio del posicionamiento de objetos de 3D virtuales. Es una nueva tecnología que combina la información de un entorno digital y el entorno físico en tiempo real, por medio de distintos dispositivos tecnológicos, permitiendo crear un nuevo escenario de comunicación.

Según, (Melo, 2018), la realidad aumentada permite poder aumentar los sentidos que permite observar la realidad, esto se da por la información que existe en el mundo digital sobre los objetos que rodean a las personas, la realidad aumentada se utiliza como un lente con el que se ve el mundo. Esto permite tener una mayor información adicional para multiplicar el conocimiento sobre los objetos tangibles, es como tener o ver el mundo real con información añadida.

Asimismo, para la descripción de la variable dependiente llamada Mejorar la Enseñanza-Aprendizaje, se consideró los siguientes conceptos:

Según, (Clavijo, 2020).La enseñanza es la forma en que se transmite información, y el aprendizaje es el que sabe procesar y añade la información o algo de ella que pude ser de utilidad o bien significativa. En el método de enseñanza se producen diferentes manifestaciones; mientras que el de aprendizaje existen procesos de forma interior anidados a nuevas referencias o una nueva estructuración de lo existente, se insertan nuevas uniones, se actualizan unas o se quitan los que no son útiles, se ponen aprueba nuevas uniones y se escoge las más optimas, se originan faces de adición y sustracción de información. En la forma que, en la magnitud en que un profesor hace uso de diferentes métodos de enseñanza para enviar la información, el alumno hace uso de otro sistema de regla de aprendizaje para extraer lo que le resulta útil y de importancia de este contenido de enseñanza.

Según, (Medina, 2018), las prácticas de enseñanza y aprendizaje se llevan a cabo para poder tener un aprendizaje de manera eficaz y congruente. Proporciona la participación del educador y los alumnos en conjunto o individualmente siendo así un contexto de interacción, donde el educador se centra en lo que va a asimilando el niño, si tiene la disposición para hacer lo adecuado, otro nivel es lo que hace el educador, se refiere a la presentación del tema, la explicación y presentación. Elaborando los contenidos fundados en competencias y capacidades. Así mismo el nivel fundado en lo que realiza el estudiante, que indica si cumple con las actividades, si está atento a ello, si resuelve eficazmente lo que se exige, poniendo en práctica las capacidades y competencias.

En esta averiguación se han tomado cinco indicadores como los siguientes: Tiempo de enseñanza, rendimiento académico, cantidad de participaciones, cantidad de presentaciones de tareas y el nivel de satisfacción, a continuación, se detallarán conceptos respectivamente:

Según, (Pérez Serrano, 2018), el rendimiento académico se entiende como la evaluación que resulta entre las formas usadas para adquirir o saber algo y medir el resultado que se pueda conseguir; además se entiende como el beneficio de un resultado de algo como de alguien.

Según, (Vázquez Bravo, 2018), la participación es la necesidad de toda persona, son las decisiones se toman en la vida cotidiana que están asociadas al resultado del proceso participativo. En el indicador llamado presentación de Tareas.

Según, (Molto Gil, 2019), la presentación de tareas y los objetivos son elementos fundamentales que dirigen el comportamiento humano. Básicamente la tarea es la ejecución de la participación humana que responde a un objetivo.

Según, (Medina, 2018), las ocupaciones de educación y aprendizaje son esas actividades que se desarrolla para poder hacer los aprendizajes de forma efectiva y congruente. Posibilita la colaboración del profesor y los alumnos en conjunto o individualmente siendo de esta forma un medio de relación, donde el maestro se concentra en lo cual va a prender el infante, si tiene el interés para hacer lo conveniente, otro grado es lo cual ejecuta el maestro, tiene relación con la exposición del asunto, la descripción y presentación. Ejecutando los contenidos basados en competencias y habilidades. Y al final el grado con base en lo cual ejecuta el estudiante, que sugiere si hace las ocupaciones, si está atento a ello, si resuelve correctamente lo cual se les exige, siendo de esta forma la utilización de las habilidades y competencias.

Asimismo, para la descripción de la variable intermitente llamada Scrum, se consideró los siguientes conceptos:

Según, (Estrada et al. 2021), está compuesto por un grupo de normas y prácticas, ofreciendo respuesta a los próximos inicios de desarrollo diligente: Administración evolutiva del producto, dejando de lado el desarrollo clásico o predictiva. Calidad del resultado con base al razonamiento tácito de los individuos. Táctica de despliegue que incrementa por medio de iteraciones (sprints). Requiere empezar con la perspectiva general del resultado, y desde ella se detalla las funciones que se anhelan obtener. Cada periodo de desarrollo o iteración (sprint) termina con la entrega de una sección operativa del producto (incremento). Cada sprint tiene una duración que varía entre una y seis semanas, sin embargo, sugiere no pasar de un mes. En scrum, el grupo supervisa el progreso de cada sprint en diferentes reuniones cortas y diarias, allí se verifica en grupo el trabajo ejecutado por cada integrante el día posterior, y lo establecido para el día actual. Estas juntas diarias no sobrepasan de 5 a 15 minutos, se llevan a cabo parados o de pie alado de un tablero o pizarra con indagación de las tareas del sprint, y el trabajo debe ser de cada una. Esta junta se denomina "reunión de pie" o "scrum diario" y si se hace uso de la terminología inglesa: "stand-up meeting", también: "daily scrum" o "morning rollcall".

Scrum es el desarrollo de buenas prácticas, que se ejecutan para trabajar colaborativamente y tener buenos resultados del proyecto ejecutado. Estos procesos se apoyan uno entre sí y su práctica se da en un estudio de equipos altamente productivos. Además, se hacen entregas parciales y regulares del producto terminado, tomando los más importantes que aportan valor al dueño del proyecto. Por ello, Scrum es recomendado en proyectos o soluciones complejas, donde se brindan soluciones rápidas, donde existen requisitos flexibles o no están definidos, donde el cambio, la competencia, la flexibilidad y la productividad son fundamentales.

#### <span id="page-23-0"></span>**2.3Enfoques Conceptuales**

Enseñanza Tradicional: Es donde la relación profesor-alumno es autoritaria, el alumno solo es visto como receptor de la información y al profesor como el pilar que lleva a cabo la educación y visto como un ejemplo a seguir (Legarda Lopez et al., 2021).

Realidad Aumentada: Es la correlación entre el mundo físico y lo virtual, permitiendo virtualizar objetos sobre el mundo real a través de dispositivos digitales (Cabero Almenara et al.,2018).

Aplicación Móvil: Software diseñado para aplicarse en dispositivos móviles como herramienta de comunicación, acceso a diferentes servicios de acuerdo las necesidades del usuario (Ruiz Rivera et al., 2021).

Scrum: Es un Marco de Trabajo donde se aplican un conjunto de buenas prácticas, que permiten reducir la complejidad en el desarrollo del software (Estrada et al., 2021).

Roles de Scrum: Tiene 3 roles principales como el product owner, scrum master y el development team.

Product owner: Es el que representa al cliente en el conjunto de trabajo, es el responsable de detallar, priorizar las solicitudes del cliente en el Product Backlog.

Scrum master: Es el encargado de confirmar que el Scrum es entendido al confirmar que el conjunto trabaje de acuerdo a la teoría, prácticas y reglas de Scrum.

Development team: Es el equipo de desarrollo para dar solución o construir la necesidad del cliente, todo el equipo está formado por desarrolladores que pueden cumplir otras funciones como analistas, tester entre otros.

Sprint: Son los ciclos dentro de nuestro proyecto con un tiempo prefijado donde al final se obtendrá un entregable que aporte valor al cliente.

<span id="page-24-0"></span>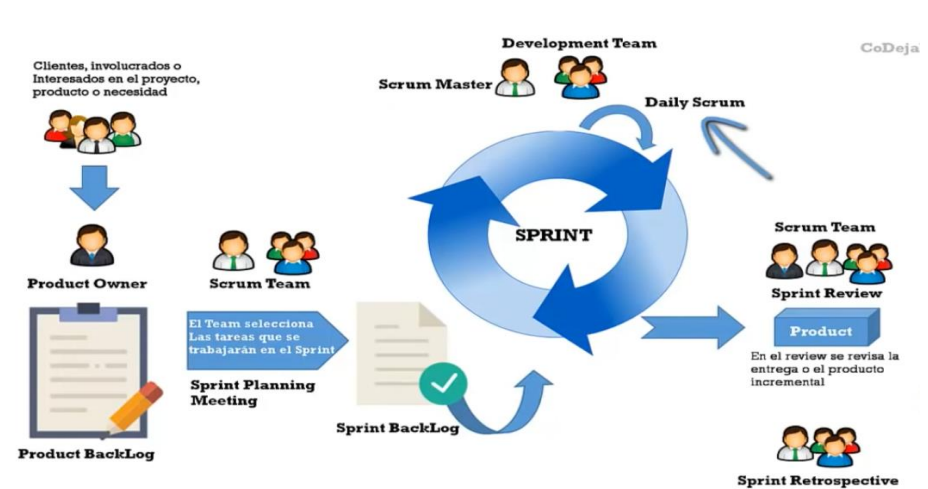

#### **Figura 2** Fases de la metodología Scrum

<span id="page-24-1"></span>Ambiente Virtual: Espacio educativo en la web, que permite al alumno cumplir con labores propias de la docencia como dialogar, realizar trabajos, leer documentos, realizar trabajos en equipo sin una interacción física entre docente y alumno (Bezares Molina et al., 2020).

Educación de Calidad: Se logra cuando los resultados de la educación se ven reflejados de manera positiva por la sociedad, donde influye el tipo de temas dictados e instalaciones donde se ejerce la enseñanza permitiendo enfrentar los retos del desarrollo humano (Martínez Perez, 2021).

Motivación: Es un proceso interno que permite a cualquier individuo a mantenerse en acción y contar con una conducta positiva para poder seguir avanzando y poder conseguir un logro u objetivo (Cáceres Muñoz et al., 2021).

Situación Significativa: Es la manera de interactuar con el alumno mediante situaciones enfocado en nuestro contexto e ir comparándolas con los temas que se desarrollaran en clase generando un flujo de aprendizaje (Martinez Iniguez, 2018).

Transferir Aprendizaje: Es la manera de usar lo aprendido dentro del salón de clases y plasmarlo en problemas que el docente puede dejar como trabajo (Galo Alfredo, 2019).

### <span id="page-25-0"></span>III.**METODOLOGÍA**

#### <span id="page-25-1"></span>**3.1Tipo y diseño de investigación**

**Tipo de Investigación:** Se estará usando una Investigación Aplicada, a causa del desarrollo de una metodología ágil Scrum y se implementará una Aplicación móvil con Realidad Aumentada que mejorará la Enseñanza-Aprendizaje del curso de Ciencia y Ambiente del 5to Grado de Primaria en la I.E.P. CEPAE donde se implementará nuestro Proyecto de investigación.

**Diseño de Investigación:** Se utilizará el Diseño de investigación Experimental puro.

**RGe X O1 RGc -- O2**

Donde:

**R =** Elección Aleatoria de los elementos del Grupo.

**Ge =** Grupo experimental: conformado por el numero representativo al Proceso de Enseñanza-Aprendizaje de los Alumnos de Nivel Primaria.

**Gc =** Grupo de control (no se aplicará la Aplicación móvil con realidad aumentada.)

**O1 =** Datos de la Postprueba para los indicadores de la VD: Mediciones postprueba del grupo experimental.

**O2 =** Datos de la Postprueba para los indicadores de la VD: Mediciones posprueba del grupo de control.

 $X =$  Aplicación móvil con realidad aumentada: condición experimental.

**--** = Falta de condición experimental.

#### Descripción:

Se debe de conformar un grupo experimental (Ge) constituido por el número que representa las actividades de Proceso de Enseñanza-Aprendizaje de los Alumnos de Nivel Primaria, debido a sus indicadores de Post-Prueba (O1), se le aplica un estímulo o tratamiento experimental, la Aplicación móvil con realidad aumentada como estímulo (X) para resolver el problema de dicho desarrollo, obteniendo luego los resultados donde no se aplicó el tratamiento experimental (O2).

#### <span id="page-26-0"></span>**3.2Variables, conceptualización y operacionalización**

**Variables:** VI: Aplicación móvil con Realidad Aumentada, VD: Enseñanza-Aprendizaje del curso de Ciencia y Ambiente del 5to Grado de Primaria en la I.E.P. CEPAE, VInterv: Metodología SCRUM.

**Conceptualización:**

**Variable Independiente:** Aplicación móvil con Realidad Aumentada.

**Tabla 2** Descripción del Indicador Presencia\_Ausencia

**Indicador: Presencia Ausencia** 

**Descripción:** Actualmente tiene el valor NO, es porque aún no existe la Aplicación móvil con Realidad Aumentada en la IEP CEPAE y se halla en el estado actual del problema. Cuando tome el valor SI, es porque ya se implementó la Aplicación móvil con Realidad Aumentada y se contempla tener mejores respuestas.

Fuente: elaboración propia de los autores.

**Variable Dependiente:** Enseñanza-Aprendizaje del curso de Ciencia y Ambiente del 5to Grado de Primaria en la I.E.P. CEPAE.

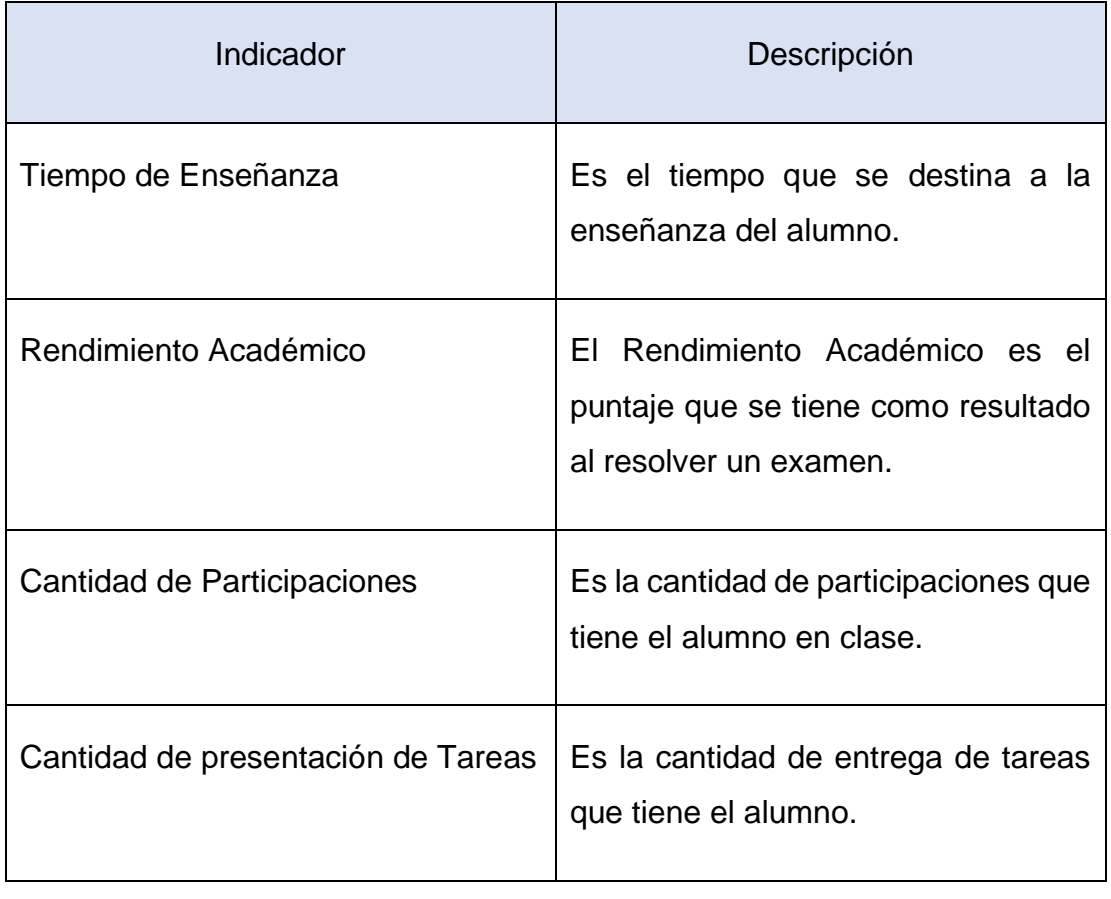

**Tabla 3** Descripción de los indicadores de la variable dependiente

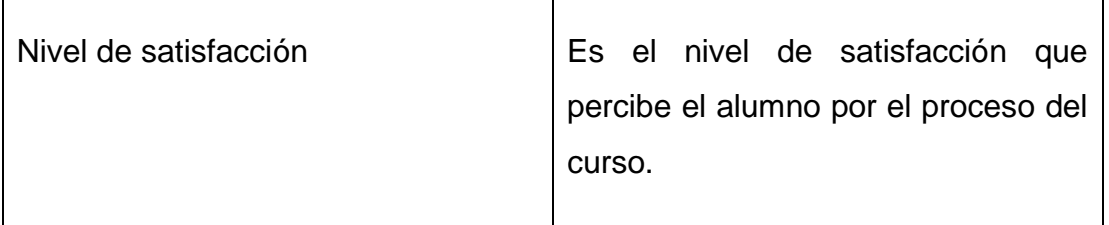

## **Operacionalización:**

**Variable Independiente:** Aplicación móvil con Realidad Aumentada.

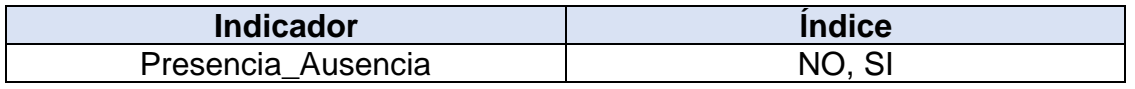

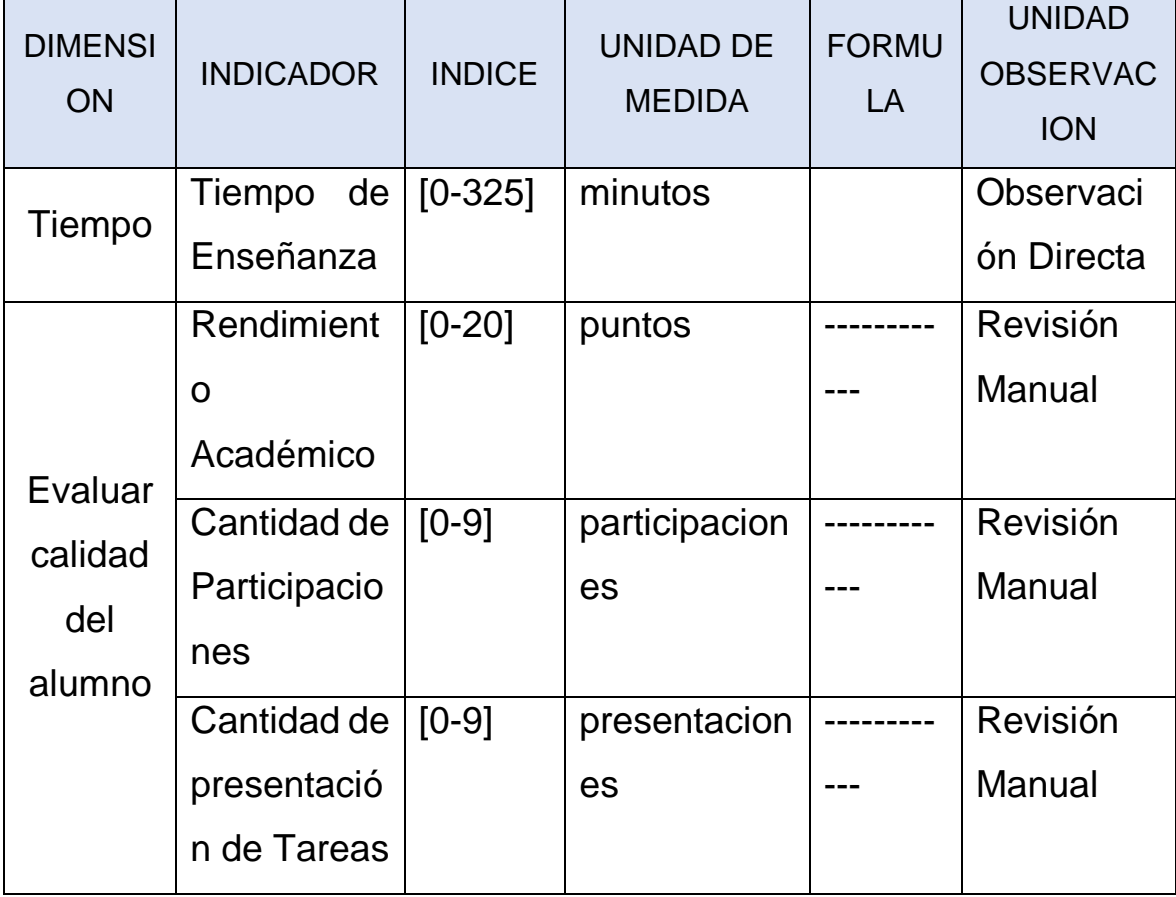

## **Tabla 4** Variables de operacionalización

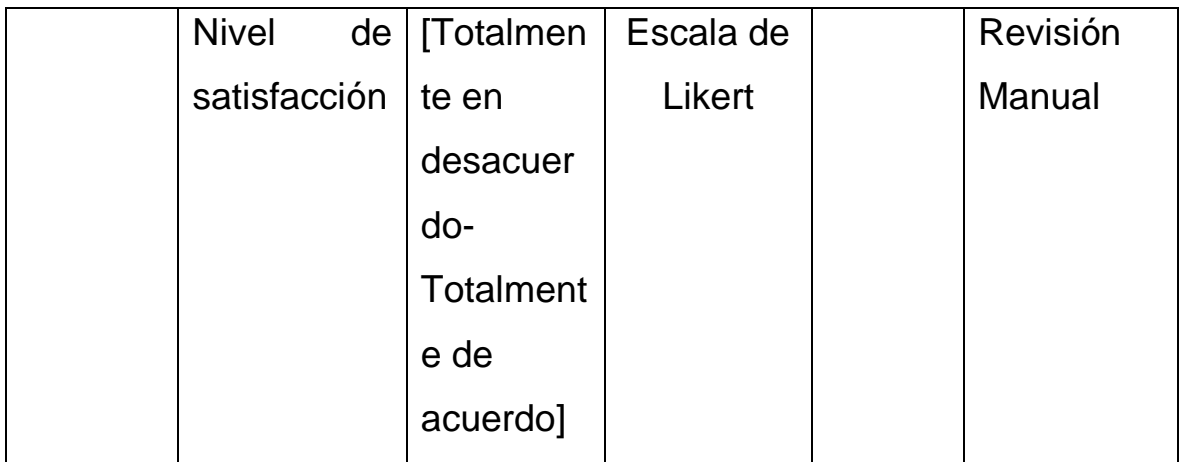

## <span id="page-29-0"></span>**3.3Población, muestra y muestreo**

## **Tabla 5** Componentes de la muestra

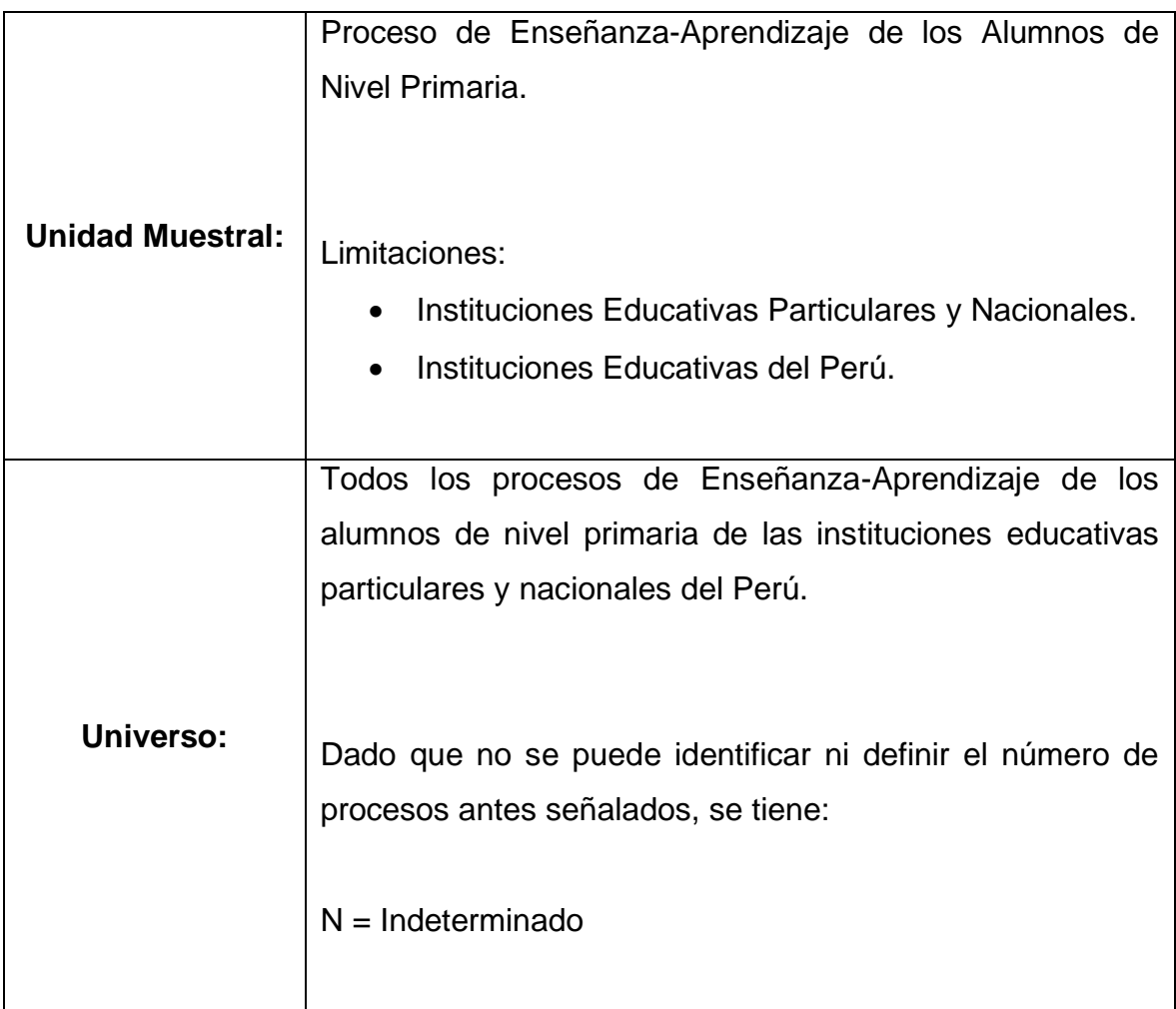

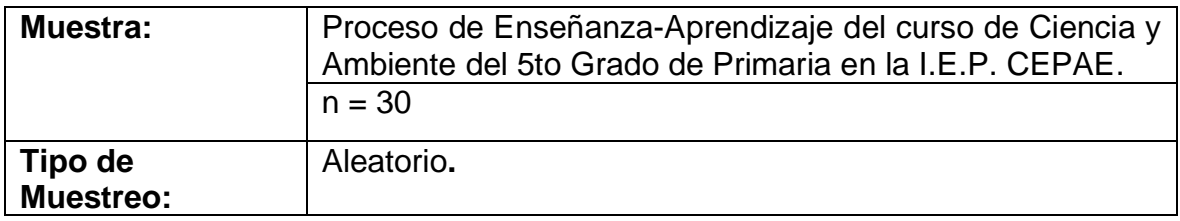

## <span id="page-30-0"></span>**3.4Técnicas e instrumentos de recolección de datos**

## **Tabla 6** Investigación de campo

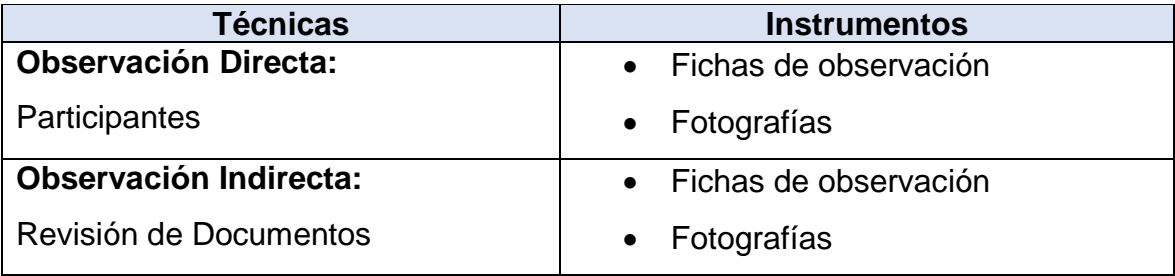

## **Tabla 7** Investigación experimental

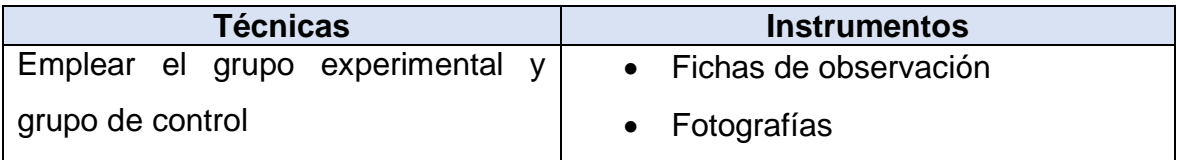

## **Tabla 8** Investigación documental

<span id="page-30-1"></span>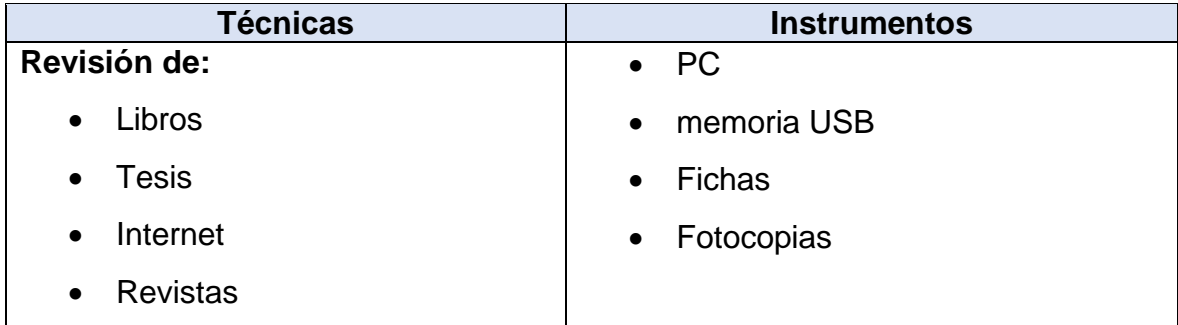

#### **3.5Procedimientos**

El proyecto de investigación inició mediante la comunicación con el Gerente de la I.E.P CEPAE, el señor León Cachay Francisco Ronald presentando previamente la carta de solicitud para realizar nuestro proyecto de investigación, por consiguiente, se logró conversar sobre la realidad problemática de la enseñanza de dicha institución, así como el proceso de enseñanza en el salón de clases.

Una vez acordado nuestra colaboración y aceptación por parte del colegio, se empezó con la redacción del problema. Además, se definió el título de la investigación, las hipótesis y los objetivos de la investigación, asimismo, se pudo definir la población y muestra de estudio donde se implementará la Aplicación Móvil.

Luego se realizó la búsqueda de antecedentes nacionales e internacionales para poder elaborar nuestro marco teórico, donde se describe nuestras bases teóricas que respaldan esta investigación, también, se redactó los instrumentos y técnicas de recolección de datos, así como, los recursos y presupuestos que se usara para llevar a cabo nuestra investigación.

#### <span id="page-31-0"></span>**3.6Método de análisis de datos**

**Fases del análisis de datos: Fase1** Se seleccionará el programa para el análisis de datos, **Fase2** Se ejecutará el programa Minitab Fase**3** Se explorará los datos, se analizarán y visualizaran por variable de estudio, **Fase4** Se analizará mediante pruebas estadísticas las hipótesis planteadas (análisis estadístico inferencial), **Fase5** Se realizará análisis adicionales, **Fase6** Se Preparará los resultados para presentarlo (tablas, graficas, figuras, cuadros, otros).

#### **Programa de análisis de datos**

Se utilizará el programa Minitab.

### **Explorar los Datos:**

#### **Estadística Descriptiva para cada Indicador**

Distribución de Frecuencias Graficas: Histogramas, Tipo Pastel, Tablas de Frecuencias, Los polígonos de frecuencia.

Las medidas de Tendencia Central: moda, mediana, media.

Medidas de la Variabilidad: El rango, La desviación estándar o característica, Varianza.

Otras Estadísticas Descriptivas: La asimetría y la curtosis.

#### **Análisis Estadístico Inferencial**

Nivel de significancia: Se tendrá un nivel de significancia de 0.05.

Análisis Estadísticos Inferenciales: Se implementará el análisis paramétrico con la prueba t de Student y el análisis no paramétrico con la prueba U de Mann-Whitney.

#### <span id="page-32-0"></span>**3.7Aspectos éticos**

Se estima los próximos puntos éticos conforme con la Resolución de Concejo Universitario N° 0262-2020/UCV:

- La presente investigación adoptó los requisitos éticos, legales y de seguridad, respetando los términos y condiciones establecidas para los proyectos de investigación artículo2°.
- En la actual investigación se tuvo una colaboración semejante, sin omisión alguna como se menciona en el Artículo 3° - Justicia.
- En la actual investigación se tuvo diafanidad con la información recabada, corroborando que es autenticó toda la investigación por parte de los autores, eludiendo el plagio de información de otros autores como se cita en el Artículo 9°.

• En la presente investigación se avala el reconocimiento a todas las fuentes bibliográficas agrupadas, citando a los autores conforme a la norma ISO 690 como se menciona en el Artículo 10° - De los derechos del autor, además, se acató las recomendaciones del docente asignado como asesor.

### <span id="page-33-1"></span><span id="page-33-0"></span>**IV.RESULTADOS**

### **4.1Desarrollo de la Variable Independiente: Aplicando la metodología SCRUM.**

#### <span id="page-33-2"></span>**4.1.1 Roles de SCRUM**

Se empezará por hacer una correcta planificación de un proyecto SCRUM, para esto se identifica los actores involucrados, es decir, definir los roles de la metodología.

− Product Owner: Profesora Marisol Contreras Zegarra (representa la voz del usuario)

− Scrum Master: Manuel Chávez (guía en el proceso de Scrum.)

− Development Team: Alejandro Huaccha, en este rol también interviene el Scrum Master para dar soporte en el desarrollo del software (los responsables de crear el producto)

#### <span id="page-33-3"></span>**4.1.2 Backlog del producto**

Representa todo lo que desean los clientes, usuarios y los interesados en el producto; es donde se encuentra los requerimientos y es donde se crean las historias de usuario.

## **Figura 3** Product Backlog

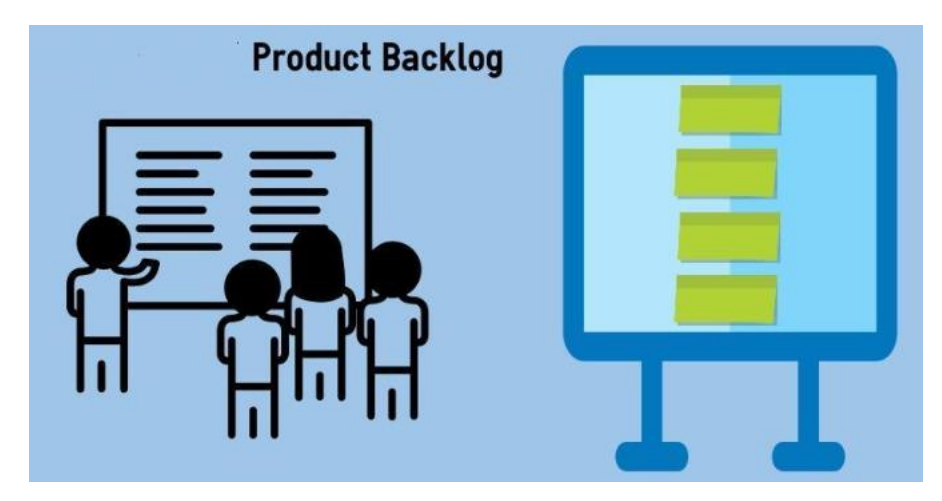

Con el reconocimiento de requerimientos se elaboró las próximas historias de usuario:

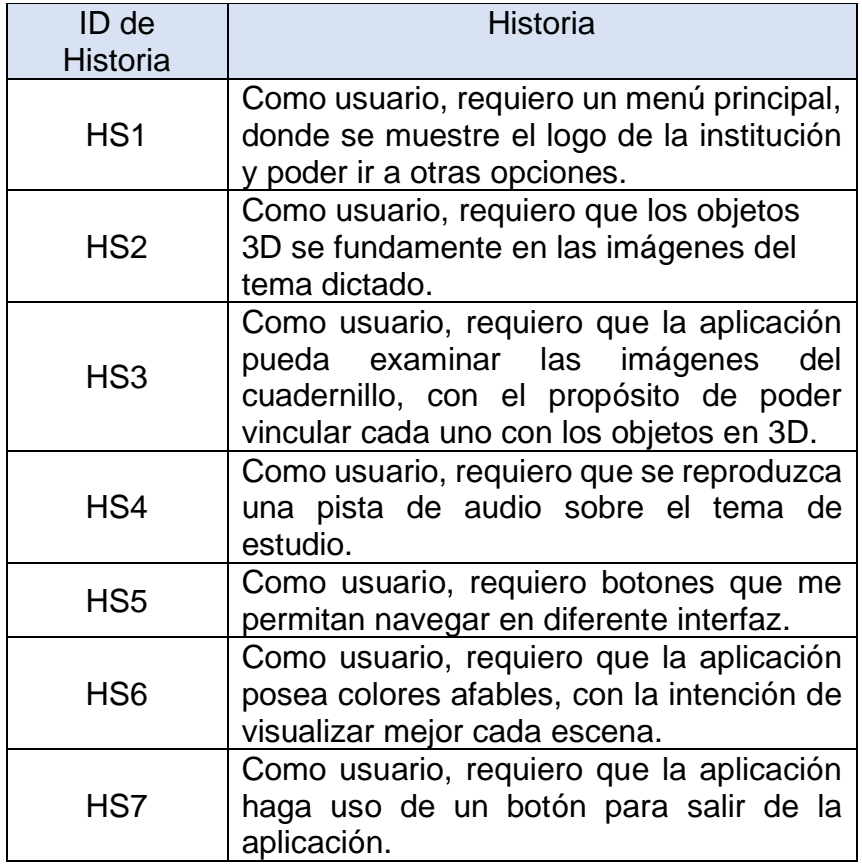

## **Tabla 9** Historia de usuario

## <span id="page-35-0"></span>4.1.2.1 Tabla de usuario

A continuación, se detallan 7 tablas de usuario según los requerimientos solicitados, sus respectivos criterios de aceptación y su prioridad.

Para priorizar se usa la siguiente escala: Alta, media y baja.

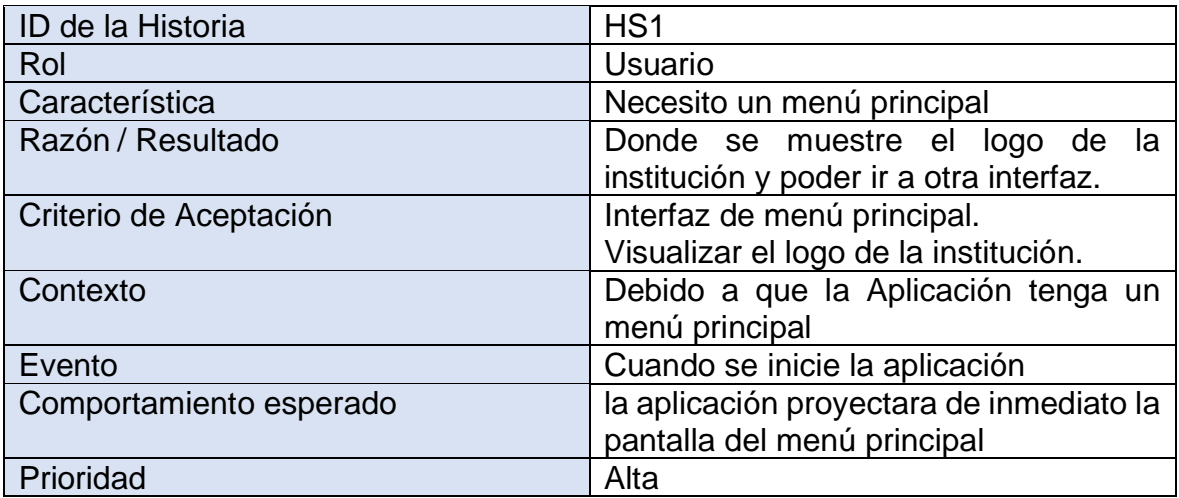

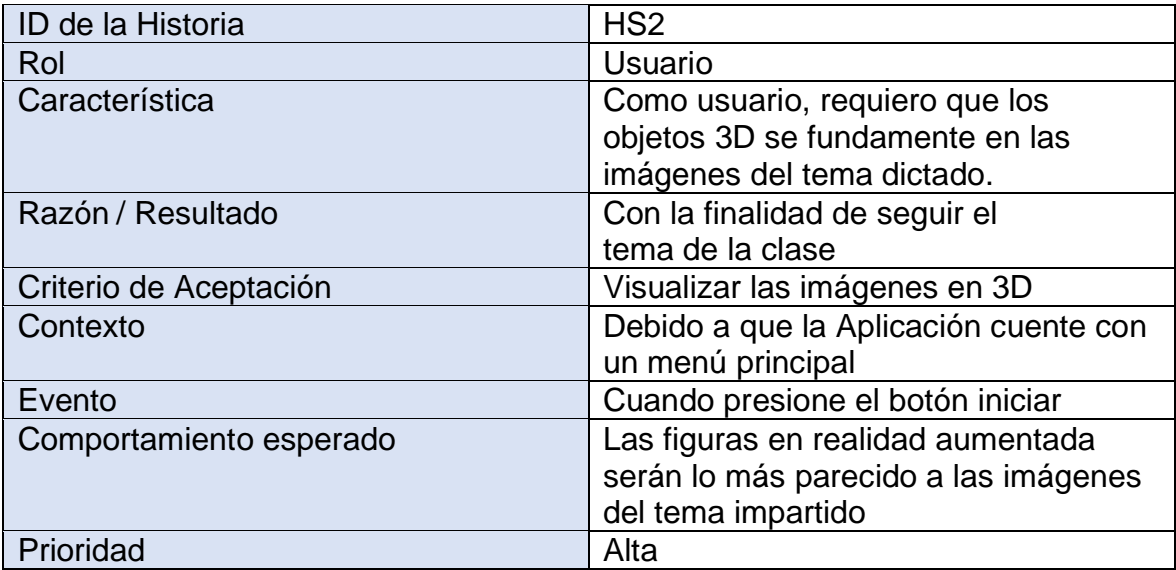

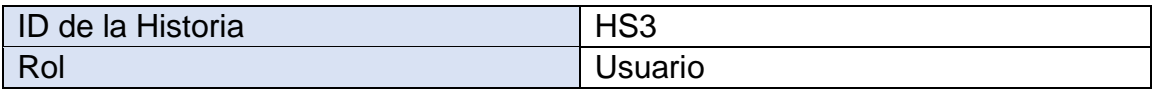
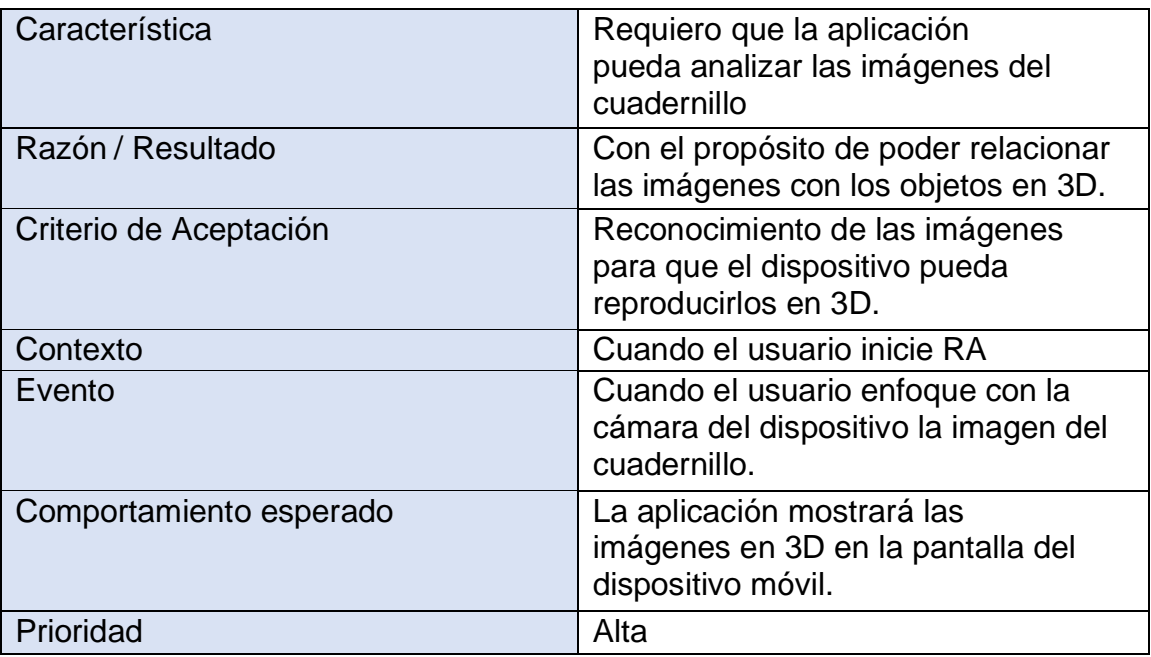

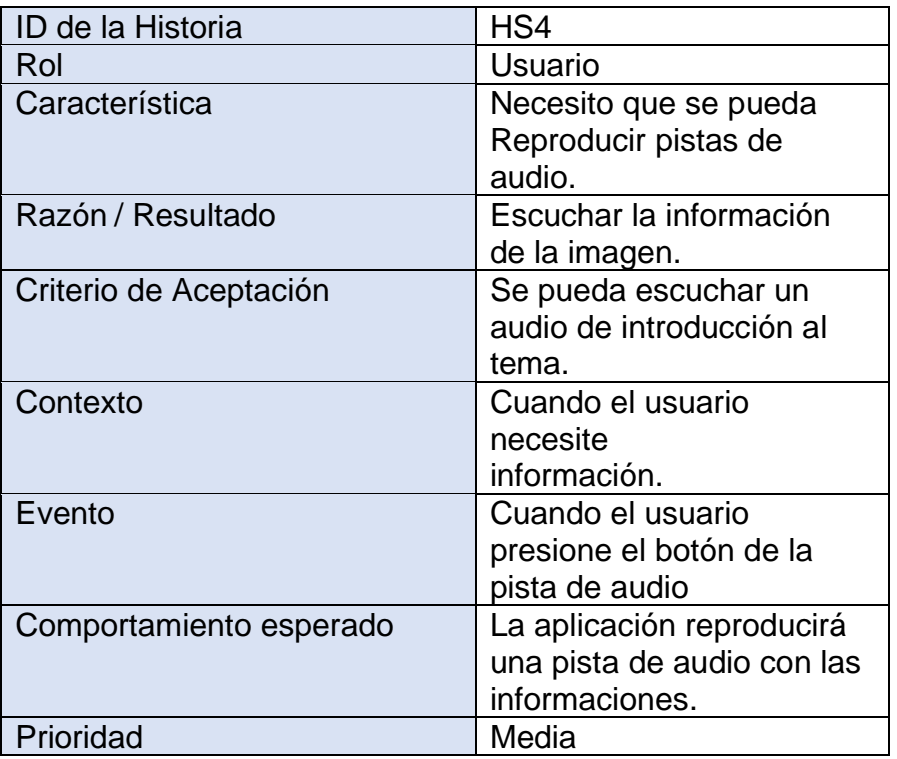

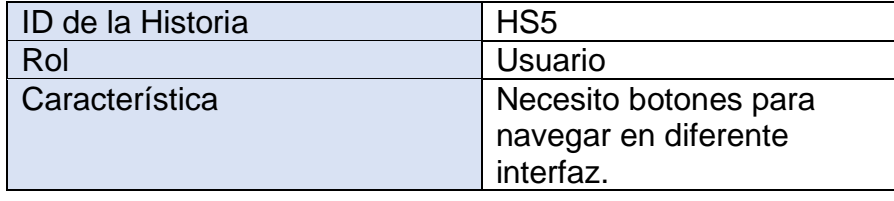

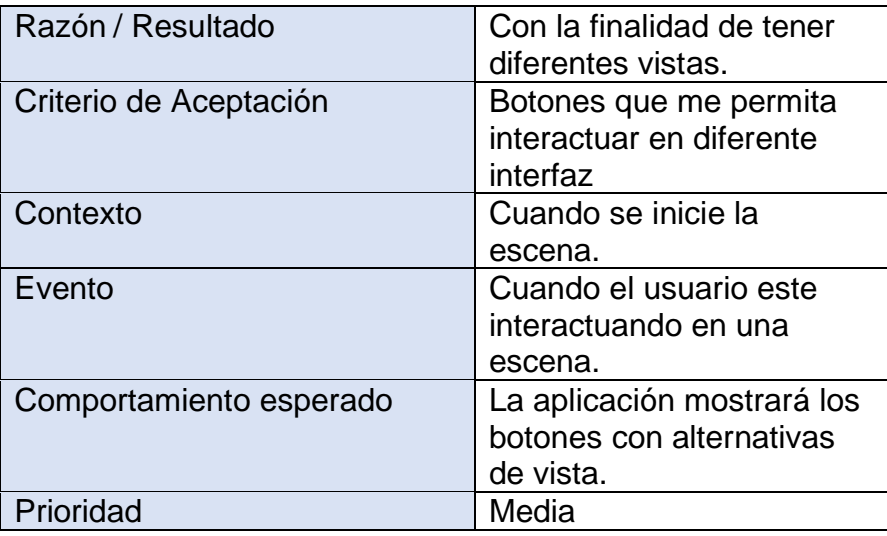

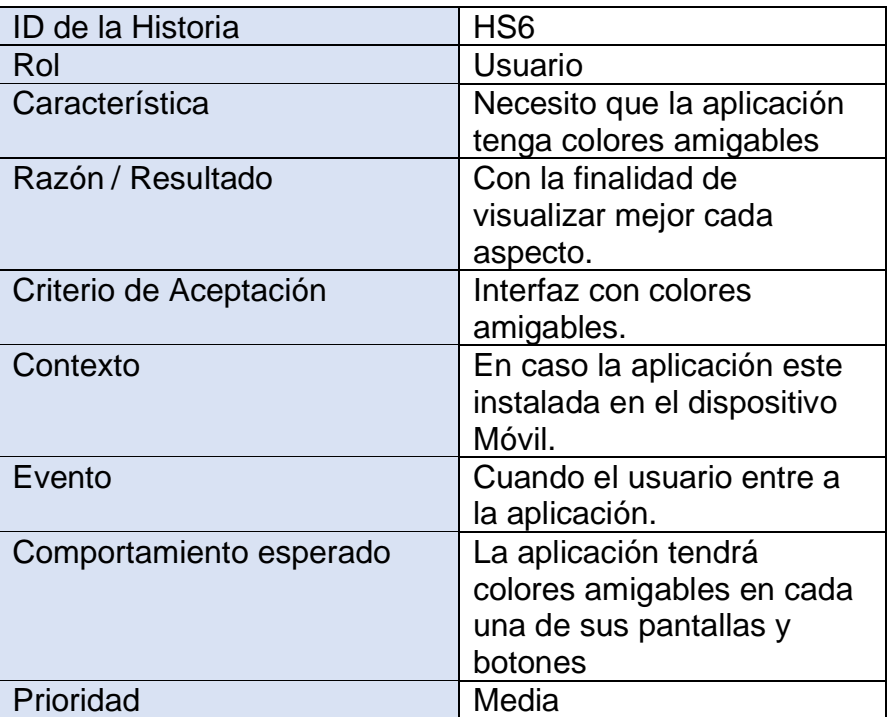

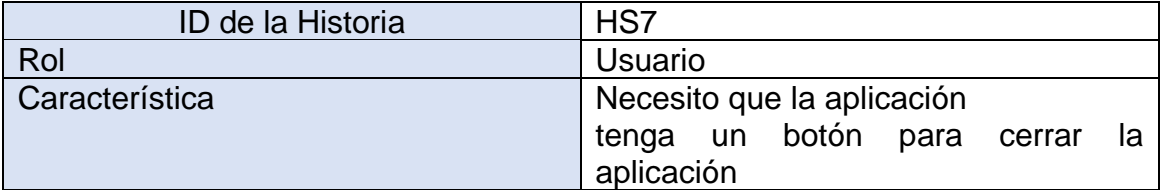

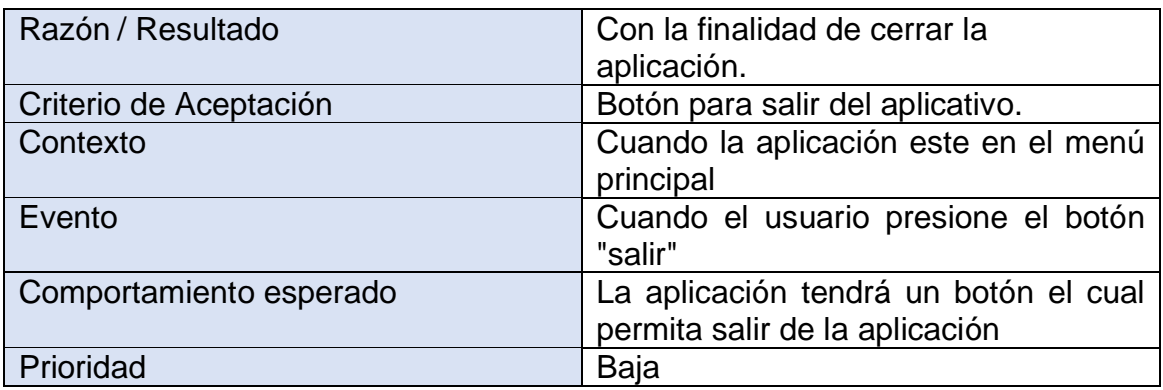

# **4.1.1 Planificación de Sprints**

Una vez definido las historias de usuario, se establecieron 4 sprints tomando el orden de prioridad de las historias, de los cuales se generan unos entregables funcionales.

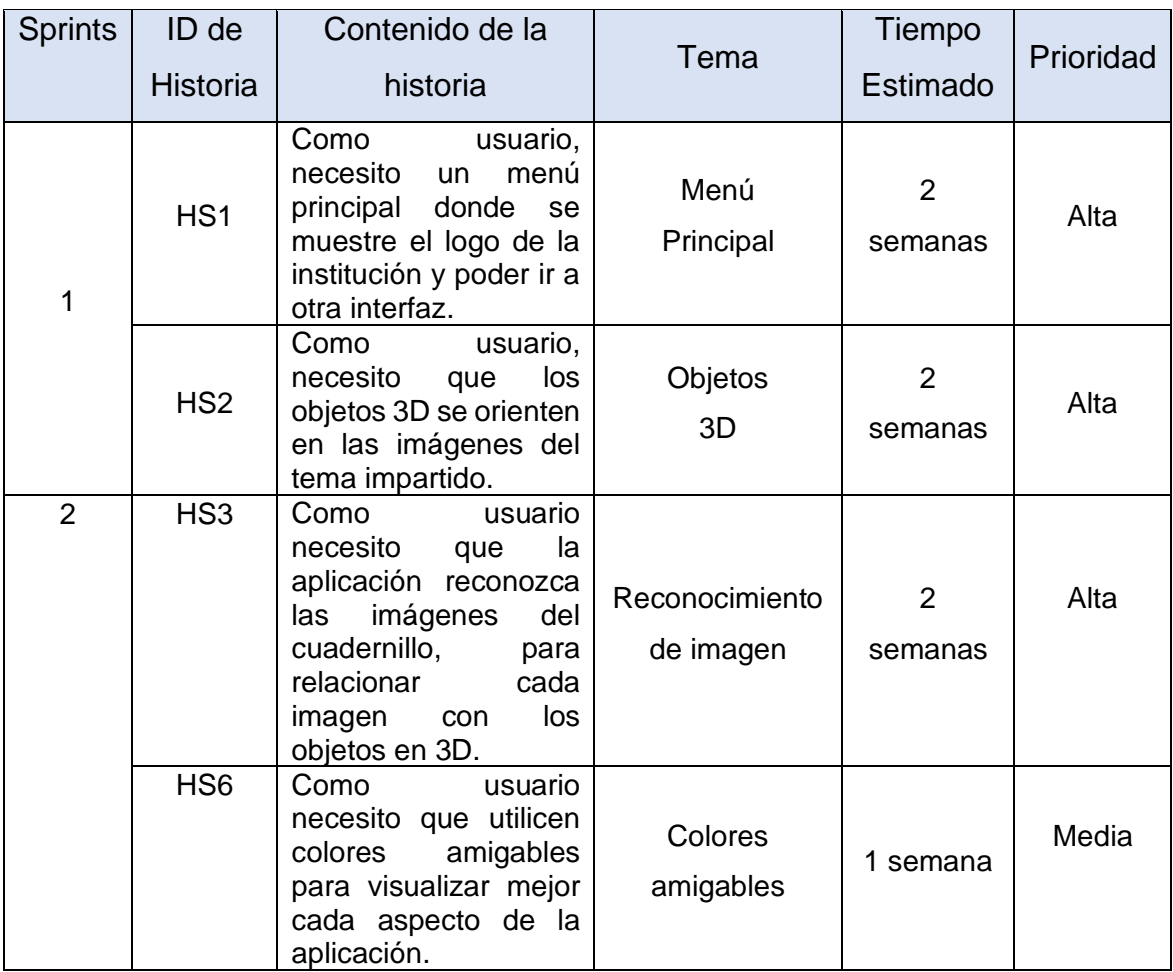

## **Tabla 10** Sprints

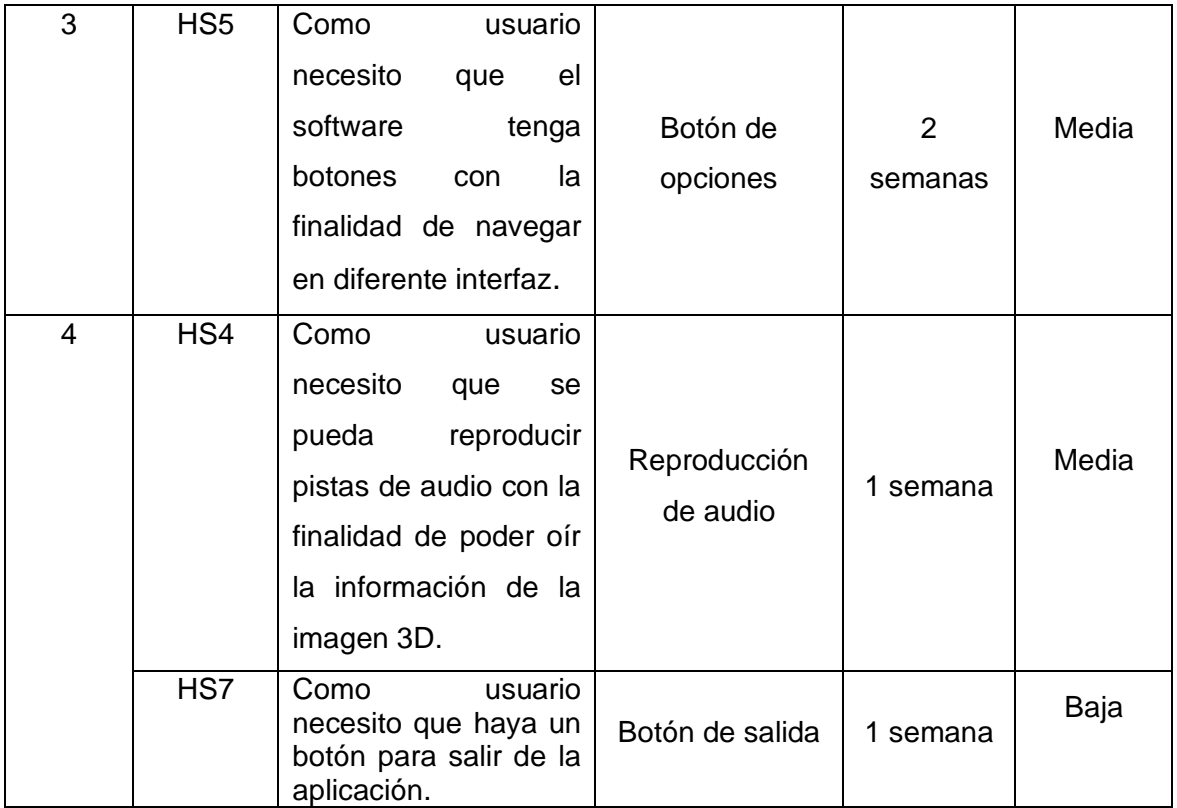

# **4.1.2 Revisión del sprint**

Se revisarán los entregables funcionales de cada sprint y su criterio de aceptación de cada historia.

| <b>Sprints</b>  | ID<br>de<br><b>Historia</b> | <b>Tema</b>       | Criterio de<br>Aceptación                   | <b>Cumplimiento</b> | Observación |
|-----------------|-----------------------------|-------------------|---------------------------------------------|---------------------|-------------|
| SP <sub>1</sub> | HS <sub>1</sub>             | Menú<br>Principal | Interfaz<br>de<br>menú<br>principal.        | completo            |             |
|                 |                             |                   | Visualizar el<br>logo de la<br>institución. | completo            |             |
|                 | HS <sub>2</sub>             | Objetos<br>3D     | Imágenes<br>en 3D.                          | completo            |             |

**Tabla 11** Verificación de criterios de aceptación – Sprint 1

HS1: En esta historia se desarrolló una interfaz amigable, incluyendo el logo de la institución según el requerimiento.

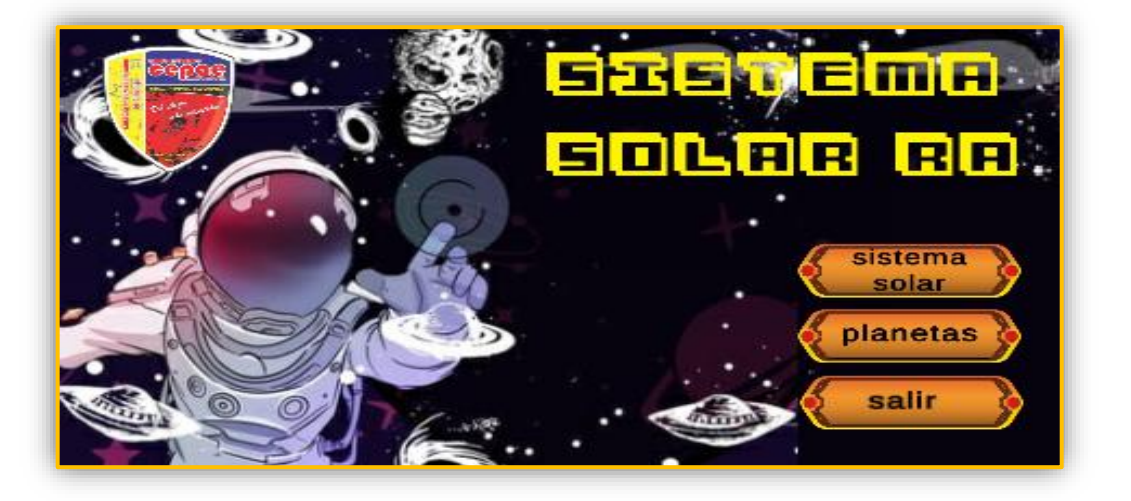

# **Figura 4** Menú principal

HS2: Se diseñaron objetos en 3D en relación a los planetas del sistema solar con el motor de realidad aumentada UNITY.

## **Figura 5** Objeto 3D - Interfaz principal

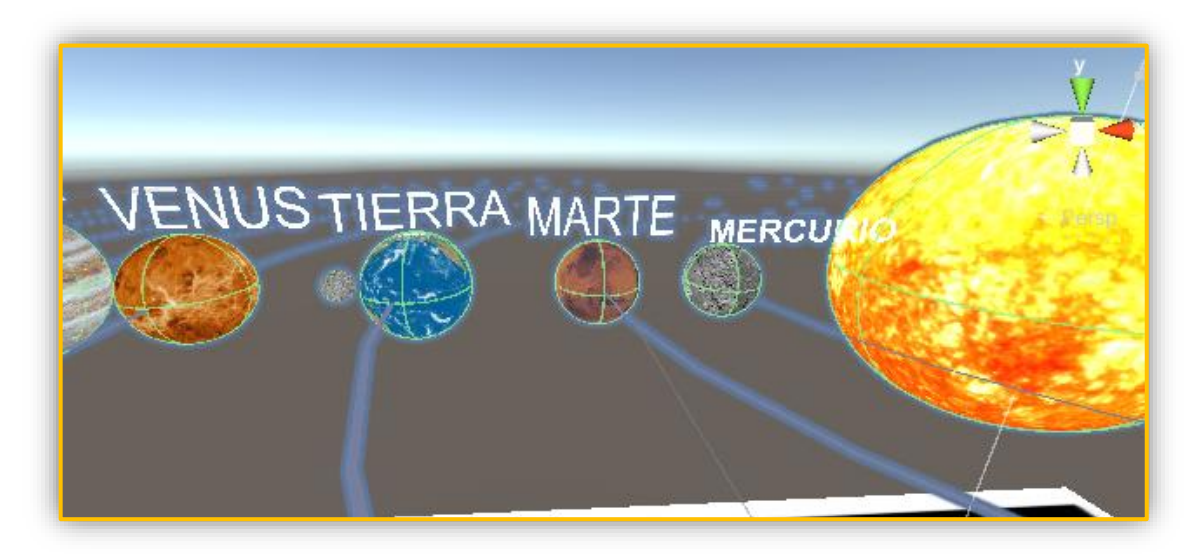

**Figura 6** Interfaz de la Escena Planetas

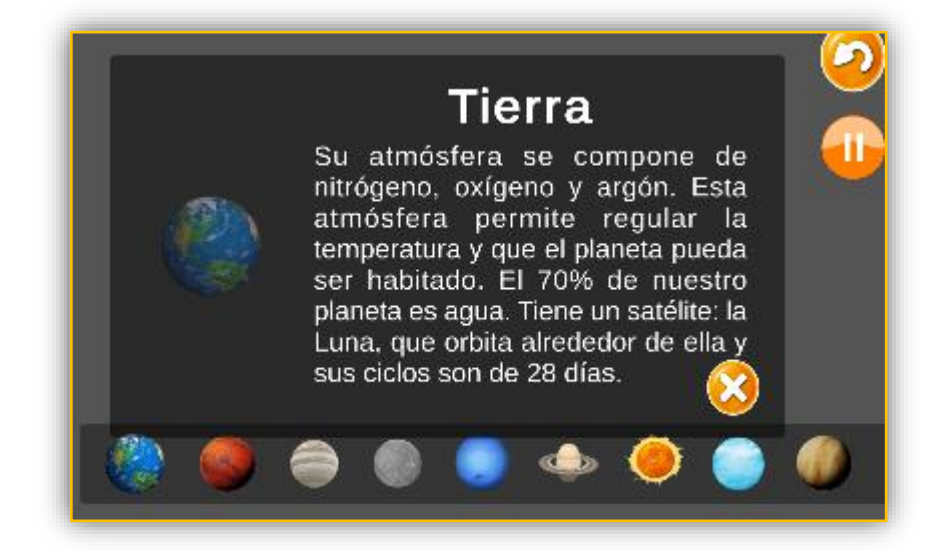

**Tabla 12** Verificación de criterios de aceptación – Sprint 2

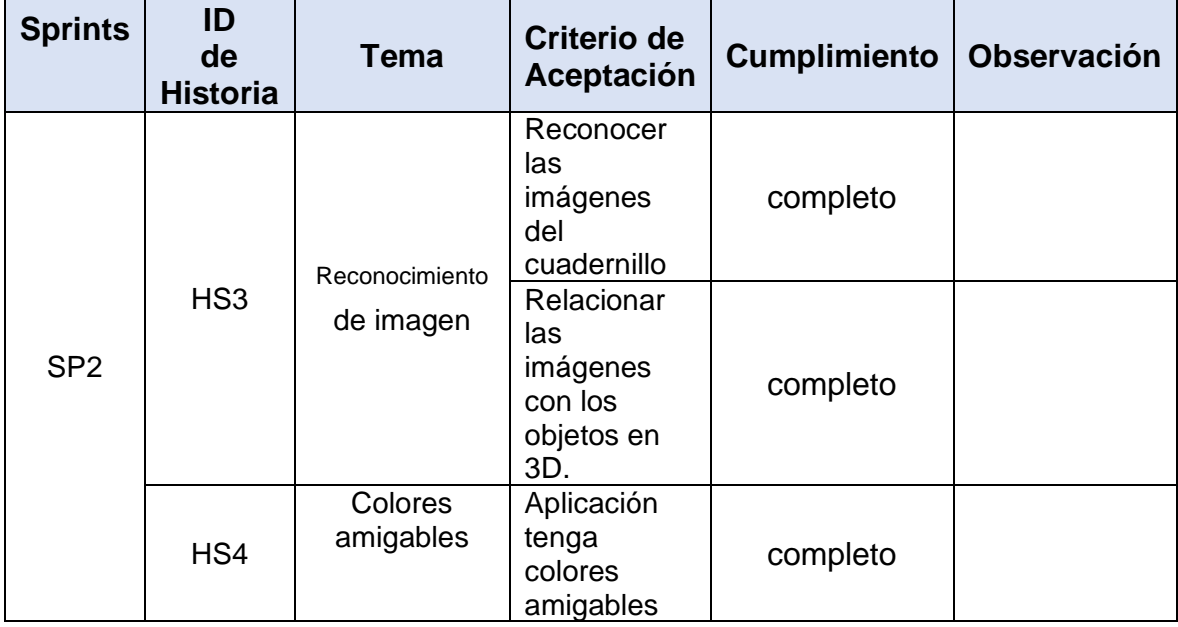

HS3: Se creo un target con el software de base de datos Vuforia tomando como muestra una imagen del libro de estudio del alumno para la proyección de los Objetos en 3D en el dispositivo.

HS4: Se utilizo colores amigables siguiendo la norma ISO 9241 mediante la metodología diseño centrado en el usuario, que permite diseñar un interfaz basado en una comprensión explícita de usuarios, tareas y entornos.

**Figura 7** Reconocimiento de imágenes

**Tabla 13** Verificación de criterios de aceptación – Sprint 3

| <b>Sprints</b>  | ID<br>de<br><b>Historia</b> | <b>Tema</b>          | Criterio de<br>Aceptación                                                       | <b>Cumplimiento</b> | <b>Observación</b> |
|-----------------|-----------------------------|----------------------|---------------------------------------------------------------------------------|---------------------|--------------------|
| SP <sub>3</sub> | HS <sub>5</sub>             | Botón de<br>opciones | Tenga<br>botones con<br>la finalidad<br>de navegar<br>en diferente<br>interfaz. | completo            |                    |

HS5: Se diseñaron botones para que el usuario pueda navegar en las diferentes ventanas de la app, botones como ingresar al modo de reproducir imágenes en 3D, botón de ingresar a la selección de planetas y colocarlos en el mundo real, botón Atrás para retroceder a la venta anterior, botón Lista de planetas donde se muestra los planetas y cada planeta muestra una información sobre él y el botón salir que te permite salir de la ventana.

## **Figura 8** Botones

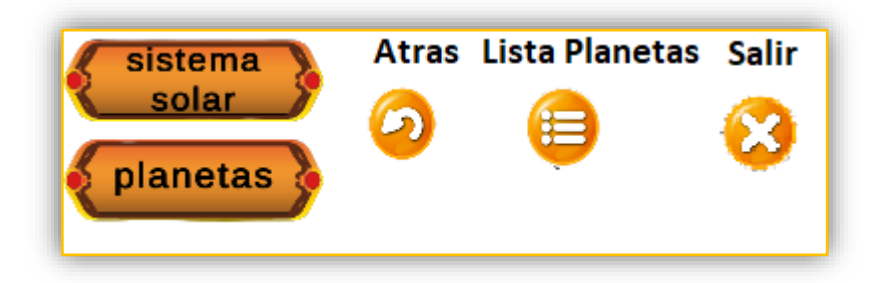

**Tabla 14** Verificación de criterios de aceptación – Sprint 4

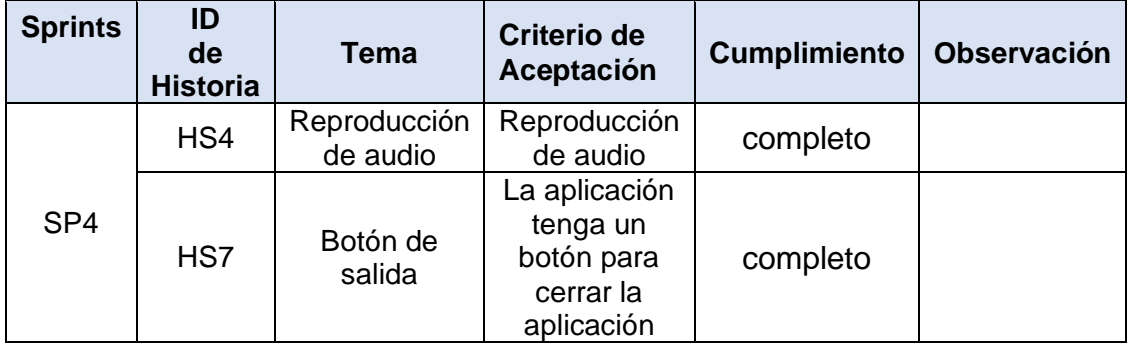

HS4: Se diseño 2 botones (iniciar y pausa) para la reproducción y pausa de un audio del sistema solar al visualizar el targe con la cámara del dispositivo.

HS7: Se diseño 1 botón para que el usuario pueda salir del aplicativo.

**Figura 9** Botón de salida - audio

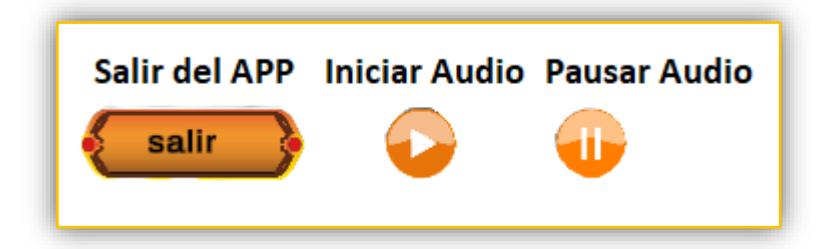

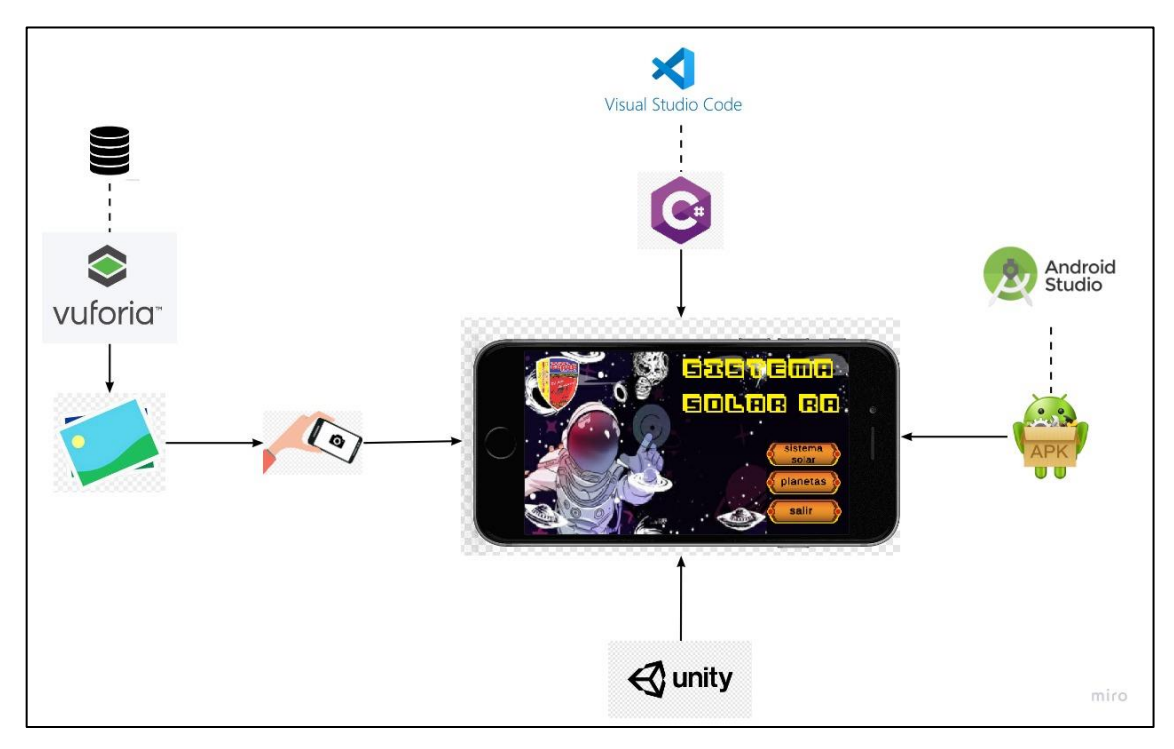

# **Figura 10** Arquitectura de la aplicación

## **4.2 Resultados**

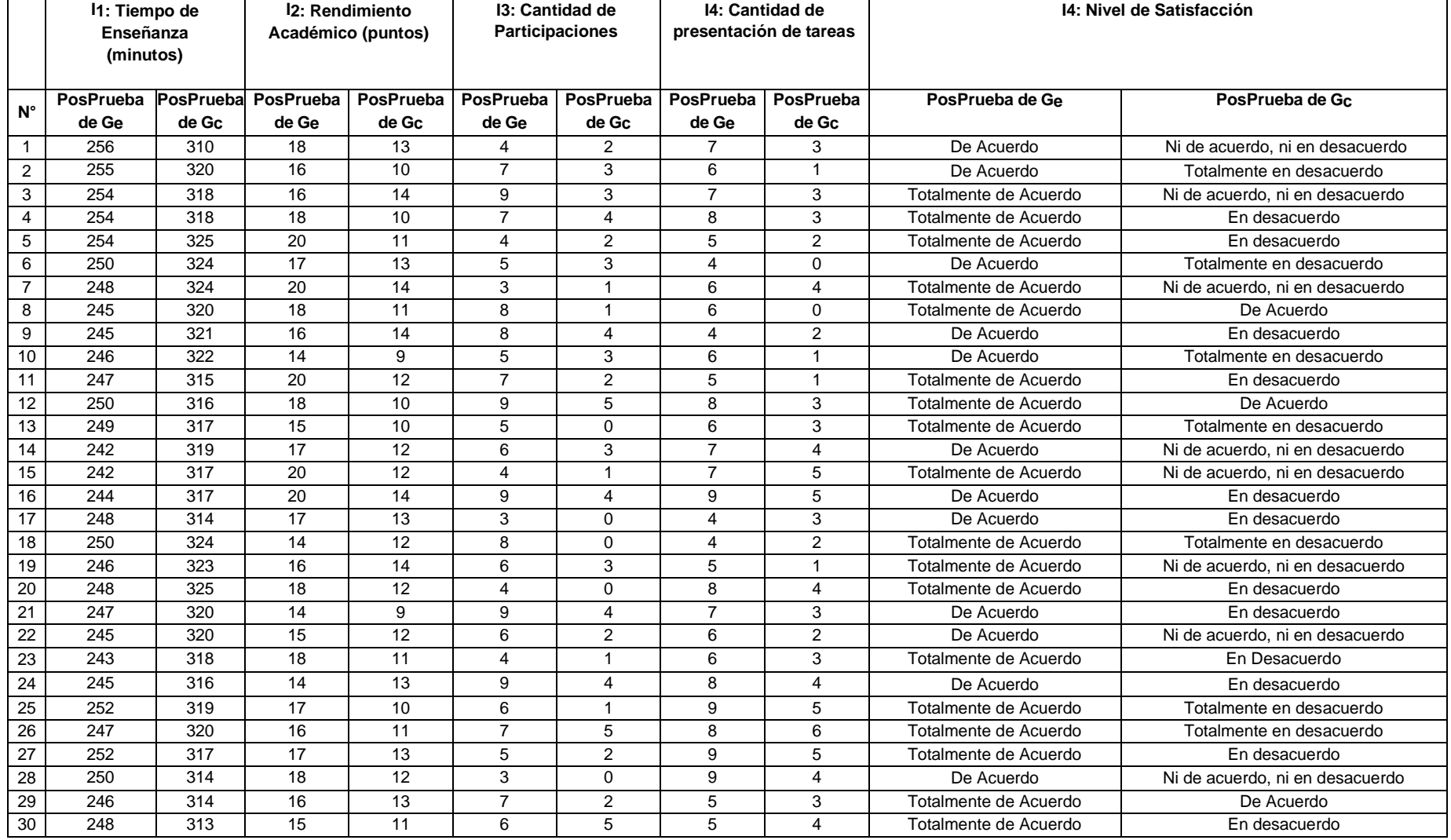

## **4.3 Prueba de Normalidad**

Se aplico la prueba de normalidad de Anderson – Darling a los cuatro indicadores:

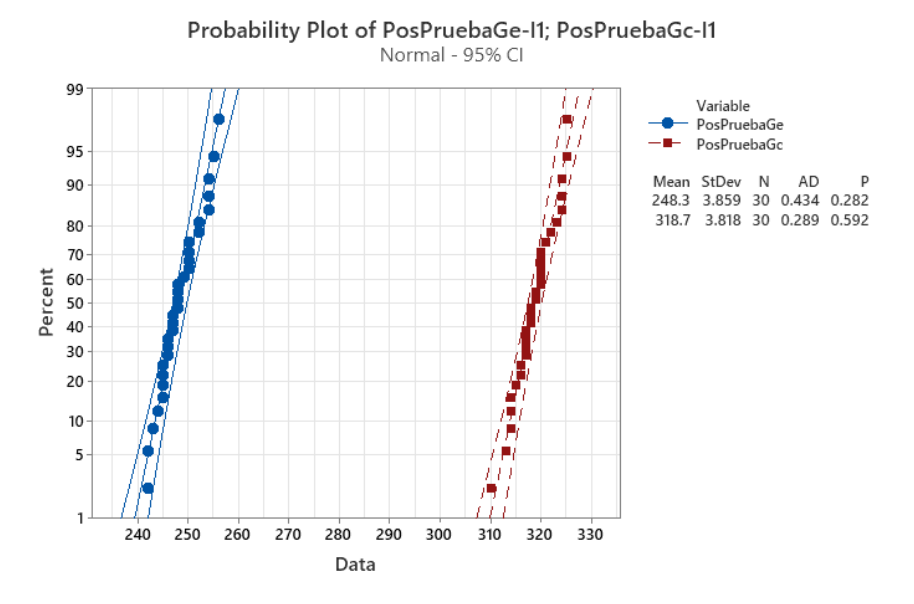

#### **Figura 11** Tiempo de Enseñanza-I1

Se observa los resultados de la posprueba del grupo experimental (Ge) así como los resultados del grupo de control (Gc), el valor de p (0.282 y 0.592) es > α (0.05) semejante al 95% del nivel de significancia. Se demuestra que el indicador posee un comportamiento regular a causa de los datos obtenidos.

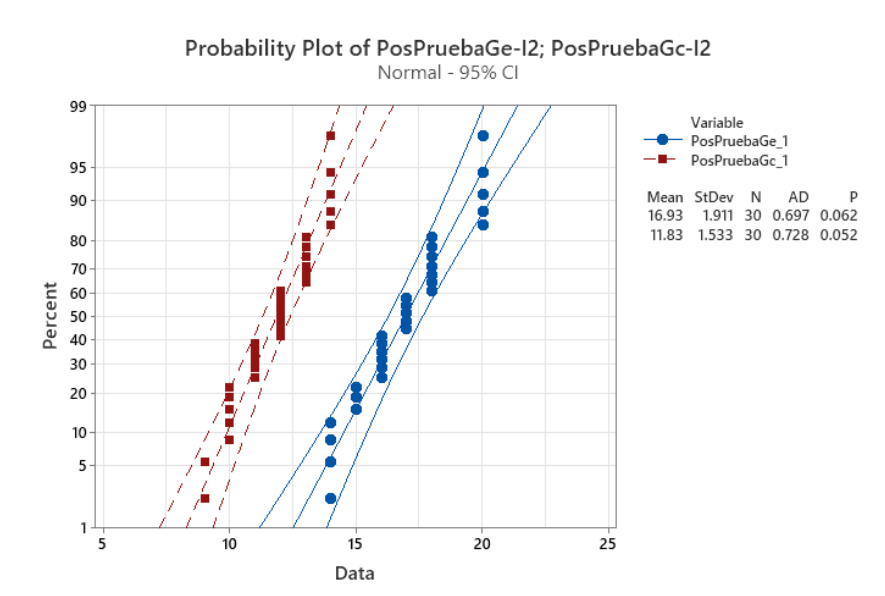

#### **Figura 12** Rendimiento Académico-I2

Se observa los resultados de la posprueba del grupo experimental (Ge) así como los resultados del grupo de control (Gc), el valor de p (0.062 y 0.052) es > α (0.05) semejante al 95% del nivel de significancia. Se demuestra que el indicador posee un comportamiento regular a causa de los datos obtenidos.

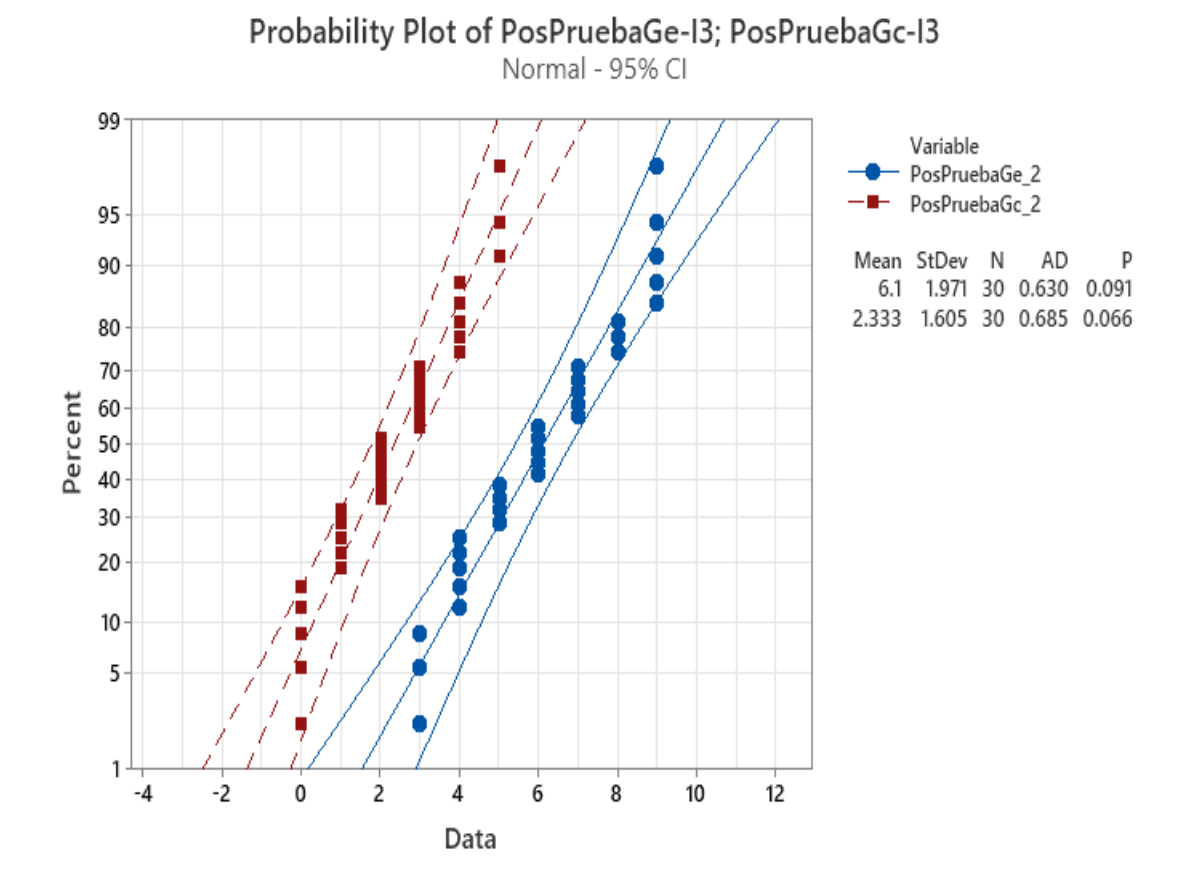

**Figura 13** Cantidad de Participaciones-I3

Se observa los resultados de la posprueba del grupo experimental (Ge) así como los resultados del grupo de control (Gc), el valor de p (0.091 y 0.066) es > α (0.05) semejante al 95% del nivel de significancia. Se demuestra que el indicador posee un comportamiento regular a causa de los datos obtenidos.

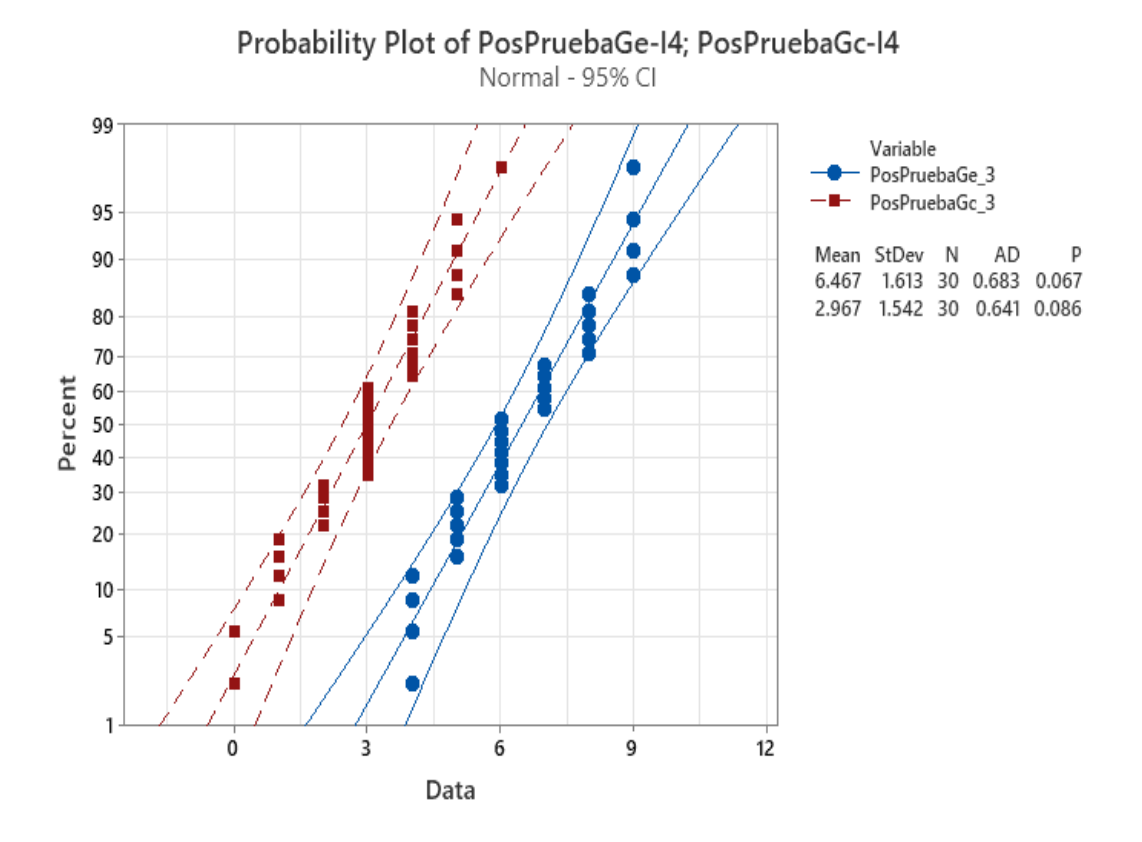

### **Figura 14** Cantidad de Trabajos Presentados-I4

Se observa los resultados de la posprueba del grupo experimental (Ge) así como los resultados del grupo de control (Gc), el valor de p (0.067 y 0.086) es > α (0.05) semejante al 95% del nivel de significancia. Se demuestra que el indicador posee un comportamiento regular a causa de los datos obtenidos.

## **4.4 Análisis de Resultados**

**Promedio**

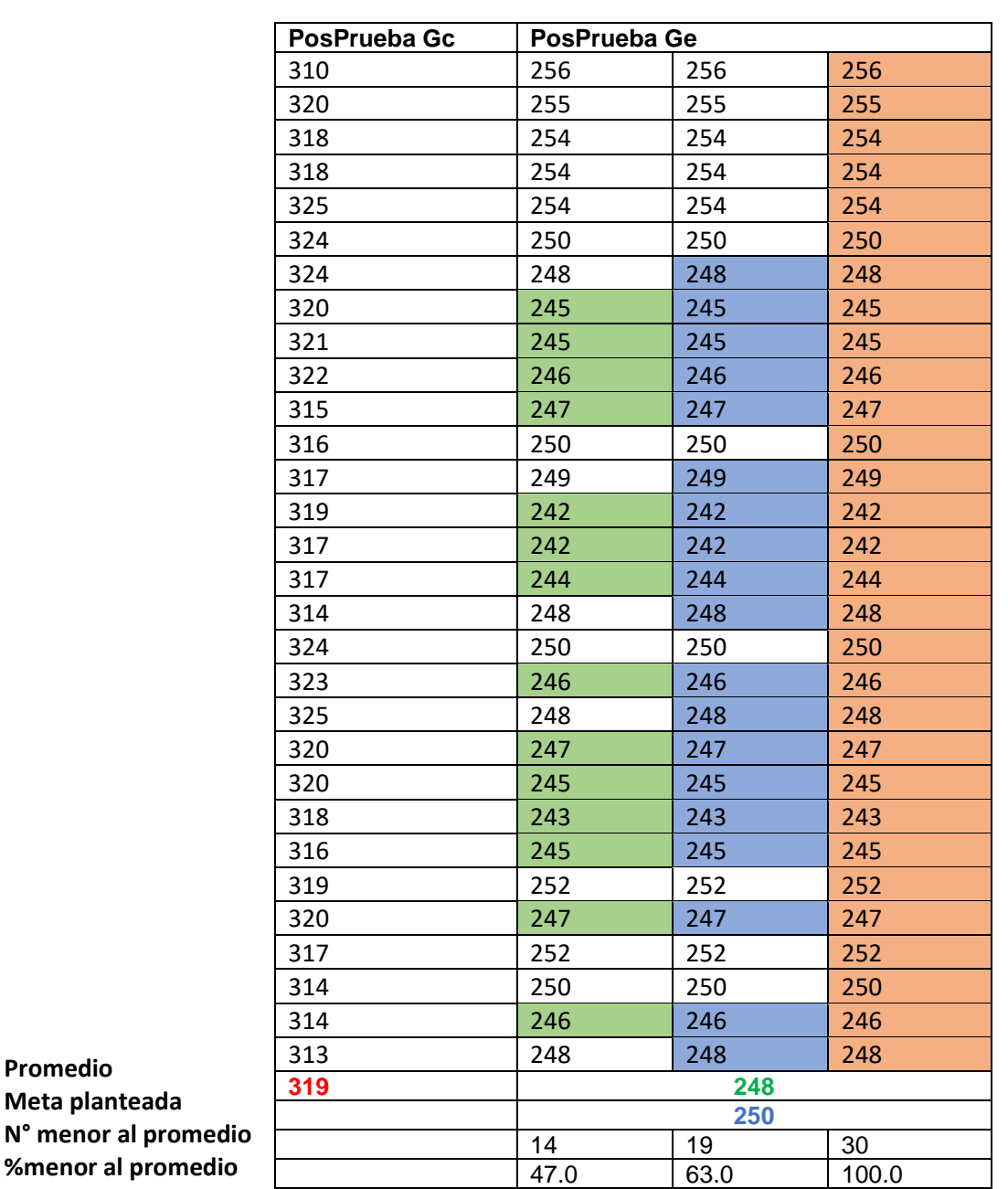

**Tabla 15** Resultados de Posprueba del Gc y Ge para el I1

De acuerdo con la Tabla 15, la posprueba del grupo experimental revela un 47.0% abajo del promedio en los Tiempos de Enseñanza. La posprueba del grupo experimental revela un 19.0% por debajo de la meta planteada en los Tiempos de Enseñanza. La posprueba del grupo experimental revela que el 100.0 % de datos obtenidos, es menor al tiempo promedio que se obtiene en la posprueba del grupo de control de los Tiempos de Enseñanza.

|        | PosPrueba Gc | PosPrueba Ge |      |       |  |  |  |
|--------|--------------|--------------|------|-------|--|--|--|
|        | 13           | 18           | 18   | 18    |  |  |  |
|        | 10           | 16           | 16   | 16    |  |  |  |
|        | 14           | 16           | 16   | 16    |  |  |  |
|        | 10           | 18           | 18   | 18    |  |  |  |
|        | 11           | 20           | 20   | 20    |  |  |  |
|        | 13           | 17           | 17   | 17    |  |  |  |
|        | 14           | 20           | 20   | 20    |  |  |  |
|        | 11           | 18           | 18   | 18    |  |  |  |
|        | 14           | 16           | 16   | 16    |  |  |  |
|        | 9            | 14           | 14   | 14    |  |  |  |
|        | 12           | 20           | 20   | 20    |  |  |  |
|        | 10           | 18           | 18   | 18    |  |  |  |
|        | 10           | 15           | 15   | 15    |  |  |  |
|        | 12           | 17           | 17   | 17    |  |  |  |
|        | 12           | 20           | 20   | 20    |  |  |  |
|        | 14           | 20           | 20   | 20    |  |  |  |
|        | 13           | 17           | 17   | 17    |  |  |  |
|        | 12           | 14           | 14   | 14    |  |  |  |
|        | 14           | 16           | 16   | 16    |  |  |  |
|        | 12           | 18           | 18   | 18    |  |  |  |
|        | 9            | 14           | 14   | 14    |  |  |  |
|        | 12           | 15           | 15   | 15    |  |  |  |
|        | 11           | 18           | 18   | 18    |  |  |  |
|        | 13           | 14           | 14   | 14    |  |  |  |
|        | 10           | 17           | 17   | 17    |  |  |  |
|        | 11           | 16           | 16   | 16    |  |  |  |
|        | 13           | 17           | 17   | 17    |  |  |  |
|        | 12           | 18           | 18   | 18    |  |  |  |
|        | 13           | 16           | 16   | 16    |  |  |  |
|        | $11\,$       | 15           | 15   | 15    |  |  |  |
|        | 11.8         | 16.9         |      |       |  |  |  |
| E,     |              |              | 15   |       |  |  |  |
| omedio |              | 17           | 23   | 30    |  |  |  |
| medio  |              | 57.0         | 77.0 | 100.0 |  |  |  |

**Tabla 16** Resultados de Posprueba del Gc y Ge para el I2

**Promedio Meta planteada N°** mayor al pro **%mayor al promedio**

Según con la Tabla 16, la posprueba del grupo experimental revela un 57.0% arriba del promedio en los Rendimientos Académicos. La posprueba del grupo experimental revela un 77.0% por encima de la meta planteada en los Rendimientos Académicos. La posprueba del grupo experimental revela que el 100.0 % de datos, es mayor al promedio obtenido en la posprueba del grupo de control de los Rendimientos Académicos.

|      | PosPrueba Gc            |                         | PosPrueba Ge            |                         |  |  |  |
|------|-------------------------|-------------------------|-------------------------|-------------------------|--|--|--|
|      | $\overline{2}$          | 4                       | 4                       | $\overline{\mathbf{4}}$ |  |  |  |
|      | $\overline{3}$          | $\overline{7}$          | $\overline{7}$          | $\overline{7}$          |  |  |  |
|      | 3                       | 9                       | 9                       | 9                       |  |  |  |
|      | $\overline{\mathbf{4}}$ | $\overline{7}$          | $\overline{7}$          | $\overline{7}$          |  |  |  |
|      | $\overline{2}$          | 4                       | 4                       | $\overline{4}$          |  |  |  |
|      | 3                       | 5                       | 5                       | 5                       |  |  |  |
|      | $\mathbf{1}$            | 3                       | 3                       | 3                       |  |  |  |
|      | $\mathbf{1}$            | 8                       | 8                       | $\bf 8$                 |  |  |  |
|      | 4                       | 8                       | 8                       | 8                       |  |  |  |
|      | 3                       | 5                       | 5                       | 5                       |  |  |  |
|      | $\overline{2}$          | $\overline{7}$          | $\overline{7}$          | $\overline{7}$          |  |  |  |
|      | 5                       | 9                       | 9                       | 9                       |  |  |  |
|      | $\mathbf 0$             | 5                       | 5                       | 5                       |  |  |  |
|      | 3                       | 6                       | 6                       | $\boldsymbol{6}$        |  |  |  |
|      | $\mathbf{1}$            | 4                       | $\overline{\mathbf{4}}$ | $\overline{\mathbf{4}}$ |  |  |  |
|      | 4                       | 9                       | 9                       | 9                       |  |  |  |
|      | $\pmb{0}$               | 3                       | 3                       | 3                       |  |  |  |
|      | $\mathbf 0$             | $\bf 8$                 | $\overline{8}$          | 8                       |  |  |  |
|      | 3                       | 6                       | 6                       | $\boldsymbol{6}$        |  |  |  |
|      | $\mathbf 0$             | 4                       | 4                       | $\overline{\mathbf{4}}$ |  |  |  |
|      | 4                       | 9                       | 9                       | 9                       |  |  |  |
|      | $\overline{2}$          | 6                       | 6                       | $\boldsymbol{6}$        |  |  |  |
|      | $\mathbf{1}$            | $\overline{\mathbf{4}}$ | $\pmb{4}$               | $\overline{\mathbf{4}}$ |  |  |  |
|      | 4                       | 9                       | 9                       | 9                       |  |  |  |
|      | $\mathbf{1}$            | 6                       | $\overline{6}$          | $\boldsymbol{6}$        |  |  |  |
|      | 5                       | $\overline{7}$          | $\overline{7}$          | $\overline{7}$          |  |  |  |
|      | $\overline{2}$          | 5                       | 5                       | 5                       |  |  |  |
|      | $\mathbf 0$             | $\overline{3}$          | 3                       | $\overline{3}$          |  |  |  |
|      | $\overline{2}$          | $\overline{7}$          | $\overline{7}$          | $\overline{7}$          |  |  |  |
|      | 5                       | 6                       | $6\phantom{a}$          | $6\phantom{a}$          |  |  |  |
|      | 2.3                     | 6.1                     |                         |                         |  |  |  |
|      |                         |                         | $\overline{\mathbf{5}}$ |                         |  |  |  |
| edio |                         | 13                      | $20\,$                  | $30\,$                  |  |  |  |
| dio  |                         | 43.0                    | 67.0                    | 100.0                   |  |  |  |

**Tabla 17** Resultados de Posprueba del Gc y Ge para el I3

**Promedio Meta planteada N° mayor al prome %mayor al promedio**

Conforme a la Tabla 17, la posprueba del grupo experimental revela un 43.0% arriba de la cantidad promedio en las Cantidades de Participaciones. La posprueba del grupo experimental revela un 67.0% por encima de la meta planteada en las Cantidades de Participaciones. La posprueba del grupo experimental revela que el 100.0 % de datos, es mayor a la cantidad promedio obtenido en la posprueba del grupo de control de las Cantidades de Participaciones.

|                      | PosPrueba Gc            |                         | PosPrueba Ge            |                         |
|----------------------|-------------------------|-------------------------|-------------------------|-------------------------|
|                      | $\mathsf{3}$            | $\overline{7}$          | $\overline{7}$          | $\overline{7}$          |
|                      | $\mathbf{1}$            | 6                       | $\boldsymbol{6}$        | $6\phantom{a}$          |
|                      | 3                       | $\overline{7}$          | $\overline{7}$          | $\overline{7}$          |
|                      | 3                       | 8                       | 8                       | $\bf 8$                 |
|                      | $\overline{2}$          | 5                       | 5                       | 5                       |
|                      | $\pmb{0}$               | 4                       | $\overline{\mathbf{4}}$ | $\overline{\mathbf{4}}$ |
|                      | $\overline{\mathbf{4}}$ | 6                       | $6\phantom{a}$          | $6\phantom{a}$          |
|                      | $\pmb{0}$               | 6                       | $6\phantom{1}$          | $6\phantom{a}$          |
|                      | $\overline{2}$          | $\overline{\mathbf{4}}$ | $\overline{\mathbf{4}}$ | $\overline{a}$          |
|                      | $\mathbf{1}$            | 6                       | $\boldsymbol{6}$        | $\boldsymbol{6}$        |
|                      | $\mathbf{1}$            | 5                       | 5                       | 5                       |
|                      | 3                       | 8                       | 8                       | 8                       |
|                      | 3                       | 6                       | $\boldsymbol{6}$        | $6\phantom{a}$          |
|                      | $\overline{\mathbf{4}}$ | $\overline{7}$          | $\overline{7}$          | $\overline{7}$          |
|                      | 5                       | $\overline{7}$          | $\overline{7}$          | $\overline{7}$          |
|                      | 5                       | 9                       | 9                       | 9                       |
|                      | 3                       | 4                       | $\overline{\mathbf{4}}$ | $\overline{4}$          |
|                      | $\overline{2}$          | $\overline{\mathbf{4}}$ | $\overline{\mathbf{4}}$ | $\overline{\mathbf{4}}$ |
|                      | $\mathbf{1}$            | 5                       | 5                       | 5                       |
|                      | $\overline{\mathbf{4}}$ | 8                       | 8                       | 8                       |
|                      | 3                       | $\overline{7}$          | $\overline{7}$          | $\overline{7}$          |
|                      | $\overline{2}$          | 6                       | $\boldsymbol{6}$        | $6\phantom{a}$          |
|                      | 3                       | 6                       | $6\,$                   | $6\phantom{a}$          |
|                      | $\overline{\mathbf{4}}$ | 8                       | 8                       | 8                       |
|                      | 5                       | 9                       | 9                       | 9                       |
|                      | 6                       | 8                       | 8                       | 8                       |
|                      | 5                       | 9                       | 9                       | 9                       |
|                      | $\overline{\mathbf{4}}$ | 9                       | 9                       | $\mathsf 9$             |
|                      | 3                       | 5                       | 5                       | $\overline{5}$          |
|                      | $\overline{\mathbf{4}}$ | $\overline{5}$          | $\overline{5}$          | 5                       |
| Promedio             | 2.9                     |                         | 6.4                     |                         |
| Meta planteada       |                         |                         | $\overline{\mathbf{5}}$ |                         |
| N° mayor al promedio |                         | 14                      | 21                      | 30                      |
| %mayor al promedio   |                         | 47.0                    | 70.0                    | 100.0                   |

**Tabla 18** Resultados de Posprueba del Gc y Ge para el I4

En consonancia con la Tabla 18, la posprueba del grupo experimental revela un 47.0% arriba de la cantidad promedio en las Cantidades de Presentaciones de tareas. La posprueba del grupo experimental revela un 67.0% por encima de la meta planteada en las Cantidades de Presentaciones de tareas. La posprueba del grupo experimental revela que el 100.0 % de datos, es mayor a la cantidad promedio obtenido en la posprueba del grupo de control de las Cantidades de Presentaciones de tareas.

|                       | 1   | $\overline{2}$ | 3   | $\overline{\mathbf{4}}$ | 5                | 6  | 7   | 8  | 9              | 10 | 11 | 12 | 13  | 14  | 15  |
|-----------------------|-----|----------------|-----|-------------------------|------------------|----|-----|----|----------------|----|----|----|-----|-----|-----|
|                       | Nan | Te             | Nan | Ed                      | E                | Te | Nan | D  | E              | Te | Ed | D  | Ted | Nan | Nan |
|                       | d   | d              | d   |                         | d                | d  | d   | a  | d              | d  |    | a  |     | d   | d   |
| Resultad<br><b>OS</b> | 16  | 17             | 18  | 19                      | $\overline{2}$   | 21 | 22  | 23 | $\overline{2}$ | 25 | 26 | 27 | 28  | 29  | 30  |
|                       |     |                |     |                         | $\boldsymbol{0}$ |    |     |    | 4              |    |    |    |     |     |     |
|                       | Ed  | Ed             | Ted | Nan                     | E                | Ed | Nan | Ε  | E              | Te | Te | E  | Nan | Da  | Ed  |
|                       |     |                |     | d                       | d                |    | d   | d  | d              | d  | d  | d  | d   |     |     |

**Tabla 19** Resultados del Nivel de Satisfacción-Posprueba Gc

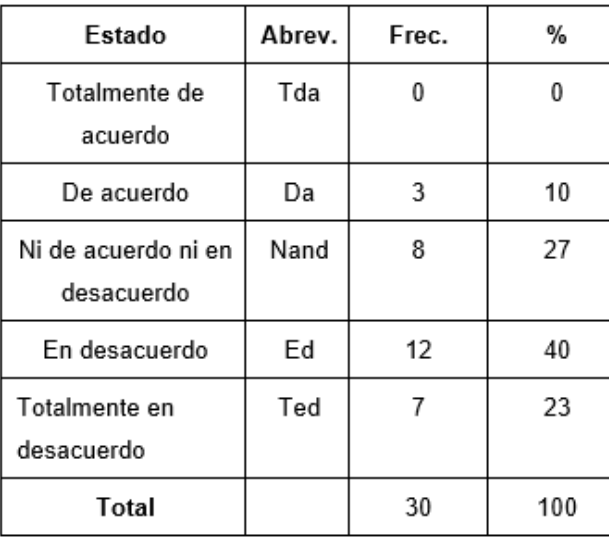

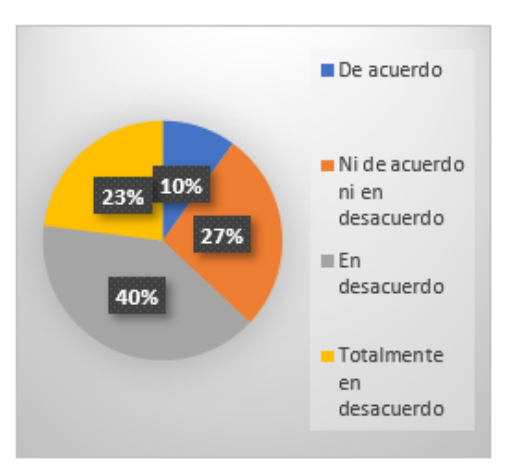

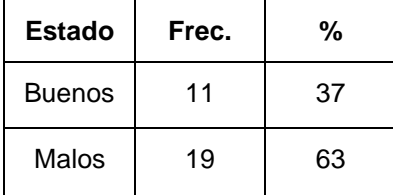

- De acuerdo con la Tabla 19, el 23% de los estudiantes catalogó como Totalmente en desacuerdo el nivel de satisfacción.
- De acuerdo con la Tabla 19, el 23% de los estudiantes catalogó en desacuerdo el nivel de satisfacción.
- De acuerdo con la Tabla 19, el 27% de los estudiantes catalogó como

Totalmente en desacuerdo el nivel de satisfacción.

- De acuerdo con la Tabla 19, solo el 10% de los estudiantes catalogó como de acuerdo el nivel de satisfacción.
- Concretizando, el 63% de las veces el nivel de satisfacción es malo.

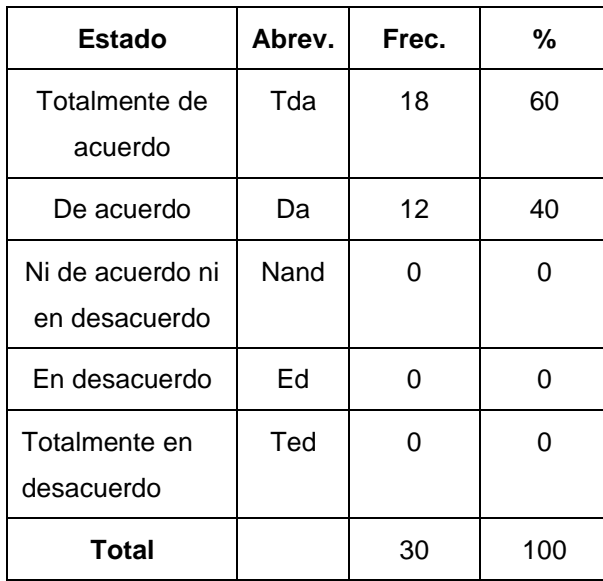

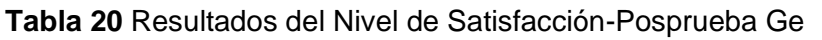

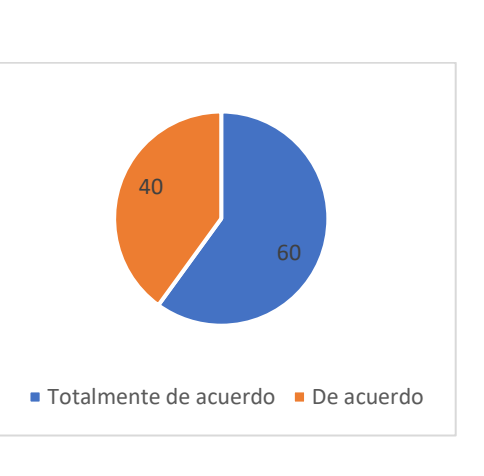

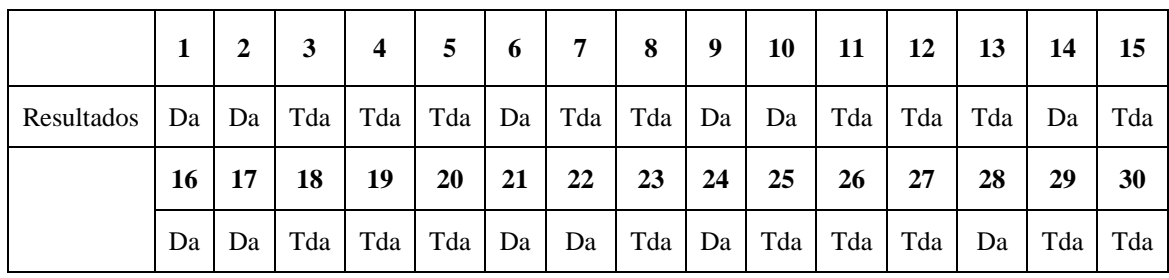

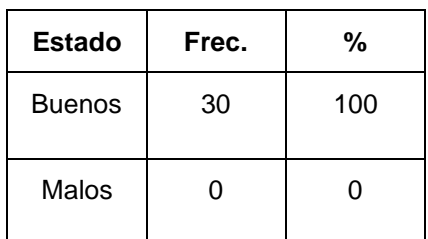

- De acuerdo con la Tabla 20, el 60% de los estudiantes catalogó como Totalmente de acuerdo el nivel de satisfacción.
- De acuerdo con la Tabla 20, el 40% de los estudiantes catalogó como de acuerdo el nivel de satisfacción.
- En definitiva, el 100% de las veces el nivel de satisfacción es bueno.

## **4.6 Contrastación de las Hipótesis**

## **Tiempo de Enseñanza - H1**

**H1:** Si se usa una Aplicación móvil con Realidad Aumentada aplicando Scrum, reduce el tiempo de enseñanza del curso de Ciencia y Ambiente del 5to Grado de Primaria en la I.E.P. CEPAE.

**Hi:** El uso de la Realidad Aumentada aplicando la metodología Scrum reduce el tiempo de Enseñanza del curso de Ciencia y Ambiente (PosPrueba del Ge) en comparación a donde no se utilizó (Post Prueba del Gc).

Los datos fueron recopilados del grupo de control, donde no se utilizó el aplicativo con Realidad Aumentada y el grupo experimental quienes si utilizaron el aplicativo con Realidad Aumentada.

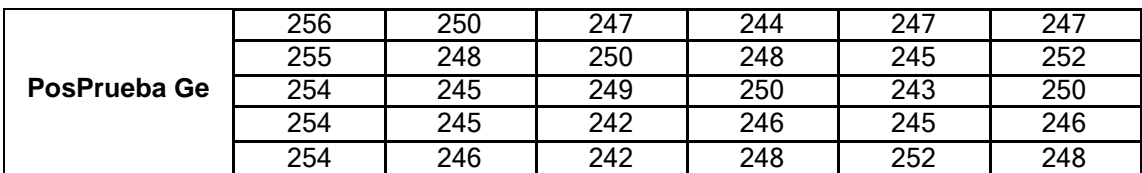

**Tabla 21** Valores de la PosPrueba Ge y Gc para el I1

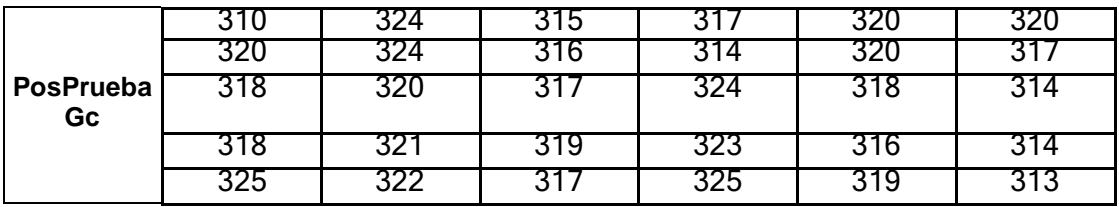

## **Planteamiento de la Hipótesis nula y alterna**

**Ho:** El uso de la Realidad Aumentada aplicando la metodología Scrum aumenta el tiempo de Enseñanza del curso de Ciencia y Ambiente (PosPrueba del Ge) referente a donde no se aplicó (Post Prueba del Gc).

**Ha:** El uso de la Realidad Aumentada aplicando la metodología Scrum reduce el tiempo de Enseñanza del curso de Ciencia y Ambiente (PosPrueba del Ge) referente a donde no se aplicó (Post Prueba del Gc).

**µ1 =** Media poblacional del Tiempo de Enseñanza en la Posprueba del Gc.

**µ2 =** Media poblacional del Tiempo de Enseñanza en la Posprueba del Ge.

**Ho:**  $\mu$ 1 ≤  $\mu$ 2

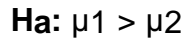

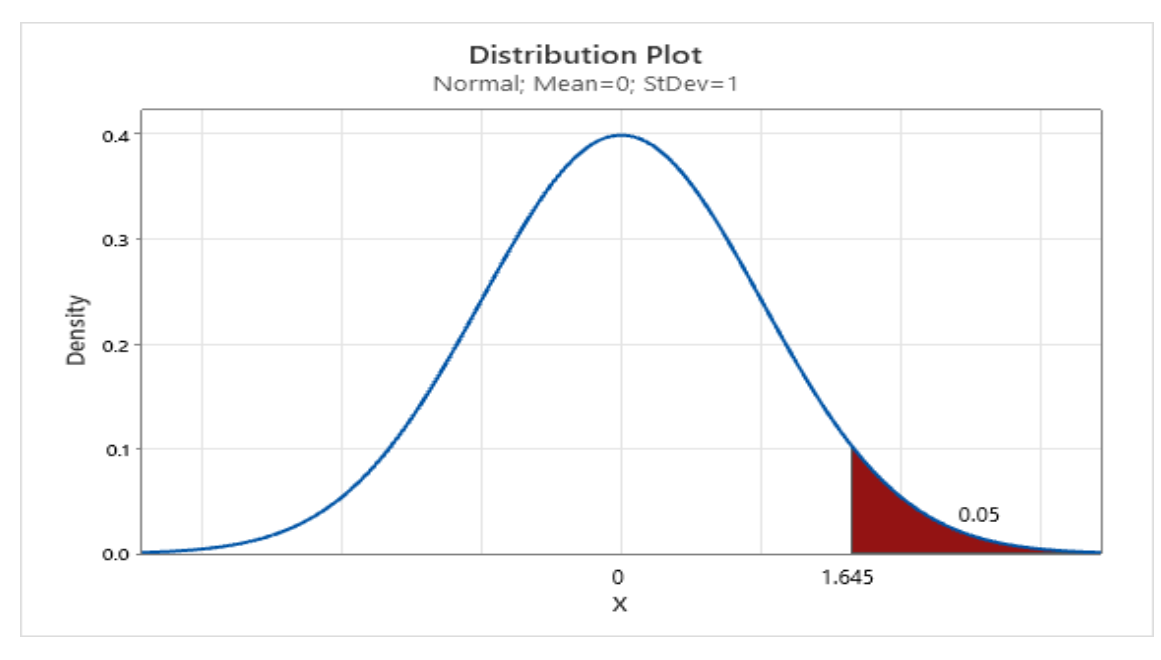

## **Estadístico de Prueba t de Student**

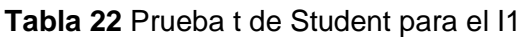

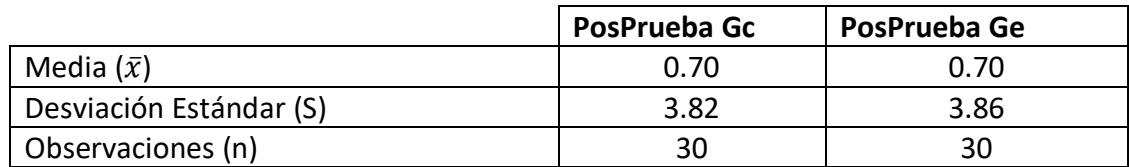

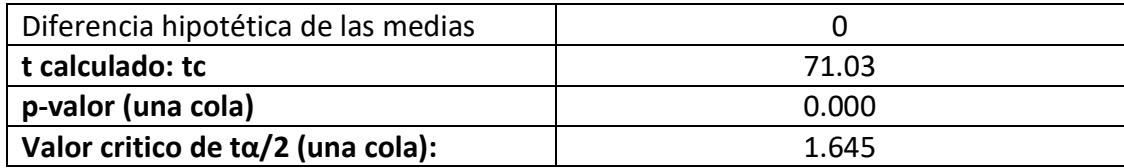

## **Decisión Estadística**

Evidentemente el valor de  $p = 0.000 < \alpha$  (0.05), esto indica que los resultados muestran la seguridad para desestimar la Hipótesis nula (H0), en consecuencia, la hipótesis alterna (Ha) es aprobada. Se define que la prueba es significativa.

## **Rendimiento Académico – H2**

**H1:** Si se usa una Aplicación móvil con Realidad Aumentada aplicando Scrum, aumenta el rendimiento académico del curso de Ciencia y Ambiente del 5to Grado de Primaria en la I.E.P. CEPAE

**Hi:** El uso de la Realidad Aumentada aplicando la metodología Scrum aumenta el rendimiento académico del curso de Ciencia y Ambiente (PosPrueba del Ge) en comparación a donde no se utilizó (Post Prueba del Gc).

Los datos fueron recopilados del grupo de control, donde no se utilizó el aplicativo con Realidad Aumentada y el grupo experimental quienes si utilizaron el aplicativo con Realidad Aumentada.

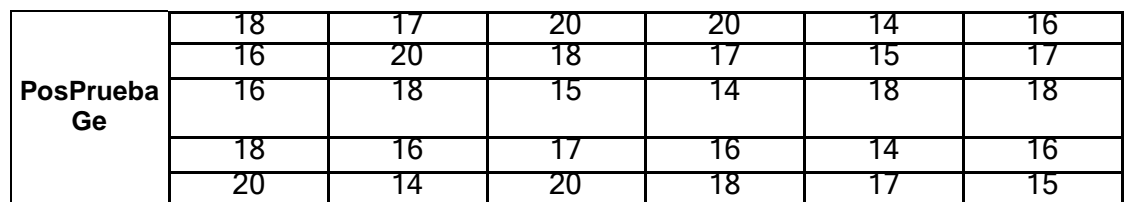

**Tabla 23** Valores de la PosPrueba Ge y Gc para el I2

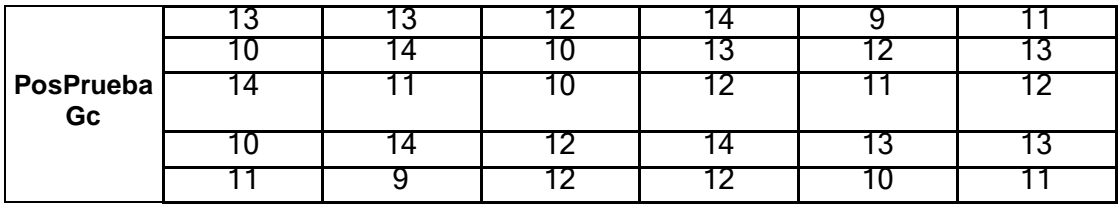

# **Planteamiento de la hipótesis nula y alterna**

**Ho:** El uso de la Realidad Aumentada aplicando la metodología Scrum disminuye el Rendimiento Académico del curso de Ciencia y Ambiente (PosPrueba del Ge) referente a donde no se aplicó (Post Prueba del Gc).

**Ha:** El uso de la Realidad Aumentada aplicando la metodología Scrum aumenta el Rendimiento Académico del curso de Ciencia y Ambiente (PosPrueba del Ge) referente a donde no se aplicó (Post Prueba del Gc).

**µ1 =** Media poblacional del Rendimiento Académico en la PosPrueba del Gc.

**µ2 =** Media poblacional del Rendimiento Académico en la PosPrueba del Ge.

**Ho:**  $\mu$ 1 ≥  $\mu$ 2

**Ha:**  $\mu$ 1 <  $\mu$ 2

## **Criterios de decisión**

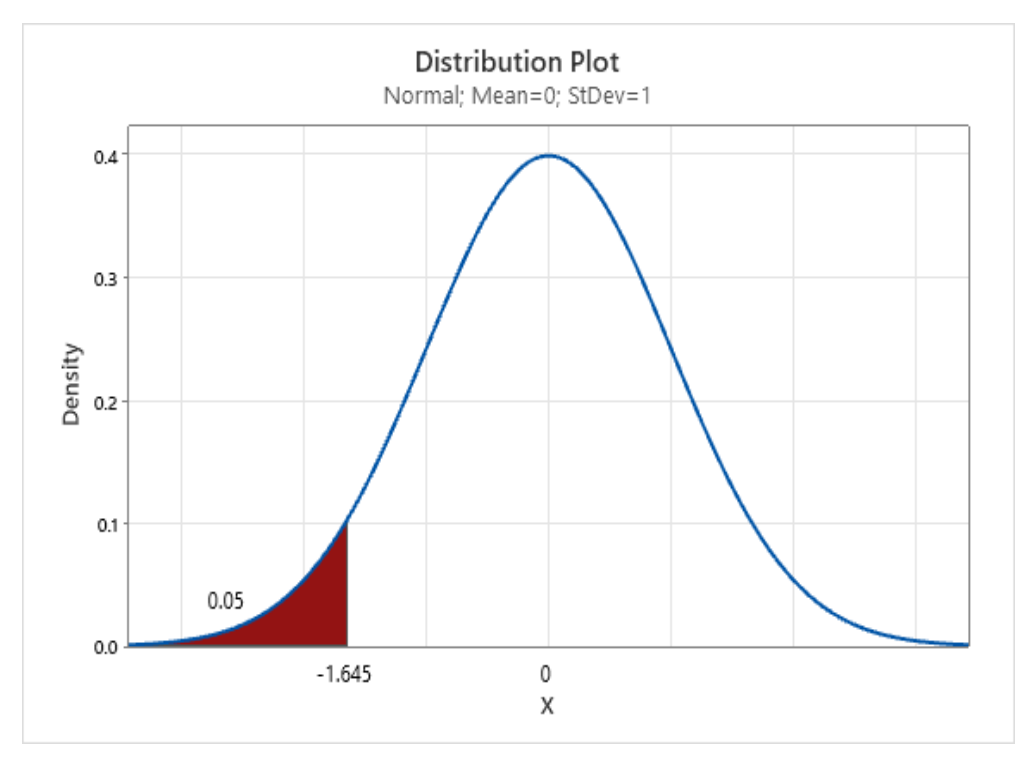

## **Estadístico de Prueba t de Student**

**Tabla 24** Prueba t de Student para el I2

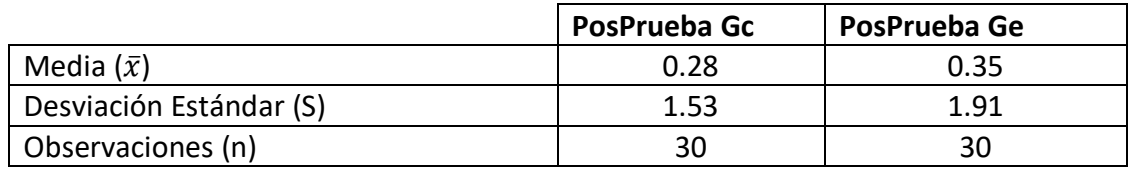

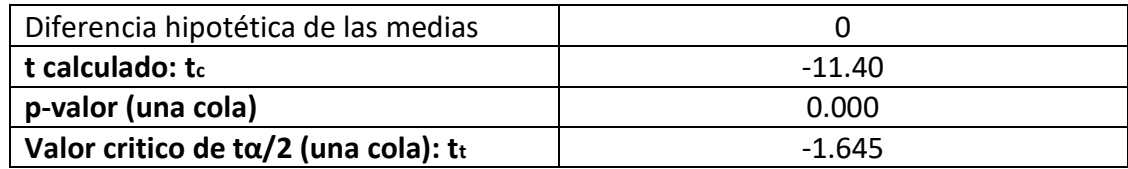

## **Decisión estadística**

Evidentemente el valor de  $p = 0.000 < \alpha$  (0.05), esto indica que los resultados muestran la seguridad para desestimar la Hipótesis nula (H0), por ende, la hipótesis alterna (Ha) es aprobada. Se define que la prueba es significativa.

## **Cantidad de Participaciones – H3**

**H1:** Si se utiliza una Aplicación móvil con Realidad Aumentada aplicando Scrum, aumenta la cantidad de participaciones del curso de Ciencia y Ambiente del 5to Grado de Primaria en la I.E.P. CEPAE.

**Hi:** El uso de la Aplicación móvil con Realidad Aumentada aplicando Scrum, aumenta la cantidad de participaciones del curso de Ciencia y Ambiente (PosPrueba del Ge) en comparación a donde no se utilizó (Post Prueba del Gc).

Los datos fueron recopilados del grupo de control, donde no se utilizó el aplicativo con Realidad Aumentada y el grupo experimental quienes si utilizaron el aplicativo con Realidad Aumentada.

|                   |   | э |   |   |     |  |
|-------------------|---|---|---|---|-----|--|
| Post<br>Prueba Ge |   | ົ |   |   | 6   |  |
|                   | a | я |   | ິ |     |  |
|                   |   | o | G | ⌒ |     |  |
|                   |   | n |   |   | ี่ค |  |

**Tabla 25** Valores de la PosPrueba Ge y Gc para el I3

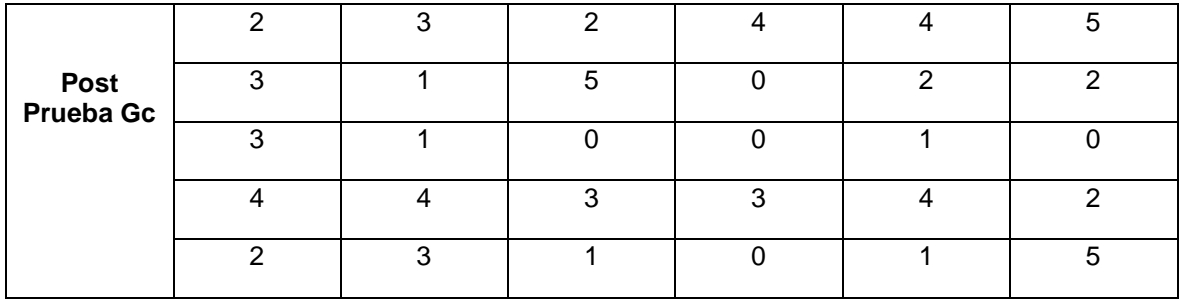

## **Planteamiento de la hipótesis nula y alterna**

**Ho:** El uso de la Realidad Aumentada aplicando la metodología Scrum disminuye la cantidad de participaciones del curso de Ciencia y Ambiente (PosPrueba del Ge) referente a donde no se aplicó (Post Prueba del Gc).

**Ha:** El uso de la Realidad Aumentada aplicando la metodología Scrum aumenta la cantidad de participaciones del curso de Ciencia y Ambiente (PosPrueba del Ge) referente a donde no se aplicó (Post Prueba del Gc).

**µ1 =** Media poblacional del Rendimiento Académico en la PosPrueba del Gc.

**µ2 =** Media poblacional del Rendimiento Académico en la PosPrueba del Ge.

**Ho:**  $\mu$ 1 ≥  $\mu$ 2

**Ha:**  $\mu$ 1 <  $\mu$ 2

## **Criterios de decisión**

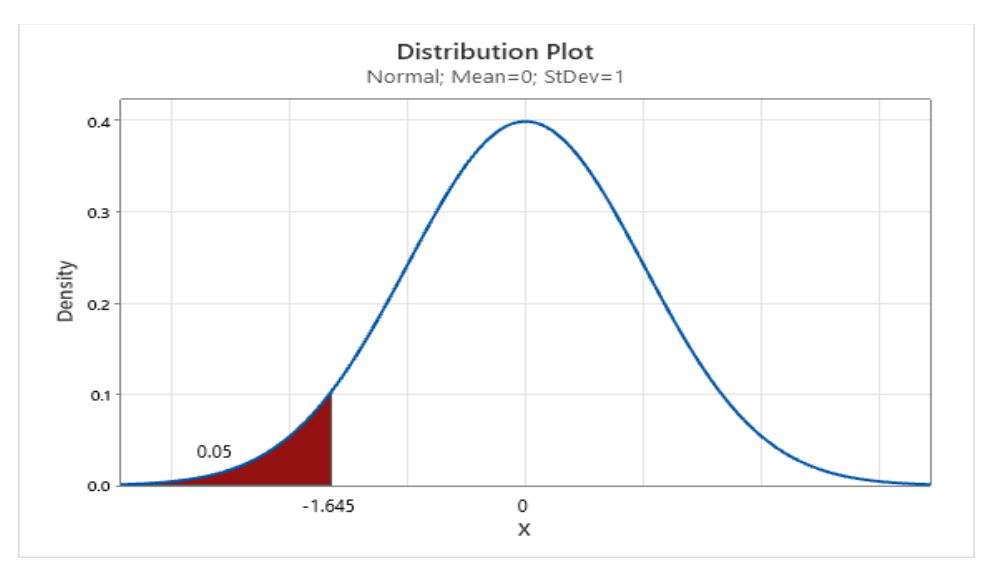

# **Estadístico de Prueba de t de Student**

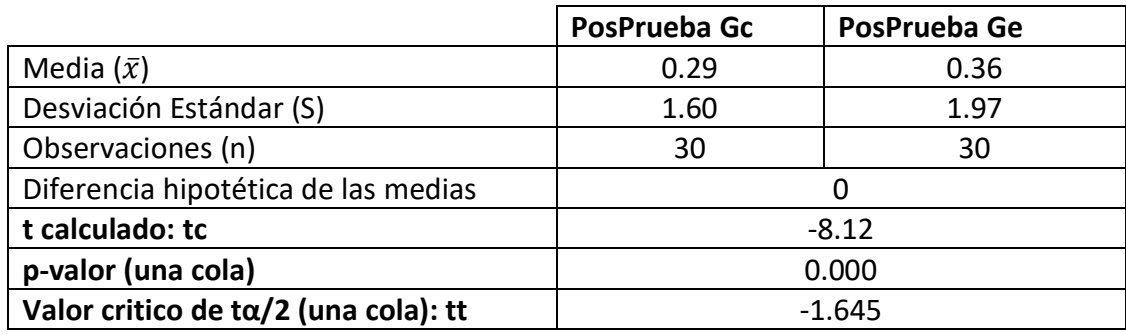

**Tabla 26** Prueba t de Student para I3

## **Decisión estadística**

Evidentemente el valor de  $p = 0.000 < \alpha$  (0.05), esto indica que los resultados muestran la seguridad para desestimar la Hipótesis nula (H0), por ende, la hipótesis alterna (Ha) es aprobada. Se define que la prueba es significativa.

## **Cantidad de Presentación de Tareas – H4**

**H1:** Si se utiliza la Aplicación móvil con Realidad Aumentada aplicando Scrum, aumenta la cantidad de presentación de tareas del curso de Ciencia y Ambiente del 5to Grado de Primaria en la I.E.P. CEPAE.

**Hi:** El uso de la Aplicación móvil con Realidad Aumentada aplicando Scrum, aumenta la cantidad de presentación de tareas del curso de Ciencia y Ambiente en comparación a donde no se utilizó (Post Prueba del Gc).

Los datos fueron recopilados del grupo de control, donde no se utilizó el aplicativo con Realidad Aumentada y el grupo experimental quienes si utilizaron el aplicativo con Realidad Aumentada.

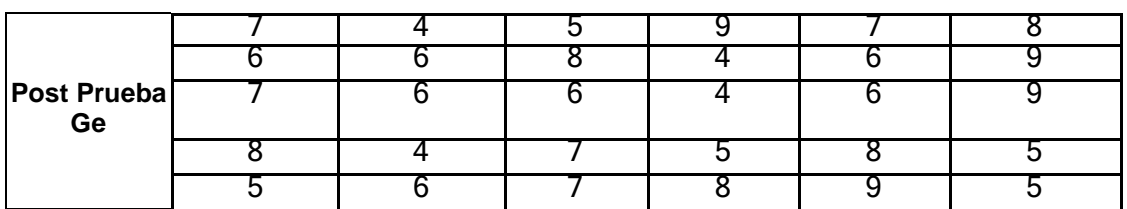

**Tabla 27** Valores de la PosPrueba Ge y Gc para el I4

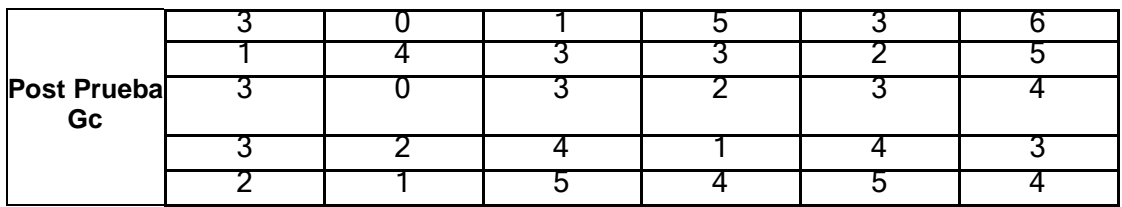

## **Planteamiento de la hipótesis nula y alterna**

**Ho:** El uso de la Realidad Aumentada aplicando la metodología Scrum disminuye la cantidad de presentación de tareas del curso de Ciencia y Ambiente (PosPrueba del Ge) referente a donde no se aplicó (Post Prueba del Gc).

**Ha:** El uso de la Realidad Aumentada aplicando la metodología Scrum aumenta la cantidad de p del curso de Ciencia y Ambiente (PosPrueba del Ge) referente a donde no se aplicó (Post Prueba del Gc).

**µ1 =** Media poblacional del Rendimiento Académico en la PosPrueba del Gc.

**µ2 =** Media poblacional del Rendimiento Académico en la PosPrueba del Ge.

**Ho:**  $\mu$ 1 ≥  $\mu$ 2

**Ha:**  $\mu$ 1 <  $\mu$ 2

## **Criterios de decisión**

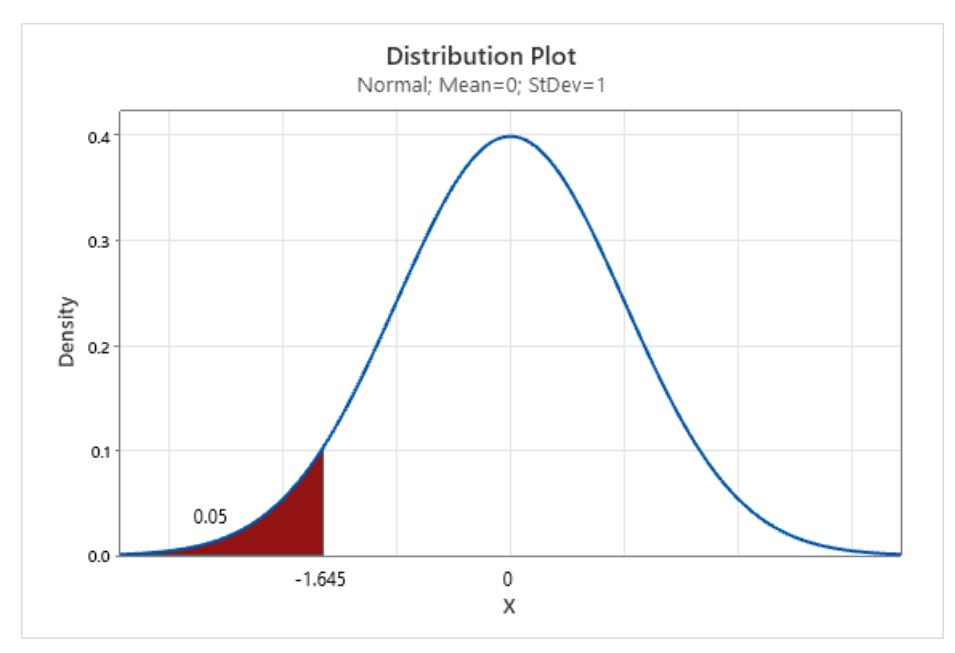

## **Estadístico de Prueba de t de Student**

**PosPrueba Gc PosPrueba Ge** Media  $(\bar{x})$  0.28 0.29 Desviación Estándar (S)  $\vert$  1.54  $\vert$  1.61 Observaciones (n) 30 30 30 Diferencia hipotética de las medias  $\vert$  0 **t calculado: tc**  $\qquad \qquad$  **1.8.59 p-valor (una cola)** 0.000 Valor critico de t $\alpha/2$  (una cola): tt  $\qquad \qquad -1.645$ 

**Tabla 28** Prueba t de Student para I4

## **Decisión estadística**

Evidentemente el valor de  $p = 0.000 < \alpha$  (0.05), esto indica que los resultados muestran la seguridad para desestimar la Hipótesis nula (H0), por ende, la hipótesis alterna (Ha) es aprobada. Se define que la prueba es significativa.

## **Nivel de Satisfacción – H5**

**H1:** Si se utiliza la Aplicación móvil con Realidad Aumentada aplicando Scrum, aumenta el nivel de satisfacción del curso de Ciencia y Ambiente del 5to Grado de Primaria en la I.E.P. CEPAE.

**Hi:** El uso de la Aplicación móvil con Realidad Aumentada aplicando Scrum, aumenta el nivel de satisfacción del curso de Ciencia y Ambiente, en comparación a donde no se utilizó (Post Prueba del Gc).

Los datos fueron recopilados del grupo de control, donde no se utilizó el aplicativo con Realidad Aumentada y el grupo experimental quienes si utilizaron el aplicativo con Realidad Aumentada.

|                        | De<br>Acuerdo               | De Acuerdo               | Totalmente<br>de Acuerdo | Totalmente<br>de Acuerdo | Totalmente<br>de Acuerdo | De Acuerdo               |
|------------------------|-----------------------------|--------------------------|--------------------------|--------------------------|--------------------------|--------------------------|
| <b>PosPrueba</b><br>Ge | Totalmente<br>de<br>Acuerdo | Totalmente<br>de Acuerdo | De Acuerdo               | De<br>Acuerdo            | Totalmente<br>de Acuerdo | Totalmente<br>de Acuerdo |
|                        | Totalmente<br>de<br>Acuerdo | De Acuerdo               | Totalmente<br>de Acuerdo | De<br>Acuerdo            | De Acuerdo               | Totalmente<br>de Acuerdo |
|                        | Totalmente<br>de            | Totalmente<br>de Acuerdo | De Acuerdo               | De<br>Acuerdo            | Totalmente<br>de Acuerdo | De Acuerdo               |

**Tabla 29** Valores de la PosPrueba Ge y Gc para el I1

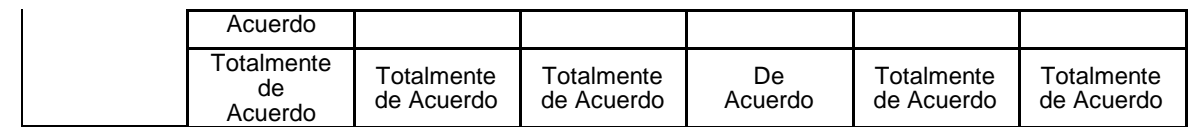

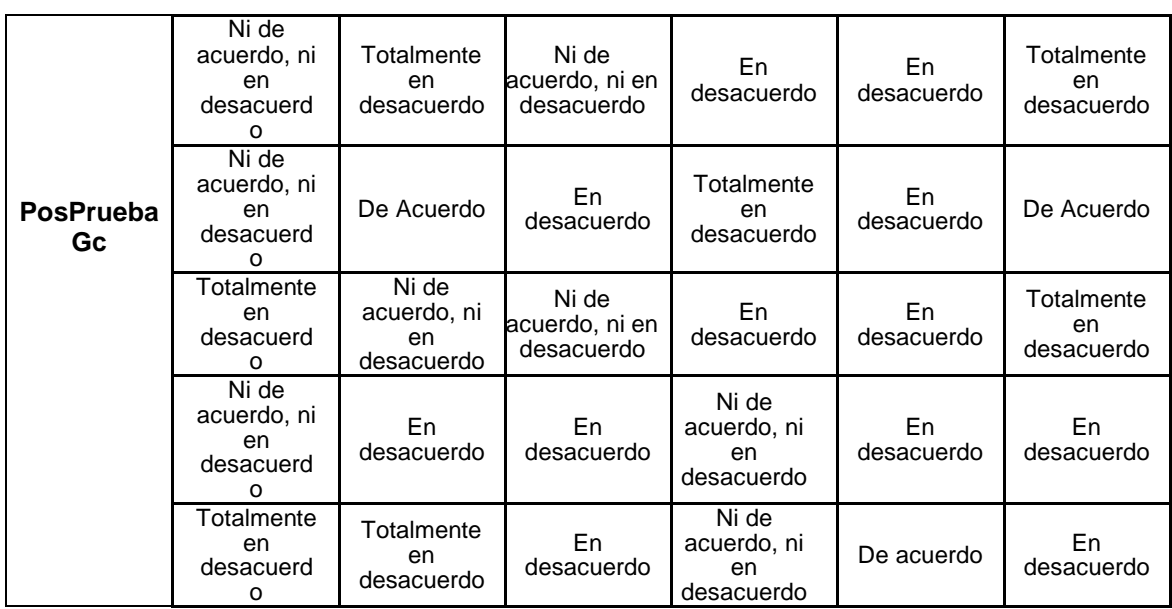

## **Planteamiento de la hipótesis nula y alterna**

**Ho:** El uso de una Aplicación móvil con Realidad Aumentada aplicando Scrum, disminuye el nivel de satisfacción del curso de Ciencia y Ambiente del 5to Grado de Primaria en la I.E.P. CEPAE.

**Ha:** El uso de una Aplicación móvil con Realidad Aumentada aplicando Scrum, aumenta el nivel de satisfacción del curso de Ciencia y Ambiente del 5to Grado de Primaria en la I.E.P. CEPAE.

**µ1 =** Media poblacional del Rendimiento Académico en la PosPrueba del Gc.

**µ2 =** Media poblacional del Rendimiento Académico en la PosPrueba del Ge.

**Ho:**  $\mu$ 1 ≥  $\mu$ 2

**Ha:**  $\mu$ 1 <  $\mu$ 2

## **Estadístico de Prueba U de Mann-Whitney para las medidas de dos muestras**

**Figura 15** Prueba U de Mann-Whitney para I5

## **Descriptive Statistics**

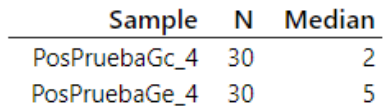

## **Estimation for Difference**

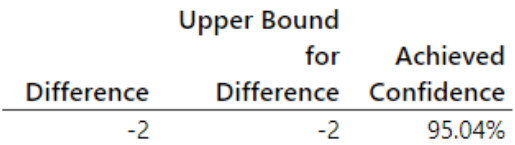

### **Test**

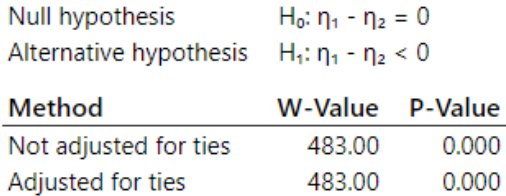

### **Decisión estadística**

Evidentemente el valor de  $p = 0.000 < \alpha$  (0.05), esto indica que los resultados muestran la seguridad para desestimar la Hipótesis nula (H0), por ende, la hipótesis alterna (Ha) es aprobada. Se define que la prueba es significativa.

# **V.DISCUSIÓN**

## **Indicador 1: Tiempo de Enseñanza**

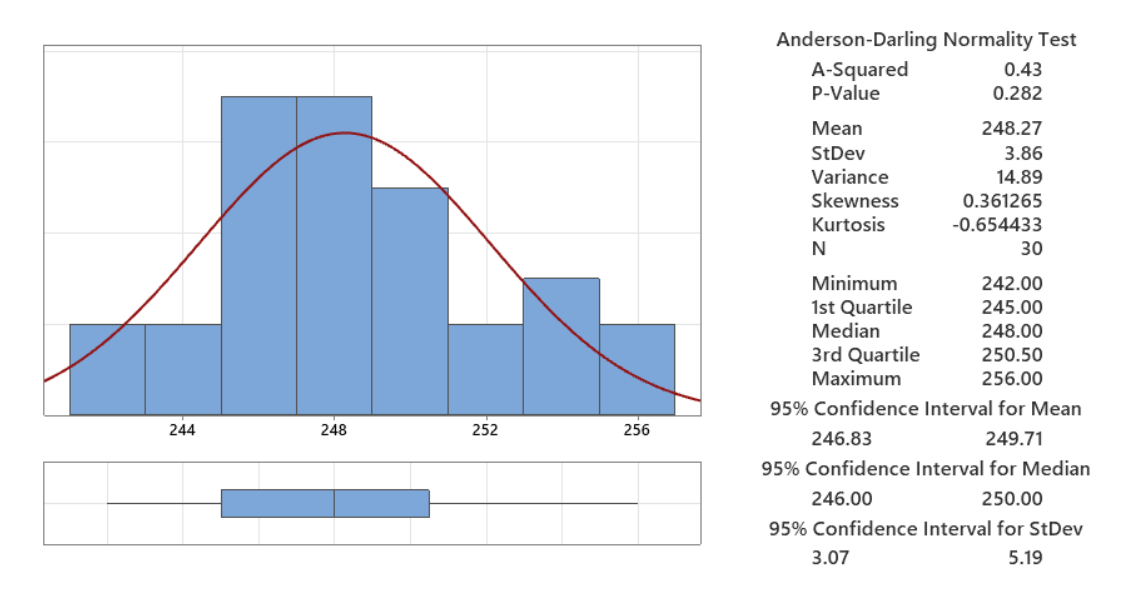

### **Figura 16** Tiempo de enseñanza

Alrededor del 95% del tiempo de enseñanza están ubicadas en medio de 2 desviaciones estándar de la media, dando entender que, se localizan dentro de 246.83 y 249.71 minutos.

La Kurtosis = -0.654433 determina que existen datos de tiempos con resultados muy bajos.

La Asimetría = 0.361265 establece que la gran mayoría del tiempo de enseñanza son bajos.

El 1er Cuartil (Q1) = 245 minutos, determina que el 25% del tiempo de enseñanza es menor que o igual a este valor.

El 3er Cuartil (Q3) = 250.50 minutos, determina que el 75% del tiempo de enseñanza es menor que o igual a este valor.

Estas evidencias son semejantes a los de (Vazquez Bravo, 2018) quien expresó, que al utilizar la tecnología se disminuyó a 360 min. el tiempo de enseñanza, pedagógicamente se considerara importante como se involucran los escolares, que muestran un compromiso consigo mismo y se ve reflejado en su desarrollo cognitivo, también son mejores a los resultados obtenidos por (Medina, 2018) quien

en su investigación concluyeron que el uso de la tecnología mejora el desempeño del docente que permite obtener resultados positivos en los estudiantes con un tiempo de enseñanza menor a 240 min , también son mejores a los resultados obtenidos por (Bonifacio et al.,2018) quien en su investigación lograron mejorar la enseñanza haciendo uso de las herramientas tecnológicas, asimismo son mejores a los resultados obtenidos por (Matamoros Meza et al., 2019), quienes en su investigación lograron tener mejores resultados en la enseñanza utilizando la realidad aumentada.

Por consecuencia, la utilización del aplicativo móvil con realidad aumentada, permitió resultados positivos, basado en la disminución de los tiempos de enseñanza, que debe ser considerados en el proceso de enseñanza-aprendizaje de las instituciones educativas.

## **Indicador 2: Rendimiento Académico**

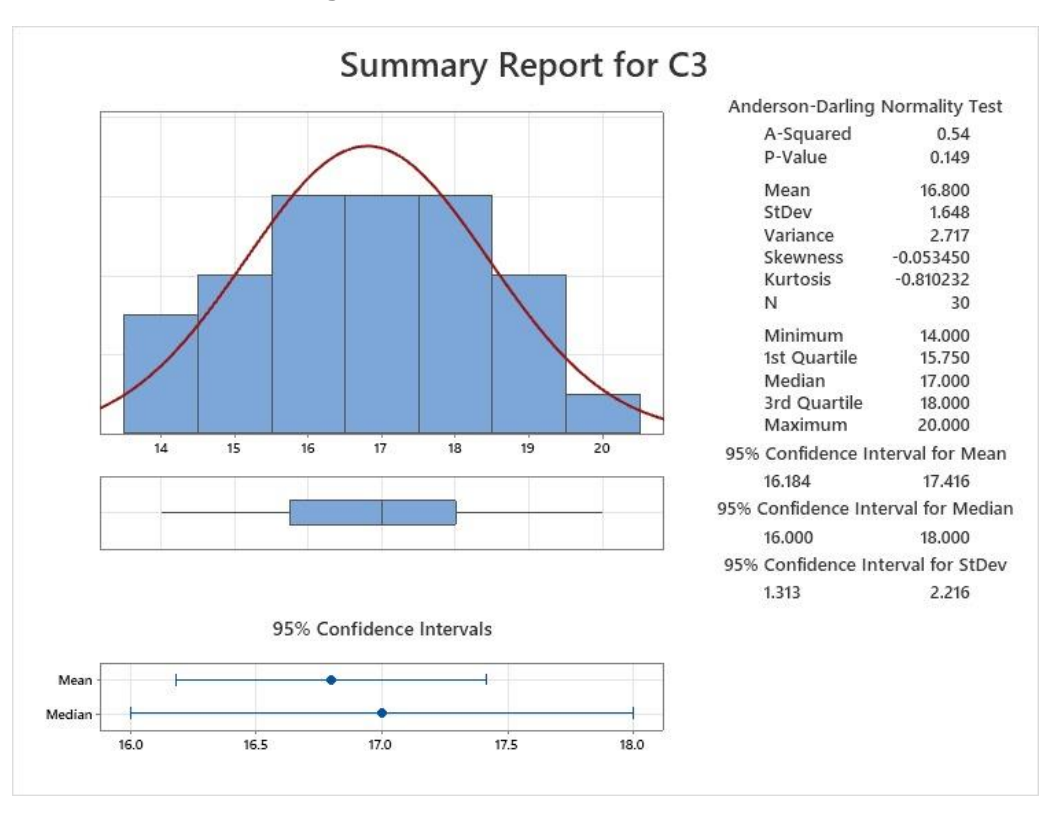

#### **Figura 17** Rendimiento Académico

Aproximadamente el 95% del rendimiento académico están ubicadas en medio de 2 desviaciones estándar de la media, dando a entender que, se ubican dentro de 16.184 y 17.416 de puntaje.

La Kurtosis = -0.810232 determina que existen datos de puntaje con resultados muy bajos.

La Asimetría = -0.053450 establece que los datos del rendimiento académico son bajos.

El 1er Cuartil  $(Q1)$  = 15.750 puntos, establece que el 25% del rendimiento académico es inferior que o igual al resultado.

El 3er Cuartil (Q3) = 18.000 puntos, señala que el 75% del rendimiento académico es menor que o igual a este valor.

Estas evidencias son mejores a los de (Pérez Serrano, 2018) quien en su investigación acerca de la Evaluación y Concepto de rendimiento académico, expresó que el promedio del rendimiento académico haciendo uso de la tecnología en alumnos es el 14.62%, también son mejores a los de (Otero Pérez, 2021) quien en su investigación concluyeron el rendimiento académico aumento gracias al uso de las diferentes tecnologías como la realidad aumentada, también son mejores a los resultados obtenidos por (Apaza, 2021)quien en su investigación lograron mejorar los resultados de los alumnos en más del 10% a diferencia de la falta de tecnología, asimismo son mejores a los resultados obtenidos por (Calixto Briceño, 2021), quienes en su investigación lograron conseguir resultados eficientes de los indicadores de rendimiento académico con un 15% de aprobación.

Concretizando, la utilización del aplicativo móvil con realidad aumentada, permitió resultados positivos en el rendimiento académico, que debe ser considerados en el proceso de enseñanza-aprendizaje de las instituciones educativas.

## **Indicador 3: Cantidad de Participaciones**

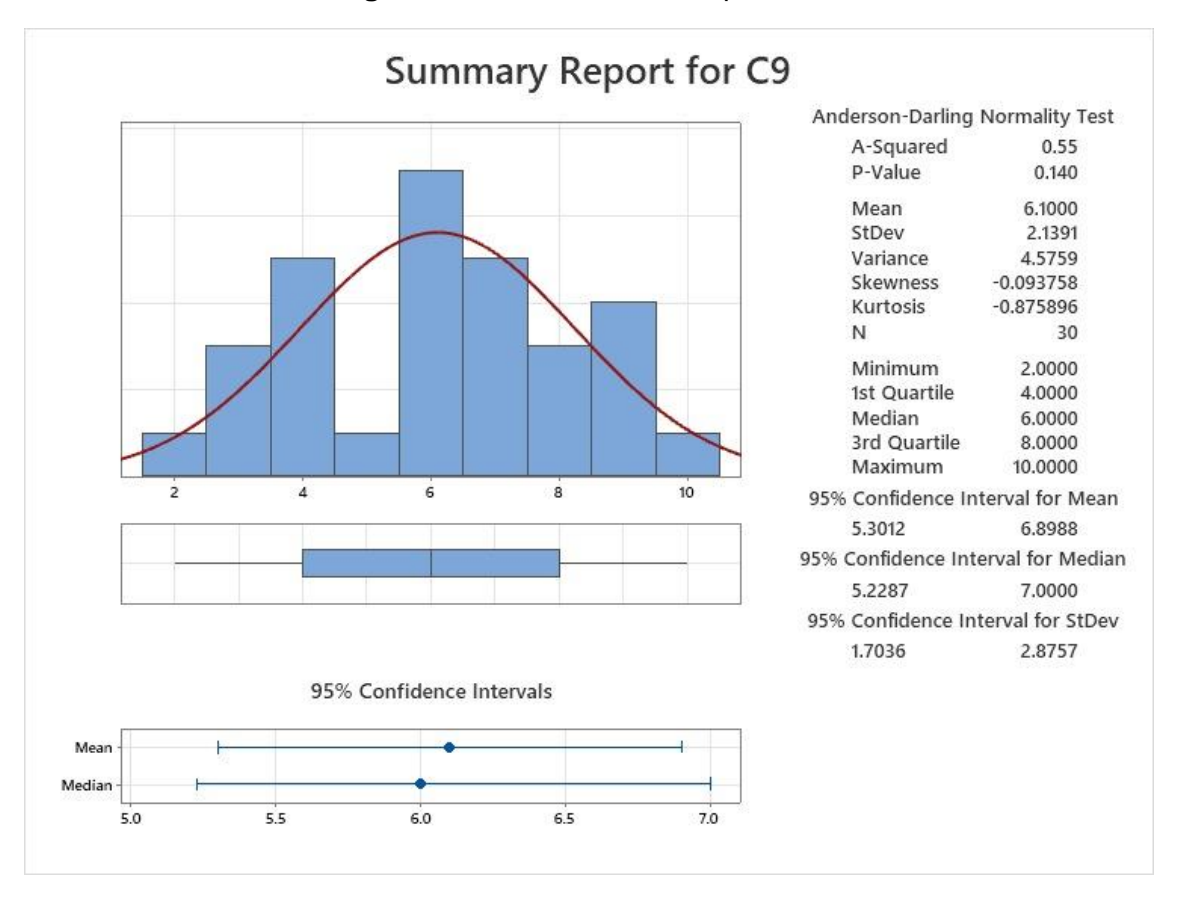

### **Figura 18** Cantidad de Participaciones

Aproximadamente el 95% de la cantidad de Participaciones se sitúan entre 2 desviaciones estándar de la media, esto quiere decir que, se encuentran dentro de 5.3012 y 6.8988 de participaciones.

La Kurtosis = -0.875896 determina que existen datos de puntajes con resultados muy bajos.

La Asimetría = -0.093758 señala que la mayoridad del rendimiento académico es baja.

El 1er Cuartil (Q1) = 4.0000 participaciones, señala que el 25% del rendimiento académico es menor que o igual a este valor.

El 3er Cuartil (Q3) = 8.0000 participaciones, señala que el 75% del rendimiento académico es menor que o igual a este valor.

Estas evidencias son mejores a los de (Vázquez Bravo, 2018), quien en su investigación, expreso que, el promedio del participaciones haciendo uso de la tecnología en alumnos es de 5 por alumno, también son mejores a los resultados obtenidos por (Macfarlane, 2018) quien en su investigación concluyeron la cantidad de participaciones aumento gracias al uso de las diferentes tecnologías como el uso aplicativos móviles, también son mejores a los resultados obtenidos por (Lopez Hurtado, 2021), quien en su investigación lograron mejorar los resultados de la cantidad de participaciones de los alumnos en un 7% gracias a la tecnología audiovisuales. Asimismo, (Veytia Bucheli, 2021) expresaron que la cantidad de participaciones aumento de un 54% a un 60%.

Se puede inferir, que al utilizar un aplicativo móvil con realidad aumentada permite resultados positivos, facilitando el incremento de la cantidad de participaciones, que se deben considerar en el proceso de enseñanza-aprendizaje de las instituciones educativas.

**Figura 19 Cantidad de presentación de Tareas**

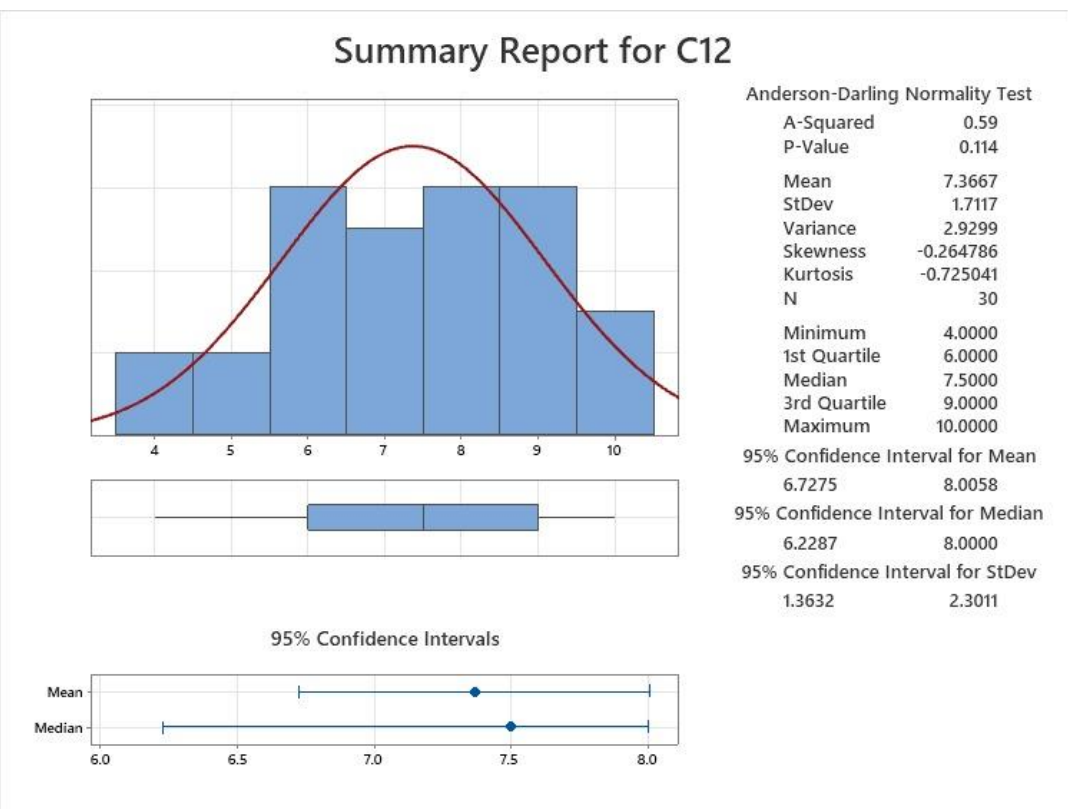

## **Indicador 4: Cantidad de presentación de Tareas**

<sup>62</sup>

Aproximadamente el 95% de la cantidad de presentación de tareas se sitúan entre 2 desviaciones estándar de la media, esto quiere decir que, se encuentran dentro de 6.7275 y 8.0058 de presentaciones.

La Kurtosis = -0.725041 determina que existen valores de presentación de tareas con picos muy bajos.

La Asimetría = -0.264786 indica que la mayoría de la cantidad de presentación de tareas son bajos.

El 1er Cuartil (Q1) = 6.0000 presentación de tareas, señala que el 25% del rendimiento académico es menor que o igual a este valor.

El 3er Cuartil (Q3) = 9.0000 presentación de tareas, señala que el 75% del rendimiento académico es menor que o igual a este valor.

Estas evidencias son mejores a los de (Peña Bernal, 2018), quien en su investigación acerca de las habilidades metodológicas de los educadores y el progreso académico en los estudiantes del curso de derecho civil en la facultad de derecho y ciencias políticas de la universidad de Huánuco, expreso que, la cantidad de presentación de tareas incremento con el uso de aplicativos móviles a un 14%, también son mejores a los resultados de (Bermeo Urgiles, 2019), la cual muestra que el 36% del alumnado cumple con las tareas escolares y el 64% no las cumple, debido a que uno de los factores es la falta de comprensión por no utilizar recursos tecnológicos. Asimismo, (Gonzalo et al., 2020) expresaron que, la cantidad de presentación de tareas aumento de un 76.5% aun 91.28%. De la misma forma, (Suberviola Ovejas, 2020) expresaron que, la cantidad de presentación de tareas aumento de un 28% a un 72% con apoyo de los padres.

Por consiguiente, al utilizar un aplicativo móvil con realidad aumentada permite resultados positivos, que logra mejorar la cantidad de presentación de tareas en el proceso de enseñanza-aprendizaje de las instituciones educativas.
## **Indicador 5: Nivel de satisfacción**

Aproximadamente el 100% del nivel de satisfacción comprende el estado "Bueno" al utilizar la RA, y el 37 % sin utilizar el aplicativo.

Estos resultados son mejores a los de (Ramos Quito et al., 2021), quien en su investigación expreso que, el nivel de satisfacción presenta el 15% del total mente de acuerdo en la relación entre los Recursos Digitales y el Aprendizaje Significativo también son mejores a los resultados obtenidos por (Astete Neyra, 2020), quien en el desarrollo e implementación se dio a 2 instituciones educativas de manera completa obteniendo buenos resultados con un 58% de uso y satisfacción. Asimismo, (Zulhaida Masmuzidin et al., 2018) indica que la mejora en la satisfacción es debido a la tecnología con realidad aumentada teniendo como logro un 28,57%. De la misma forma, ( Flores Lagla, 2018) manifiesta que al desarrollar un proyecto bien elaborado con RA acrecienta la satisfacción del usuario.

Como instancia final, se afirma que haber utilizado el aplicativo móvil con realidad aumentada permitió resultados positivos, basado en los excelentes resultados del nivel de satisfacción en el proceso de enseñanza-aprendizaje de las instituciones educativas.

# **VI.CONCLUSIONES**

- a) Concretizando, implementar una Aplicación Móvil con Realidad Aumentada aplicando Scrum, mejora la Enseñanza-Aprendizaje del curso de Ciencia y Ambiente del 5to Grado de Primaria en la I.E.P. CEPAE.
- b) Se observa, que al utilizar la Aplicación móvil con Realidad Aumentada aplicando Scrum, reduce el tiempo de enseñanza del curso de Ciencia y Ambiente del 5to Grado de Primaria en la I.E.P. CEPAE.
- c) Se aprecia, que al utilizar la Aplicación móvil con Realidad Aumentada aplicando Scrum, aumenta el rendimiento académico del curso de Ciencia y Ambiente del 5to Grado de Primaria en la I.E.P. CEPAE.
- d) Se comprueba, que al utilizar la Aplicación móvil con Realidad Aumentada aplicando Scrum, aumenta la cantidad de participaciones del curso de Ciencia y Ambiente del 5to Grado de Primaria en la I.E.P. CEPAE.
- e) Se aprecia, que al utilizar la Aplicación móvil con Realidad Aumentada aplicando Scrum, aumenta la cantidad de presentación de tareas del curso de Ciencia y Ambiente del 5to Grado de Primaria en la I.E.P. CEPAE.
- f) Se observa, que al utilizar la Aplicación móvil con Realidad Aumentada aplicando Scrum, aumenta el nivel de satisfacción del curso de Ciencia y Ambiente del 5to Grado de Primaria en la I.E.P. CEPAE.
- g) Se comprueba, que el uso adecuado de la metodología Scrum permite retroalimentaciones continuas en cada Sprint.

# **VII.RECOMENDACIONES**

- a) La tecnología va creciendo a pasos agigantados, por ello, se recomienda a la institución aprovechar estas herramientas que logran despertar el interés en los alumnos y poder elevar su nivel académico.
- b) Se sugiere a la Institución replantear la entrega de información que se le brinda al alumno, para que adquieran los conocimientos de forma más amigable y dinámica.
- c) Se propone a la Institución aplicar la Realidad Aumentada en otras áreas académicas, ya que su aplicación ha demostrado que se puede lograr un aprendizaje significativo y duradero.
- d) Conviene seguir con el uso de Unity, ya que nos permite la fácil creación de gráficos en 3D permitiendo al desarrollador ajustar y personalizar de acuerdo con las exigencias del público en general.
- e) Se aconseja asesorar a los docentes sobre la tecnología RA ya que es un recurso tecnológico en la actualidad.
- f) Se propone seguir ejecutando las clases dinámicas como lo viene realizando el docente e incentivando el uso de tecnología en la educación.
- g) Se sugiere a los programadores de RA asesorarse siempre de docentes que enseñan el curso al cual desean enfocarse.

## **REFERENCIAS**

María Guadalupe Veytia Bucheli, 2021. La Estructura Argumentativa en Estudiantes de PosGrado a partir de Foros Virtuales. , vol. 3, no. March, pp. 6.

ADM YOLISA CASTRO CRISOSTOMO BACH ADM WILLIAM ROGELIO RIVEROS NAVARRO, B., 2019. Universidad Nacional De Huancavelica. ,

ALBERTO CÁRDENAS RUIZ FREDY YESID MESA JIMÉNEZ MARCO JAVIER SUAREZ BARÓN, H., [sin fecha]. Realidad aumentada (RA): aplicaciones y desafíos para su uso en el aula de clase Augmented reality (RA): applications and challenges for using it in the classroom Realidade aumentada (RA): aplicações e desafios para uso em sala de aula. . S.l.:

APRENDIZAJE, E., INSTITUCIÓN, D.E.L.A. y INICIAL, E., 2018. Puerto Maldonado, 2018. ,

BERMEO URGILES, J., 2019. Análisis de los factores asociados al incumplimiento de tareas escolares, en cuarto año de Educación General Básica, de la escuela Juan León Mera, parroquia Molleturo, 2018-2019. , pp. 50.

BONIFACIO-VALDIVIA, S. y RÍOS-VÁSQUEZ, L.R., 2018. Profesión docente y la gestión de la Jornada Escolar Completa en la institución educativa. Huánuco-2018. Universidad Cesar Vallejo [en línea], Disponible en: http://repositorio.ucv.edu.pe/handle/20.500.12692/29323.

BOTELLO, L., 2019. Educacion Tradicional. [en línea]. Disponible en: https://www.bbmundo.com/especiales/especial-educacion-2019/que-es-la-educaciontradicional/.

CABALLERO GARRIAZO, J.A., LÁZARO AGUIRRE, A.F. y ROJAS HUACANCA, J.R., 2022. Aplicación del modelo didáctico 3D realidad aumentada en el aprendizaje colaborativo. Revisión sistemática. Horizontes. Revista de Investigación en Ciencias de la Educación, vol. 6, no. 22, pp. 276-290. DOI 10.33996/revistahorizontes.v6i22.335.

CABERO ALMENARA, J., DE LA HORRA VILLACÉ, I. y SÁNCHEZ BOLADO, J., 2018. La realidad aumentada como herramienta educativa. [en línea], Disponible en: https://dialnet.unirioja.es/servlet/libro?codigo=788238.

CABRERA LARREATEGUI, S.Y., ROJAS YALTA, E.M., MONTENEGRO TORRES, D. y LÓPEZ REGALADO, O., 2021. El aula invertida en el aprendizaje de los estudiantes: revisión sistemática. Edutec. Revista Electrónica de Tecnología Educativa, no. 77, pp. 152-168. DOI 10.21556/edutec.2021.77.1967.

CALIXTO BRICEÑO, C.Is., 2021. UNIVERSIDAD NACIONAL JOSÉ FAUSTINO. ,

CARRERA, 2019. UNIVERSIDAD POLITÉCNICA SALESIANA SEDE QUITO. . S.l.:

CASTAÑEDA, J., 2020. Realidad aumentada para desarrollar la competencia de construcción de interpretaciones históricas en alumnos de secundaria del Colegio María Magdalena, 2018. Universidad cesar vallejos [en línea], no. c, pp. 154. Disponible en: https://repositorio.ucv.edu.pe/handle/20.500.12692/30663.

COLONIA, Y. y VALENTIN, S., 2020. Facultad De Ingeniería Y Arquitectura [en línea]. S.l.: s.n. ISBN 0000000242738. Disponible en: https://repositorio.ucv.edu.pe/bitstream/handle/20.500.12692/50737/Cusma\_GM-

SD.pdf?sequence=1&isAllowed=y.

ESTRADA, M.V.V., CUNUHAY, W.C.C., NÚÑEZ, J.A.V. y SALTOS, P.R.C., 2021. Revisión Sistemática de la Metodología Scrum para el Desarrollo de Software Systematic review of the SCRUM methodology for software development Revisão Sistemática da Metodologia Scrum para Desenvolvimento de Software. Revista cientifica dominio de las ciencias, vol. 7, no. 4, pp. 434-447.

FLORES, E., 2019. Situaciones Significativas. [en línea]. Disponible en: https://elflores2.wixsite.com/consultor/post/situaciones-significativas.

GONZÁLEZ PÉREZ, A. y CEREZO CORTIJO, I., 2020. Implicaciones pedagógicas de la realidad aumentada para la mejora de la enseñanza de las ciencias en primaria. Revista Interuniversitaria de Investigación en Tecnología Educativa, pp. 1-16. DOI 10.6018/riite.444961.

GRAPSAS, T., 2019. Realidad Aumentada. [en línea]. Disponible en: https://rockcontent.com/es/blog/realidad-aumentada/.

GUERRA CARHUAPOMA, F., 2018. UNIVERSIDAD DE HUÁNUCO Escuela de Post Grado. Periodicos.Ufpe.Br [en línea], pp. 1-108. Disponible en: https://periodicos.ufpe.br/revistas/revistaenfermagem/article/viewFile/11368/1.

HERNÁNDEZ, A., SÁNCHEZ ALCARAZ MARTÍNEZ, B., ALFONSO ASENCIO, M. y HELLÍN MARTÍNEZ, M., 2022. Gamificación en educación física. Revisión sistemática. Trances: Transmisión del conocimiento educativo y de la salud [en línea], vol. 14, no. 1, pp. 1-21. ISSN 1989-6247. Disponible en: https://dialnet.unirioja.es/servlet/articulo?codigo=8252254.

HIDALGO-CAJO, B., HIDALGO-CAJO, D., MONTENEGRO-CHANALATA, M. y HIDALGO-CAJO, I., 2021. Augmented reality as a support resource in the teaching-learning process. Revista Electronica Interuniversitaria de Formacion del Profesorado, vol. 24, no. 3, pp. 43-55. ISSN 15750965. DOI 10.6018/REIFOP.465451.

HUANCA, A.C., PUÑO-QUISPE, L., CALLI-HUANCA, A. y PUÑO-QUISPE, L., 2022. Aplicación de la realidad aumentada en la percepción de aprendizaje en estudiantes de primaria . aprendizaje en estudiantes de primaria Application of augmented reality in the perception of learning in elementary alunos do ensino fundamental. , vol. 07, no. versión 1.

INEI, 2018. Tasa de analfabetismo. Perú: Indicadores de educación por departamento del 2007 al 2017 [en línea], pp. 109-118. Disponible en: https://www.inei.gob.pe/media/MenuRecursivo/publicaciones\_digitales/Est/Lib1529/libro.pdf.

IPE.ORG.PE, 2019. LOS NUEVOS INDICADORES QUE LA LIBERTAD REGISTRA EN EDUCACIÓN. [en línea]. Disponible en: https://www.ipe.org.pe/portal/los-nuevos-indicadores-que-la-la-libertadregistra-en-educacion/.

LIRA, J., 2020. Calidad Educativa en el Peru. [en línea]. Disponible en: https://www.murollano.org/post/calidad-educativa-en-el-perú-dónde-estamos-y-a-dónde-vamos.

LUCENA, F.J.H., D\'\IAZ, I.A., RODR\'\IGUEZ, J.M.R. y MAR\'\IN, J.A.M., 2019. Influencia del aula invertida en el rendimiento académico. Una revisión sistemática. Campus Virtuales, vol. 8, no. 1, pp. 9-18.

MACFARLANE, B., 2018. La libertad académica del estudiante en contextos de educación superior. [en línea], Disponible en: https://books.google.com.pe/books?id=dykDwAAQBAJ&dq=CONCEPTO+DE+Participaciones+del+alumno+en+la+educacion&source=gbs\_n avlinks\_s.

MARCELA RODRÍGUEZ GONZÁLEZ, A., [sin fecha]. La Realidad Aumentada (AR) para el aprendizaje de Química Orgánica Augmented Reality (AR) for learning Organic Chemistry. . S.l.:

MARINA, L. y APAZA, A., 2021. Universidad Nacional De San Agustín De Arequipa Primaria En La Institución Educativa N ° 43120 Ubinas , Moquegua-2021. ,

MEDINA, N., 2018. "Los procesos didácticos para la planificación de una sesión de aprendizaje". Procesos Didacticos Para La Planificacion De Una Sesion De Aprendizaje [en línea], vol. 1, no. 1, pp. 1-36. The entity of the Disponible contract entity of the entity of the entity of the entity of the entity of the entity of the entity of the entity of the entity of the entity of the entity of the entity of the entity of http://repositorio.uigv.edu.pe/bitstream/handle/20.500.11818/3553/Trab\_Suf\_Prof\_ MEDINA RODRIGUEZ NANCY PILAR .pdf?sequence=2&isAllowed=y.

MELO, I.., 2018. Realidad aumentada y aplicaciones. Tecnología, investigación y academia TIA [en línea], vol. 6, no. 1, pp. 28-35. Disponible en: https://revistas.udistrital.edu.co/index.php/tia/article/view/11281.

NAVARRO PULIDO, F., MARTÍNEZ, A. y M. MARTÍNEZ, J., 2018. Realidad Virtual y Realidad Aumentada. [en línea], pp. 282. Disponible en: https://www.ra-ma.es/libro/realidad-virtual-yrealidad-aumentada\_83635/.

OCHOA CERVANTES, A. de la C. y VÁZQUEZ BRAVO (MÉXICO), F., 2018. Análisis del concepto de participación en los libros de formación cívica y ética de 4o., 5o. y 6o. grado. Sinéctica, no. 50. DOI 10.31391/s2007-7033(2018)0050-011.

OTERO PÉREZ, V.M., 2021. Rendimiento escolar y formacion integral. [en línea]. Disponible en: https://books.google.com.pe/books?id=9xlDEAAAQBAJ&printsec=frontcover&dq=CONCEPTO+DE +Rendimiento++Académico&hl=es-419&sa=X&redir\_esc=y#v=onepage&q=CONCEPTO DE Rendimiento Académico&f=false.

PEIRÓ, R., 2020. Motivación. [en línea]. Disponible en: https://economipedia.com/definiciones/motivacion-2.html.

PÉREZ SERRANO, G., 2018. Crítica al concepto de rendimiento académico. 2018. S.l.: s.n.

PRECIADO, G., Y SILVA, E.O., 2018. Buenas prácticas para el desarrollo de videojuegos educativos aplicados a Historia y Arqueología usando realidad aumentada para la educación primaria en el Perú. ,

PROCESO, E.L., APRENDIZAJE, D.E.E., MIRADA, U.N.A., ADÁN, G. y CLAVIJO, C., [sin fecha]. CRÍTICA. , pp. 1-54.

RODRIGUEZ, C.R., 2018. Desarrollo del contenido para una Aplicación Móvil de guía turística basada en Realidad Aumentada para la ciudad de Puno. , pp. 1-22.

ROMERO, D., 2020. Ambiente Virtual de Aprendizaje. [en línea]. Disponible en: https://rockcontent.com/es/blog/ambientes-virtuales-de-aprendizaje/.

STERN, J., 2020. Transferencia de aprendizaje. [en línea]. Disponible en: https://www.schoolrubric.com/es/transferencia-de-aprendizaje-que-es-y-por-que-esimportante/.

TETTAMANTI MONTALVÁN, D.N., 2018. FACULTAD DE ARTES Y HUMANIDADES CARRERA DIRECCIÓN Y PRODUCCIÓN EN ARTES. . S.l.:

UNESCO, 2021. Reforzar el aprendizaje y las capacidades digitales en los países más poblados del mundo para estimular la recuperación de la educación. [en línea], no. Reforzar el aprendizaje y las capacidades digitales en los países más poblados del mundo para estimular la recuperación de la educación. Disponible en: https://es.unesco.org/news/reforzar-aprendizaje-y-capacidadesdigitales-paises-mas-poblados-del-mundo-estimular.

ZULHAIDA MASMUZIDIN, M. y ABDUL AZIZ, N.A., 2018. the Current Trends of Augmented Reality in Early Childhood Education. The International journal of Multimedia & Its Applications, vol. 10, no. 06, pp. 47-58. ISSN 09755934. DOI 10.5121/ijma.2018.10605.

# **ANEXOS**

**Anexo 1.** Nivel de Investigación: En nuestro proyecto de Investigación se estará utilizando 2 niveles de investigación el primer nivel es descriptivo el cual se estará redactado el problema de la institución y el nivel predictivo o experimental donde luego de hallar el problema se implementará como solución una Aplicación móvil con Realidad Aumentada para mejorar la Enseñanza-Aprendizaje del curso de Ciencia y Ambiente del 5to Grado de Primaria en la I.E.P. CEPAE.

## **Anexo 2.**

Título: Aplicación Móvil con Realidad Aumentada basada en Scrum para mejorar la Enseñanza-Aprendizaje del curso de Ciencia y Ambiente del 5to Grado de Primaria en la I.E.P. CEPAE.

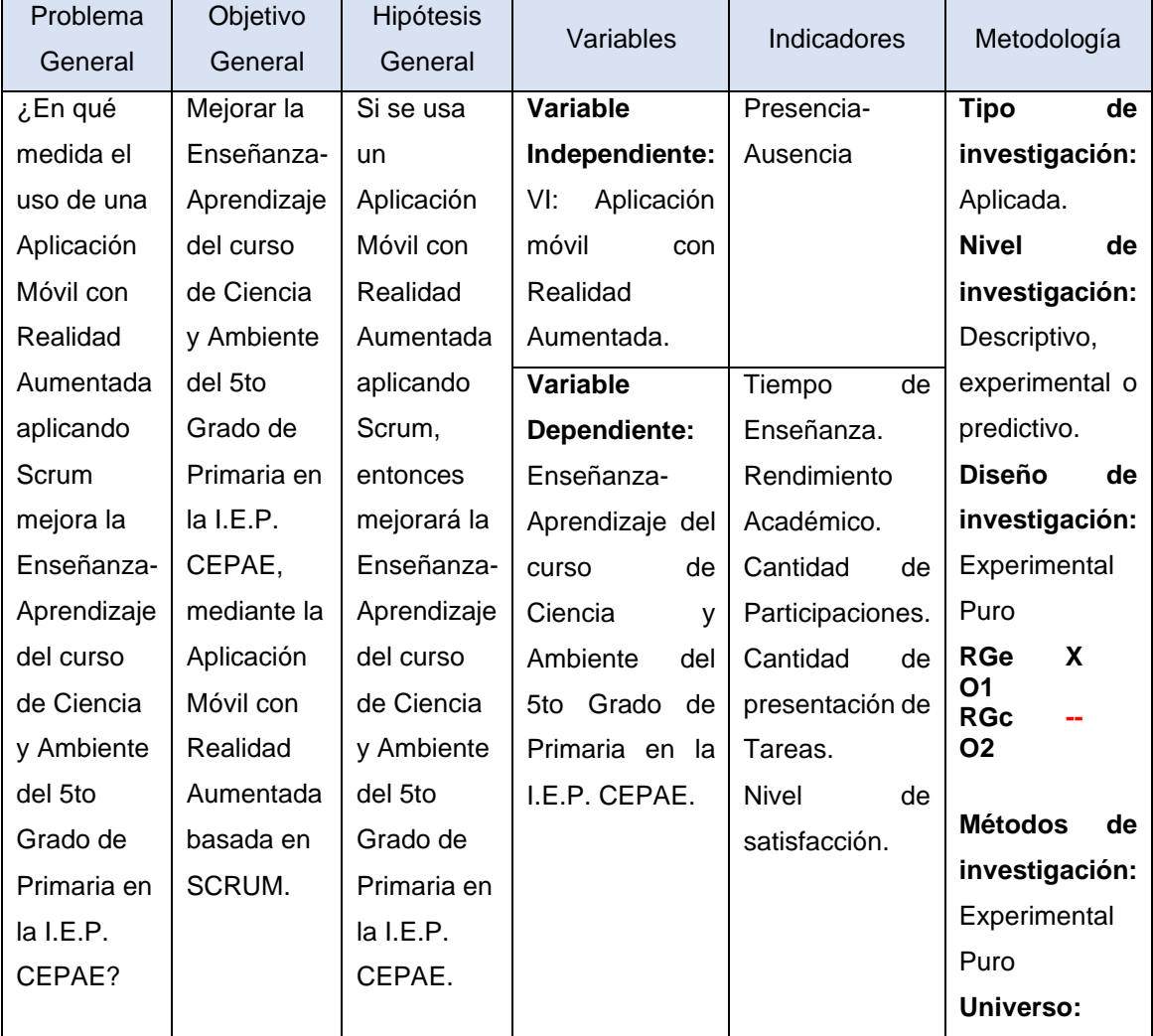

## **Tabla 30 Matriz de consistencia**

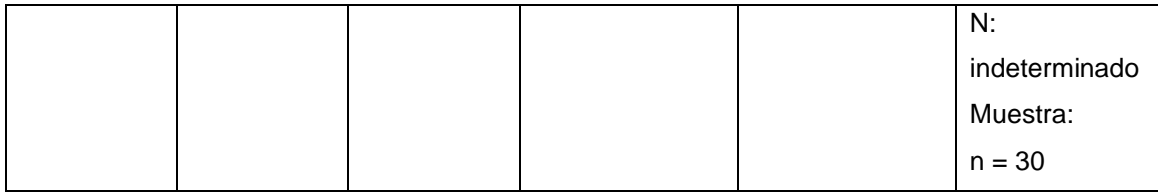

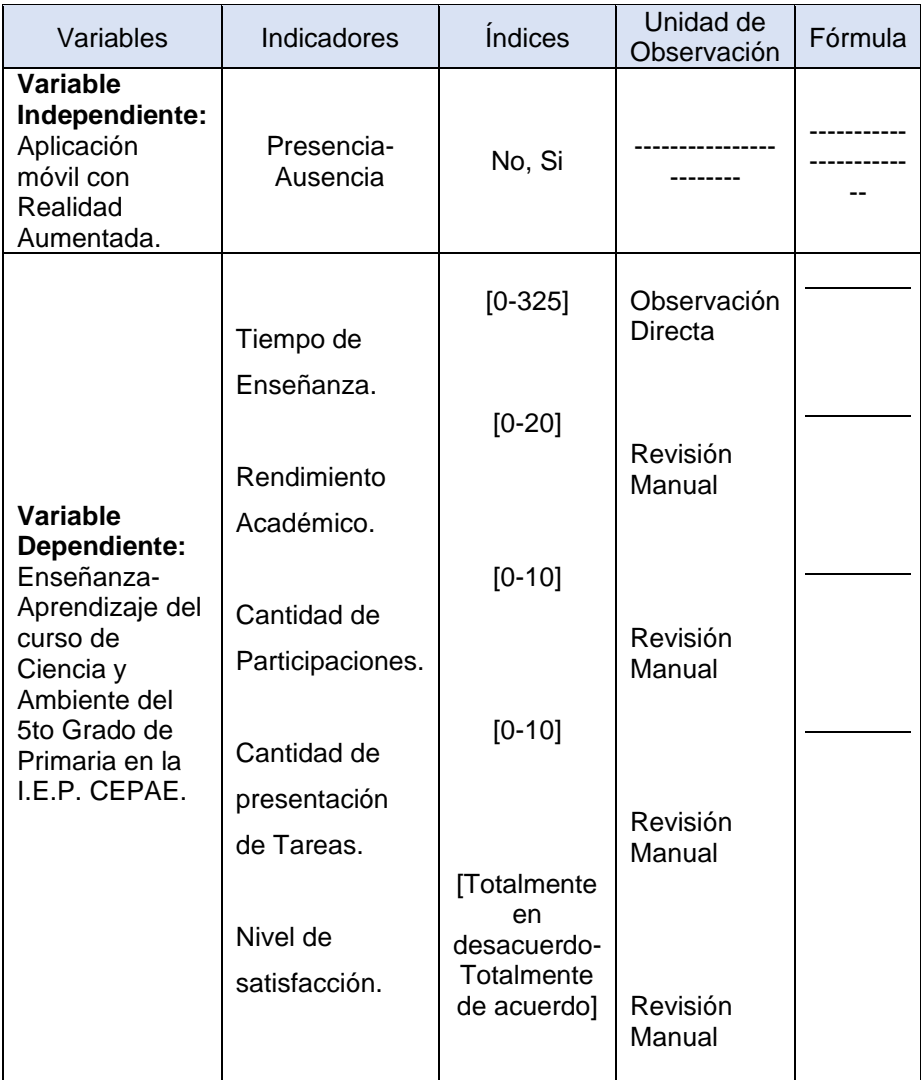

#### Figura 20 Carta de presentación

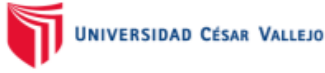

Trujillo, 09 de diciembre del 2021

#### Carta N° 0171-2021-UCV-VA-P18-S/CCP

Señor:

**FRANCISCO RONALD LEON CACHAY ENCARGADO DE LA I.E.P CEPAE** Presente. -

De mi mayor consideración:

Es grato dirigirme a usted para saludarlo muy cordialmente como Coordinador de la Escuela de Ingeniería de Sistemas de la Universidad César Vallejo y a la vez presentarle a los señores:

### **Huaccha Tocas Alejandro Manuel Enrique Chávez Gaytán**

Estudiantes del IX ciclo de la Escuela Profesional de Ingeniería de Sistemas de esta Universidad.

El cual están realizando un trabajo de investigación titulado "Aplicación móvil con realidad aumentada basada en Scrum para mejorar la enseñanza- aprendizaje de los alumnos de nivel primaria en al I.E.P CEPAE" para el curso de Proyecto de Investigación por lo que se solicita se le brinde las facilidades y apoyos necesarios, en la institución que usted dirige, de modo que pueda terminar con éxito su investigación.

Seguro de contar con su apoyo, aprovecho la oportunidad para expresarle mis sentimientos de estima personal.

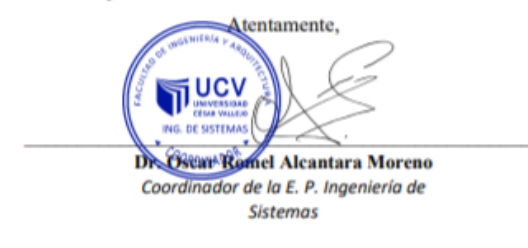

# **Anexo 4.**

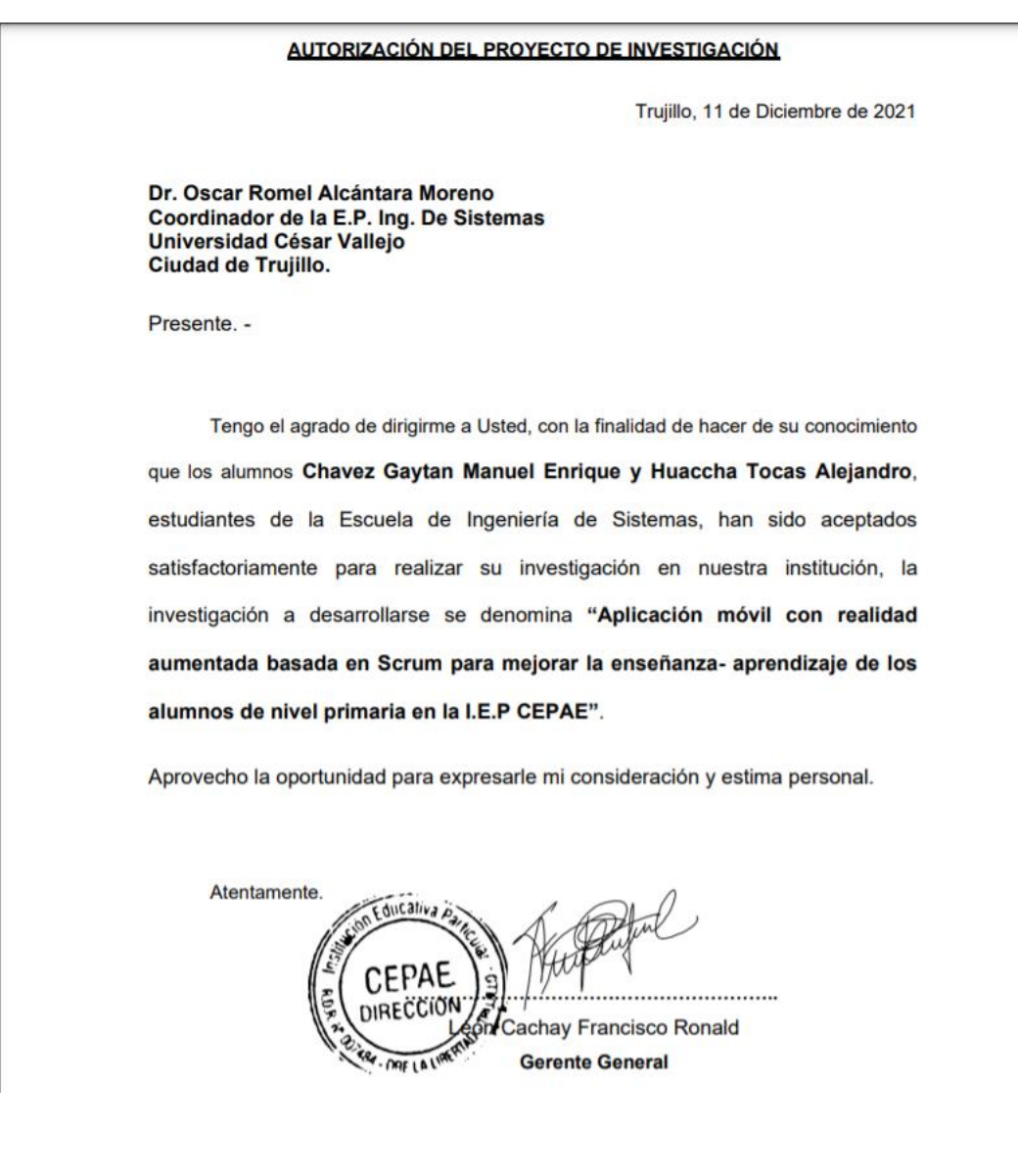

# **Figura 21 Carta de autorización de Tesis**

### Anexo 5.

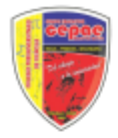

### CARTA DE CONFORMIDAD DEL SISTEMA

Trujillo, 30 de junio de 2022

Dr. Oscar Romel Alcántara Moreno Coordinador de la E.P. Ing. De Sistemas Universidad César Vallejo Ciudad de Trujillo.

Presente.

Reciba usted un cordial saludo a nombre de la institución educativa particular CEPAE, y por intermedio de su persona a la Universidad Cesar Valleio. Permitame agradecer el enmarcado trabajo por ustedes en calidad de estudiantes de Ingeniería de Sistemas de la UCV dentro de nuestra institución, que nos está sirviendo en el proceso de enseñanza-aprendizaje del curso de ciencia y ambiente.

Mediante la presente tengo el agrado de dirigime a Usted, con la finalidad de hacer de su conocimiento que CHÁVEZ GAYTÁN MANUEL ENRIQUE, identificado con DNI Nº 45400070 y HUACCHA TOCAS ALEJANDRO, identificado con DNI Nº 45986110. alumnos de la Escuela profesional de ingeniería de sistemas de la Universidad César Vallejo que Usted representa, han cumplido con la implementación del proyecto Aplicación Móvil con Realidad Aumentada basada en Scrum para la Enseñanza-Aprendizaje del curso de Ciencia y Ambiente del 5to Grado de Primaria en la I.E.P. CEPAE; permitiendo una mejora en el proceso de enseñanza-aprendizaje del curso de ciencia y ambiente.

Aprovecho la oportunidad para expresarle mi consideración y estima personal

Atentamente,

León Cachay Francisco Ronald **Gerente General** 

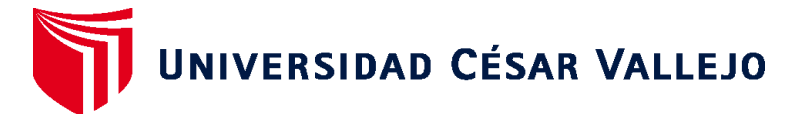

# **FACULTAD DE INGENIERÍA Y ARQUITECTURA ESCUELA PROFESIONAL DE INGENIERÍA DE SISTEMAS**

# **Declaratoria de Originalidad de los Autores**

Nosotros, CHAVEZ GAYTAN MANUEL ENRIQUE, HUACCHA TOCAS ALEJANDRO estudiantes de la FACULTAD DE INGENIERÍA Y ARQUITECTURA de la escuela profesional de INGENIERÍA DE SISTEMAS de la UNIVERSIDAD CÉSAR VALLEJO SAC - TRUJILLO, declaramos bajo juramento que todos los datos e información que acompa ñan la Tesis titulada: "Aplicación Móvil con Realidad Aumentada basada en Scrum para la Enseñanza-Aprendizaje del curso de Ciencia y Ambiente del 5to Grado de Primaria en la I.E.P. CEPAE", es de nuestra autoría, por lo tanto, declaramos que la Tesis:

- 1. No ha sido plagiada ni total, ni parcialmente.
- 2. Hemos mencionado todas las fuentes empleadas, identificando correctamente toda cita textual o de paráfrasis proveniente de otras fuentes.
- 3. No ha sido publicada, ni presentada anteriormente para la obtención de otro grado académico o título profesional.
- 4. Los datos presentados en los resultados no han sido falseados, ni duplicados, ni copiados.

En tal sentido asumimos la responsabilidad que corresponda ante cualquier falsedad, ocultamiento u omisión tanto de los documentos como de la información aportada, por lo cual nos sometemos a lo dispuesto en las normas académicas vigentes de la Universidad César Vallejo.

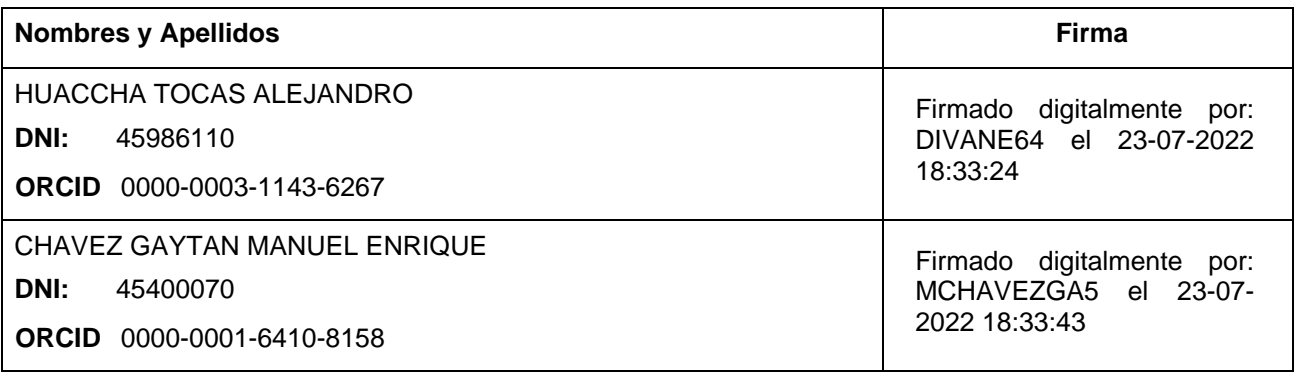

Código documento Trilce: INV - 0781911

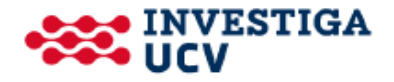